ORACLE®

## Self-Specialising Interpreters and **Partial Evaluation**

**Graal and Truffle**

Chris Seaton Research Manager Oracle Labs **9 August 2016** 

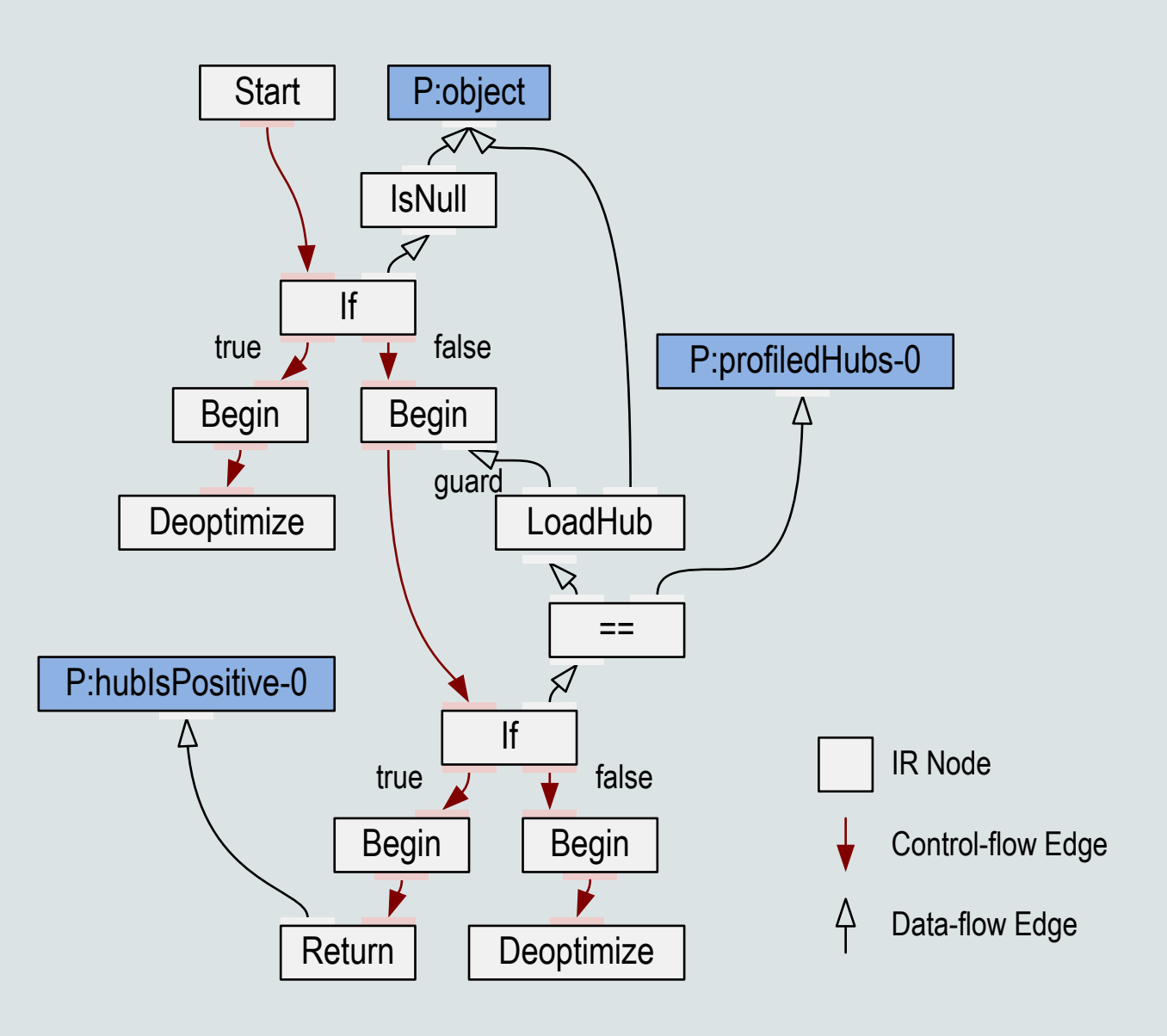

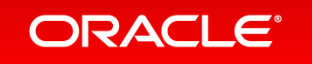

### Safe Harbor Statement

The following is intended to provide some insight into a line of research in Oracle Labs. It is intended for information purposes only, and may not be incorporated into any contract. It is not a commitment to deliver any material, code, or functionality, and should not be relied upon in making purchasing decisions. Oracle reserves the right to alter its development plans and practices at any time, and the development, release, and timing of any features or functionality described in connection with any Oracle product or service remains at the sole discretion of Oracle. Any views expressed in this presentation are my own and do not necessarily reflect the views of Oracle.

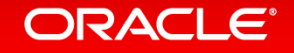

# Compilers are, of course, *metaprogramming systems*

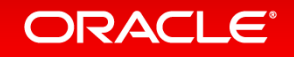

# *Writing languages that target the JVM*

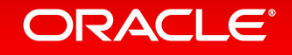

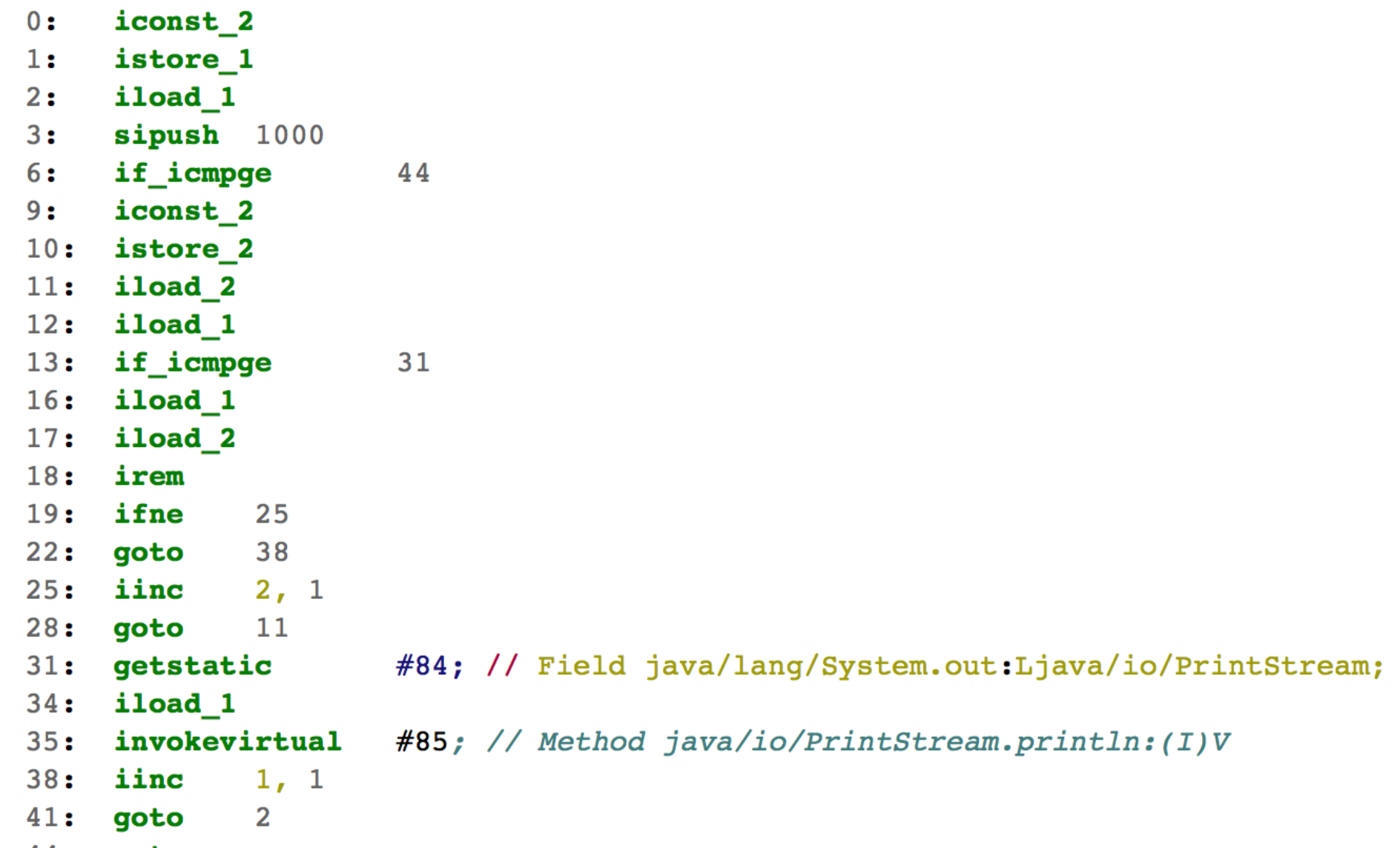

44: return

ORACLE<sup>®</sup>

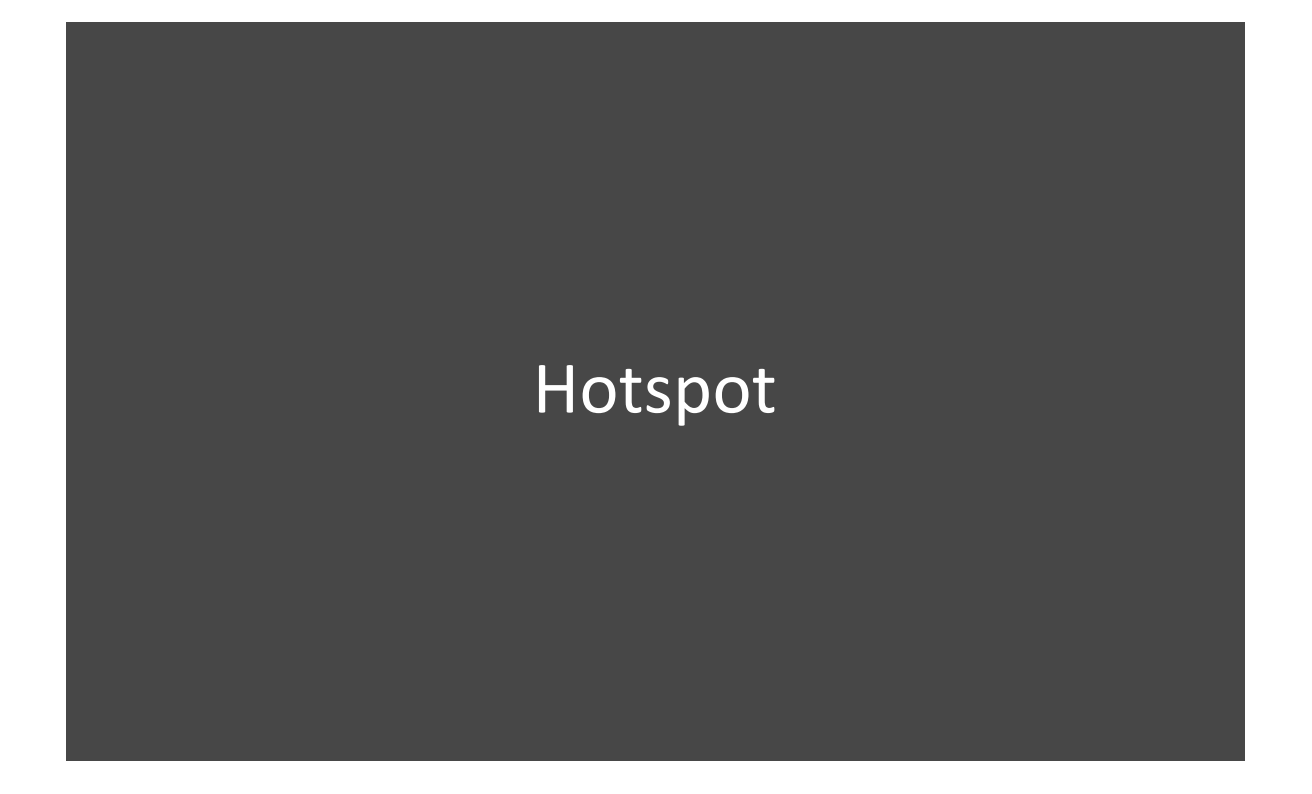

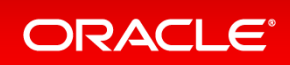

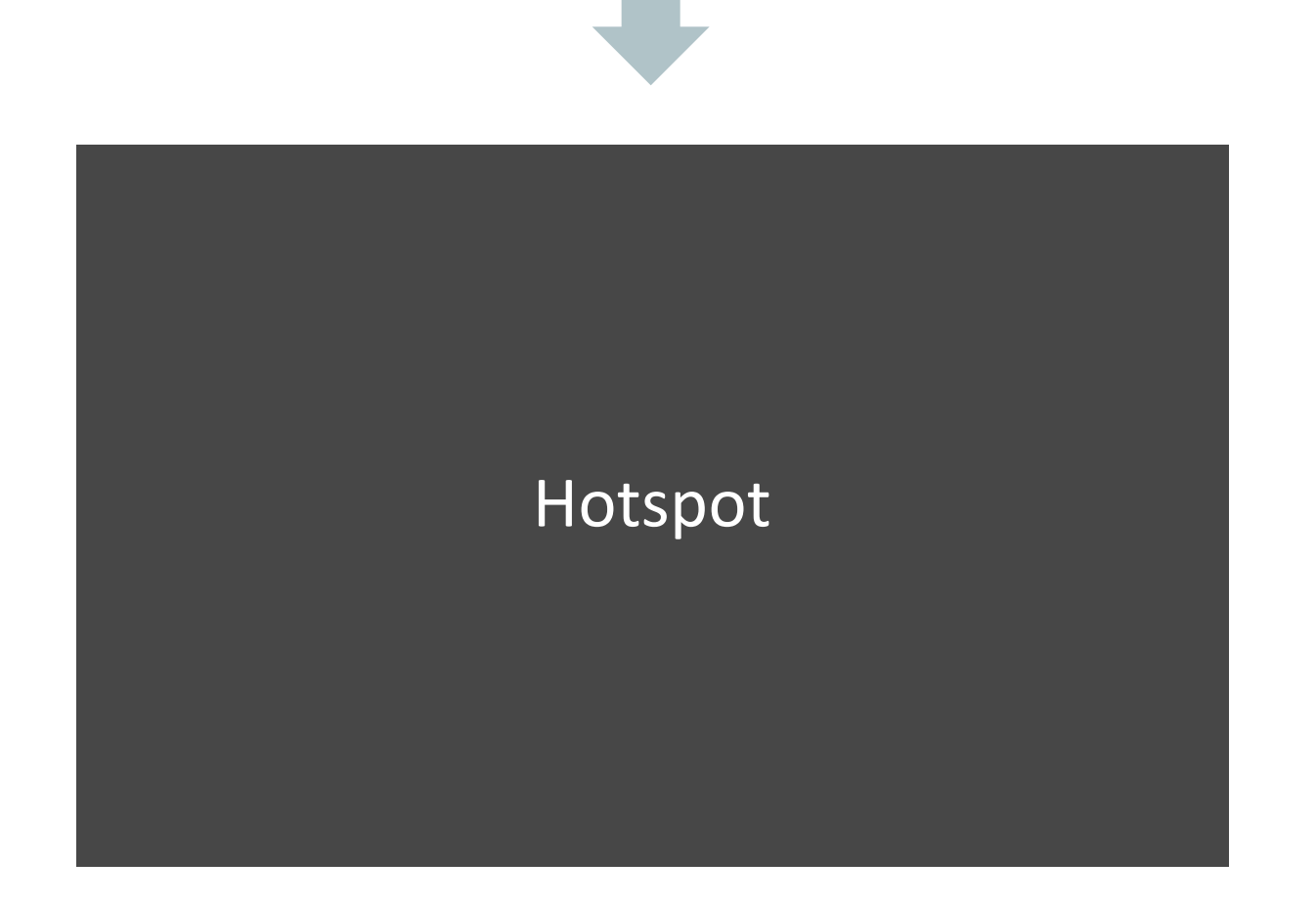

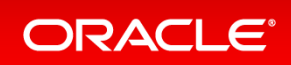

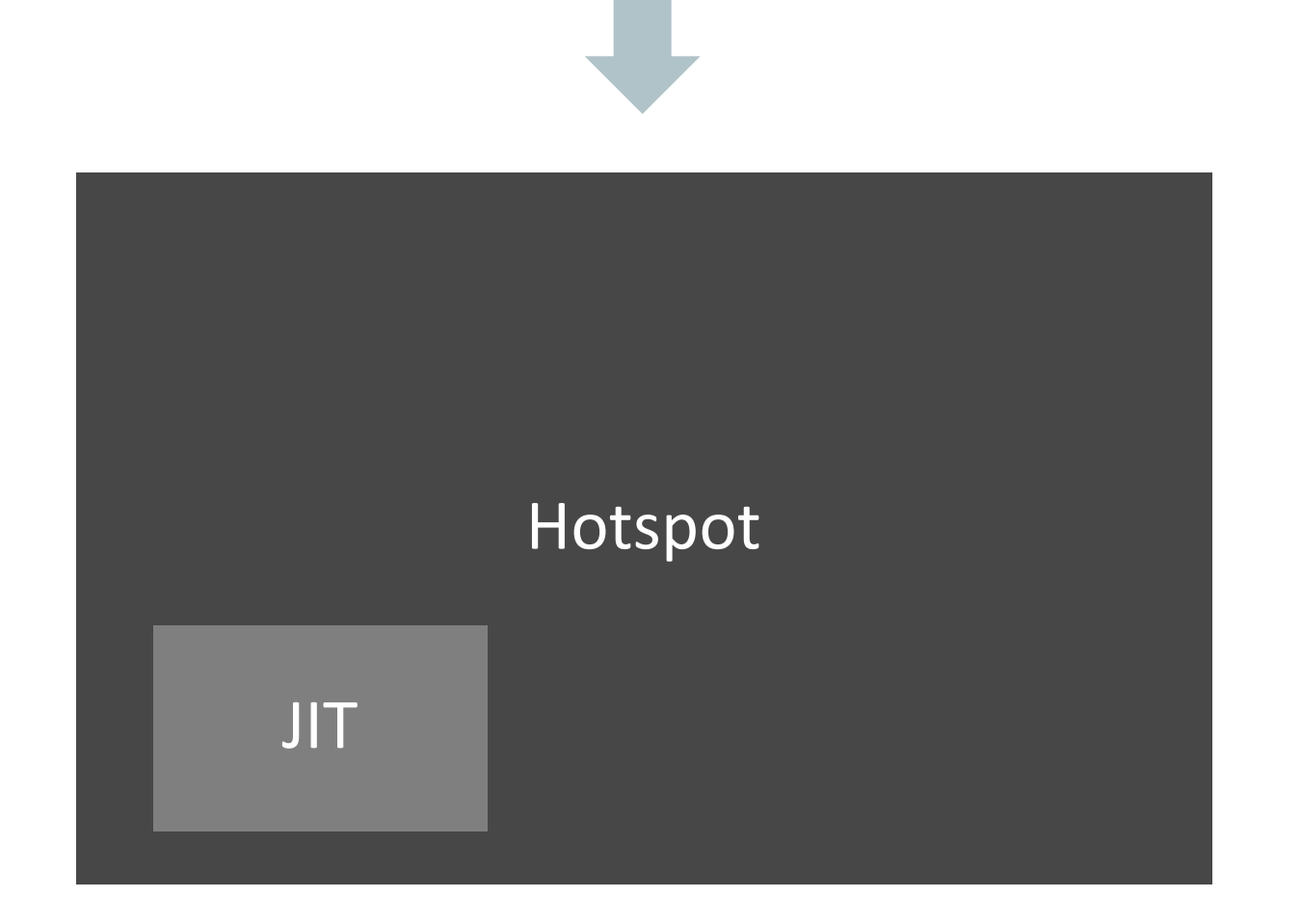

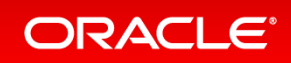

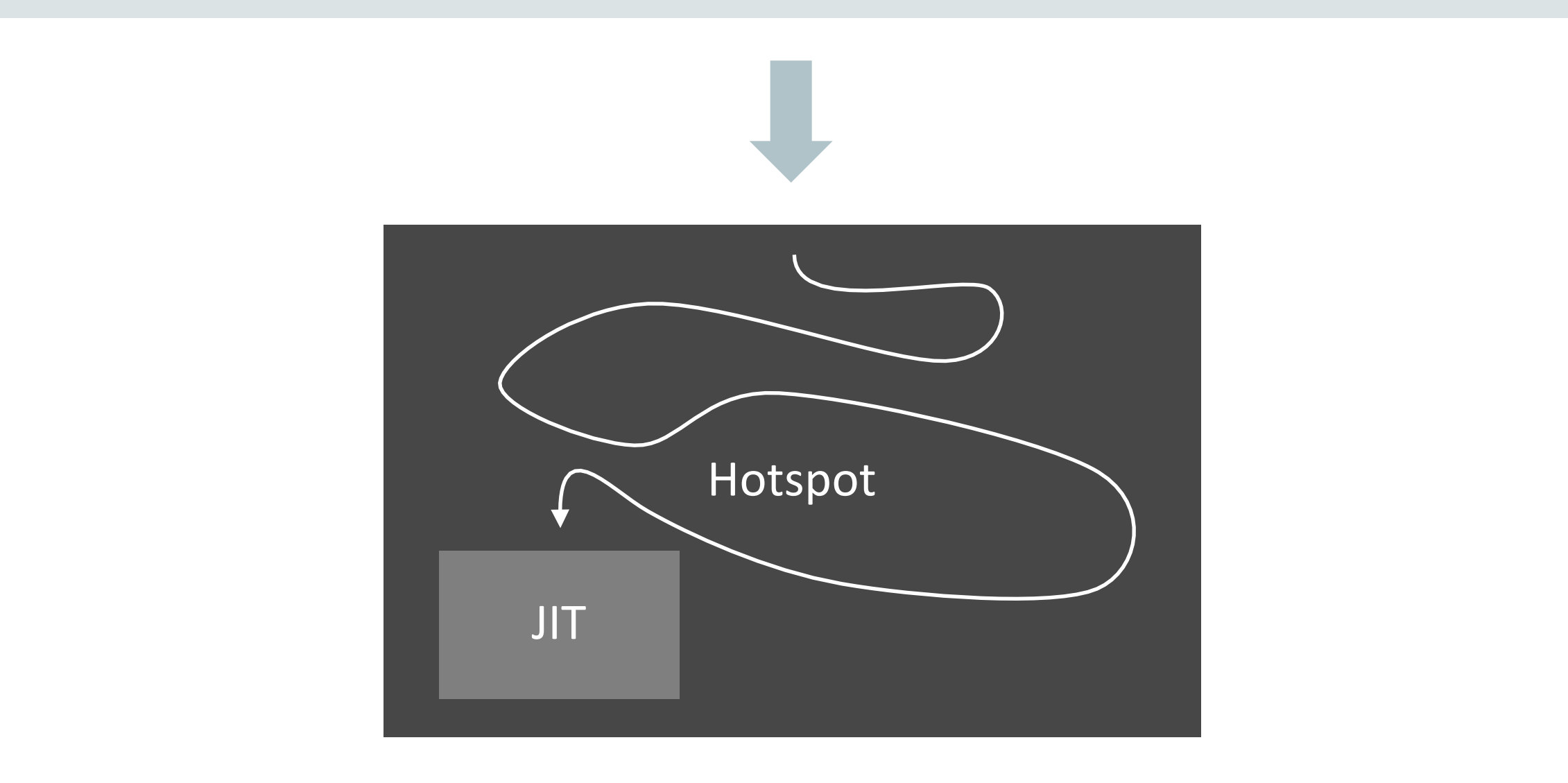

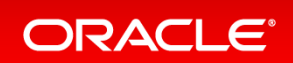

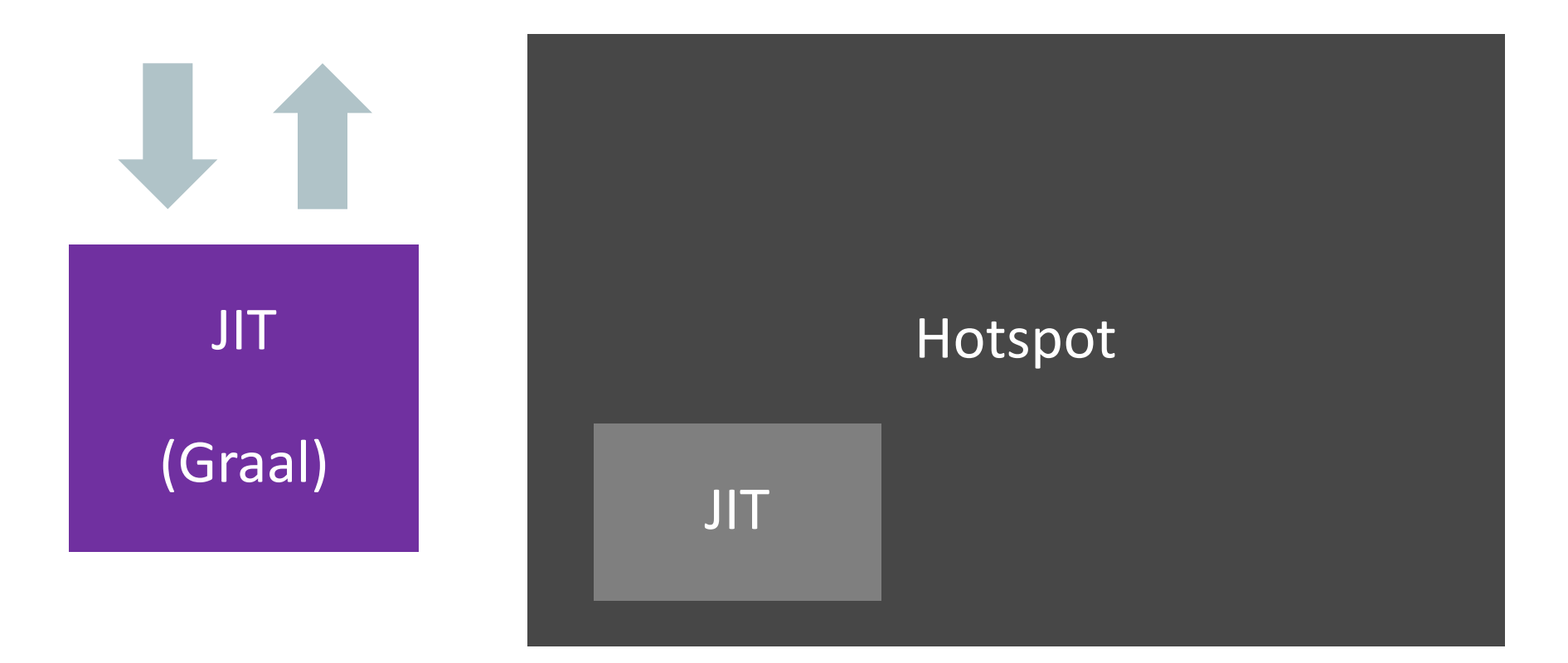

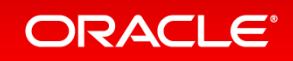

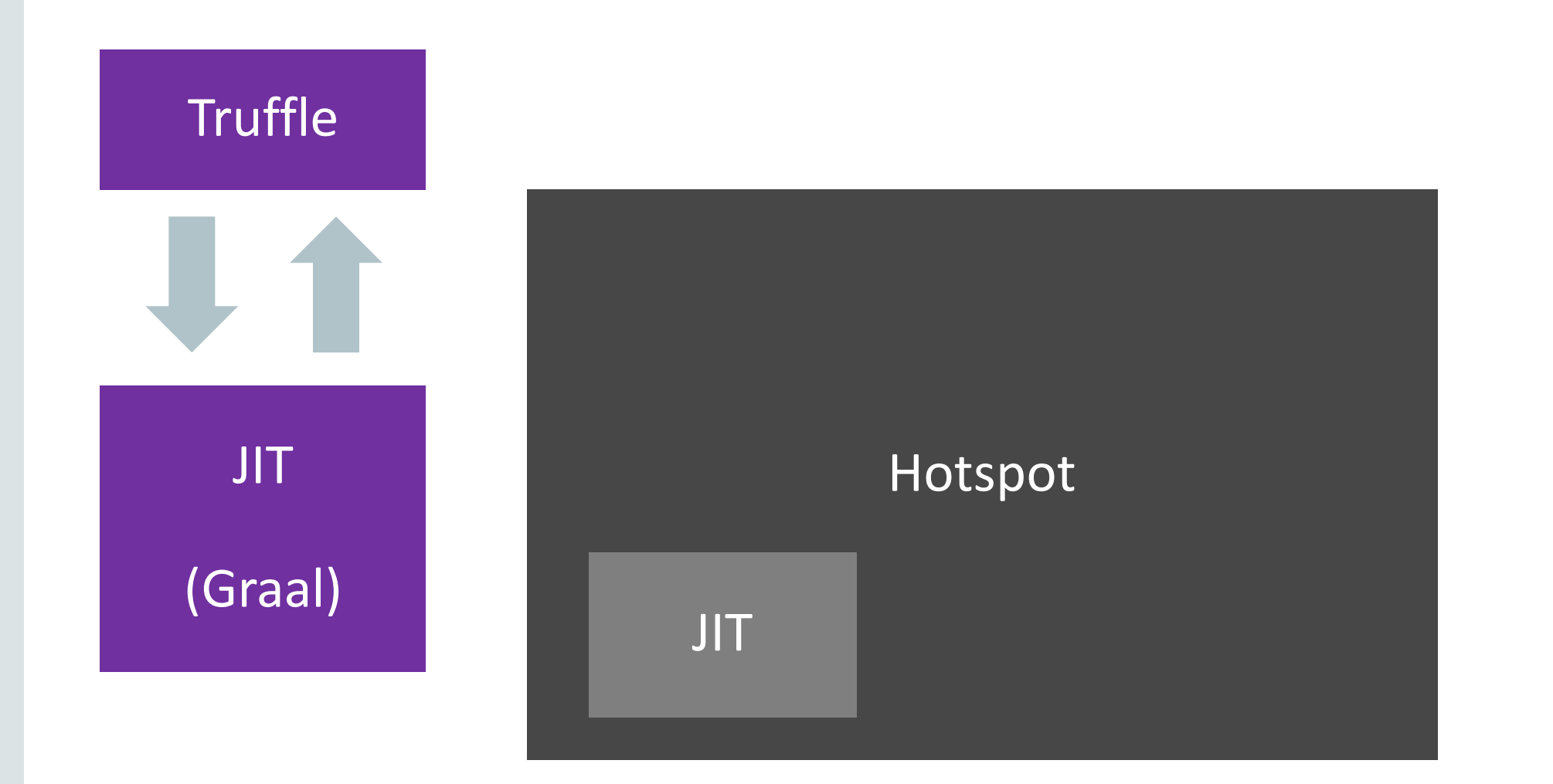

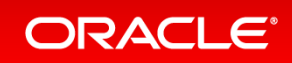

# *Two levels of program representation*

- *Truffle* ASTs
- *Graal – compiler IR*

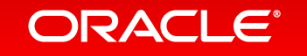

# *Truffle*

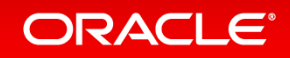

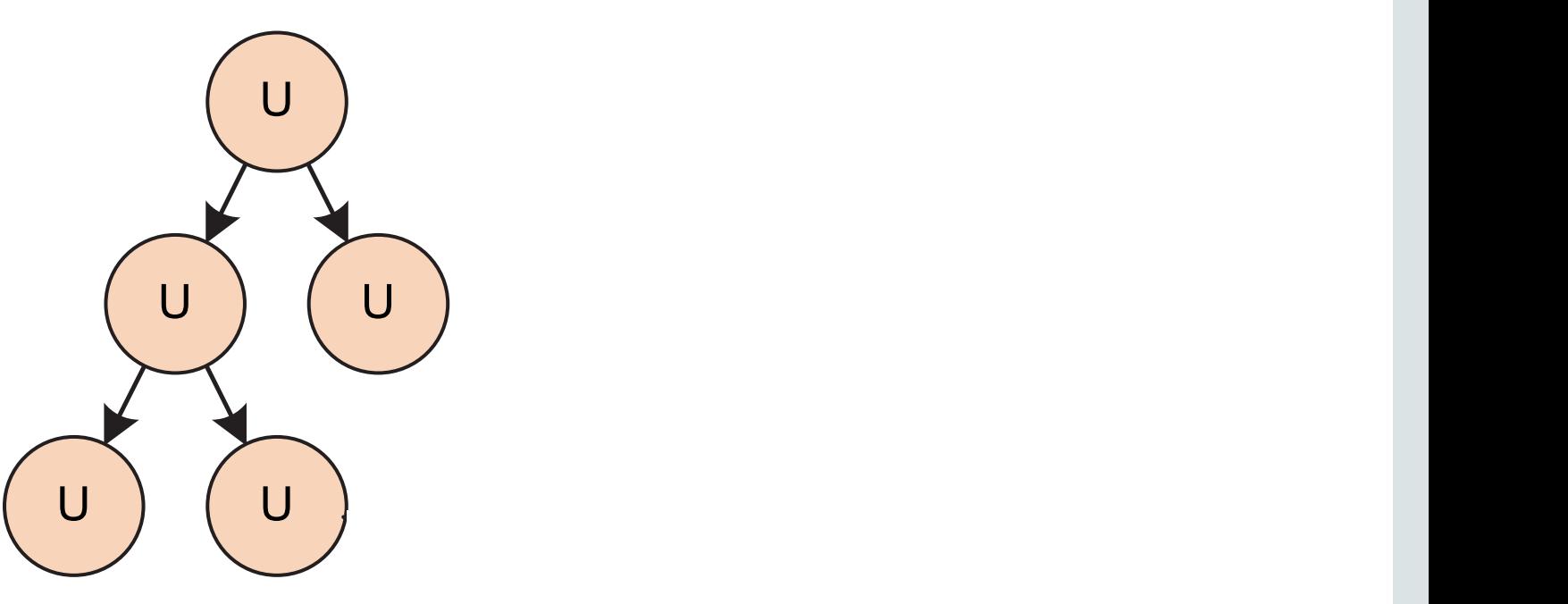

AST Interpreter Uninitialized Nodes

> T. Würthinger, C. Wimmer, A. Wöß, L. Stadler, G. Duboscq, C. Humer, G. Richards, D. Simon, and M. Wolczko. One VM to rule them all. In Proceedings of Onward!, 2013.

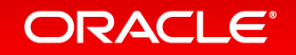

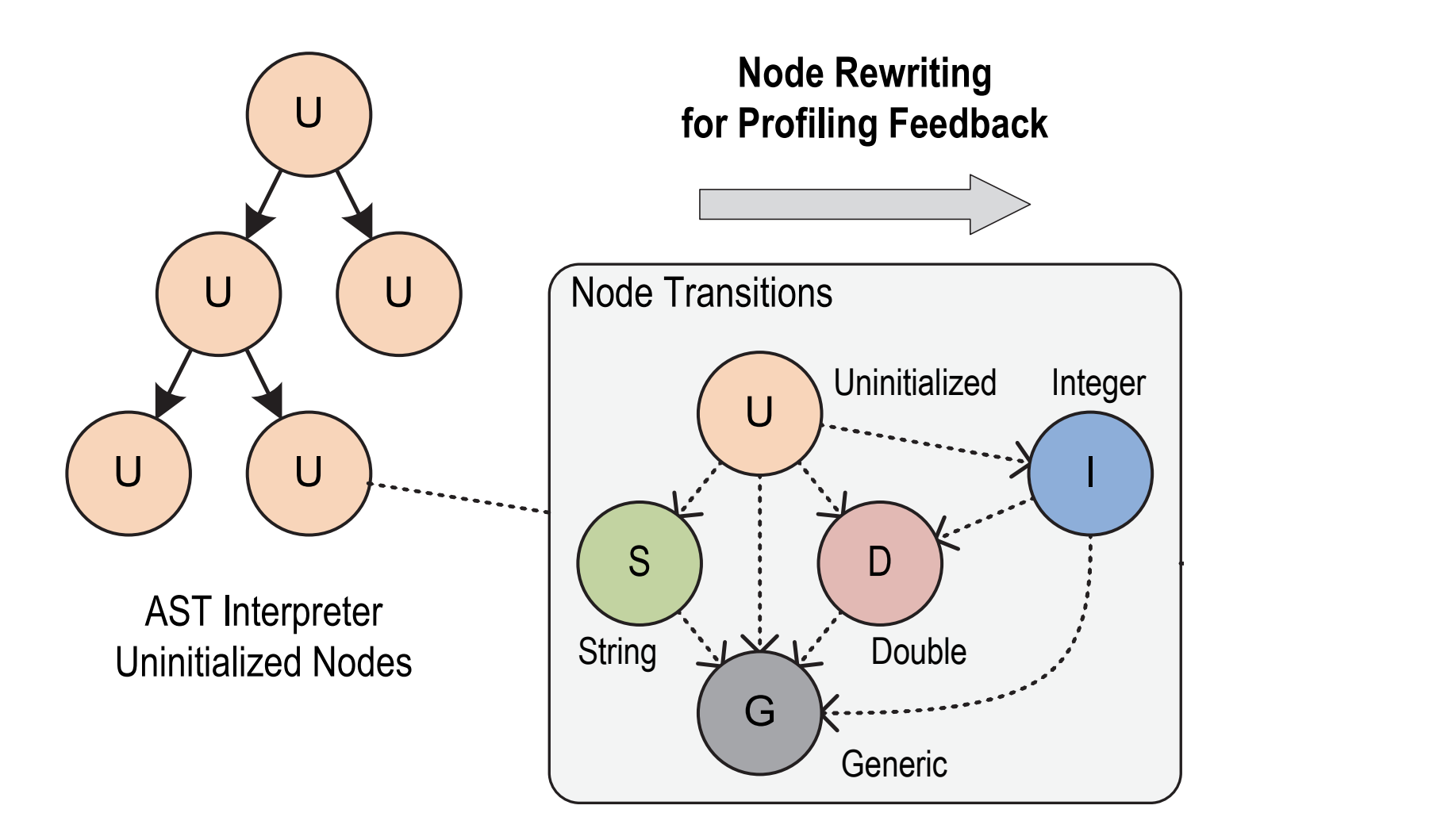

T. Würthinger, C. Wimmer, A. Wöß, L. Stadler, G. Duboscq, C. Humer, G. Richards, D. Simon, and M. Wolczko. One VM to rule them all. In Proceedings of Onward!, 2013.

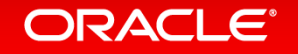

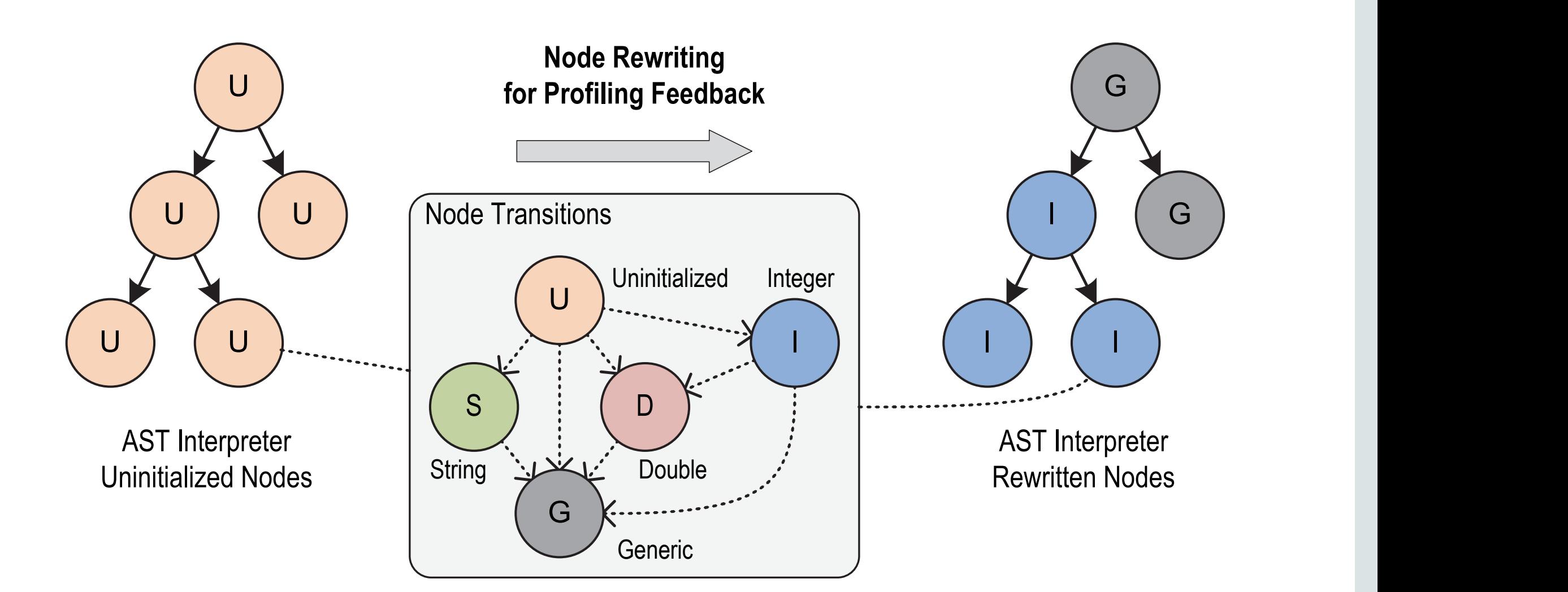

T. Würthinger, C. Wimmer, A. Wöß, L. Stadler, G. Duboscq, C. Humer, G. Richards, D. Simon, and M. Wolczko. One VM to rule them all. In Proceedings of Onward!, 2013.

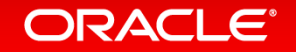

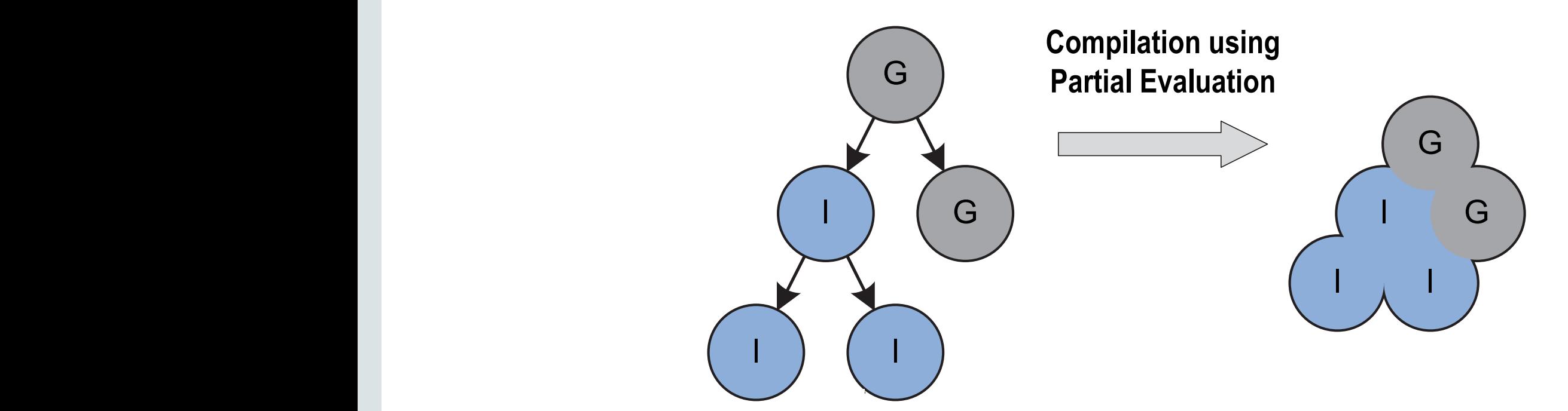

AST Interpreter Rewritten Nodes

Compiled Code

T. Würthinger, C. Wimmer, A. Wöß, L. Stadler, G. Duboscq, C. Humer, G. Richards, D. Simon, and M. Wolczko. One VM to rule them all. In Proceedings of Onward!, 2013.

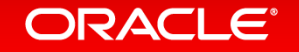

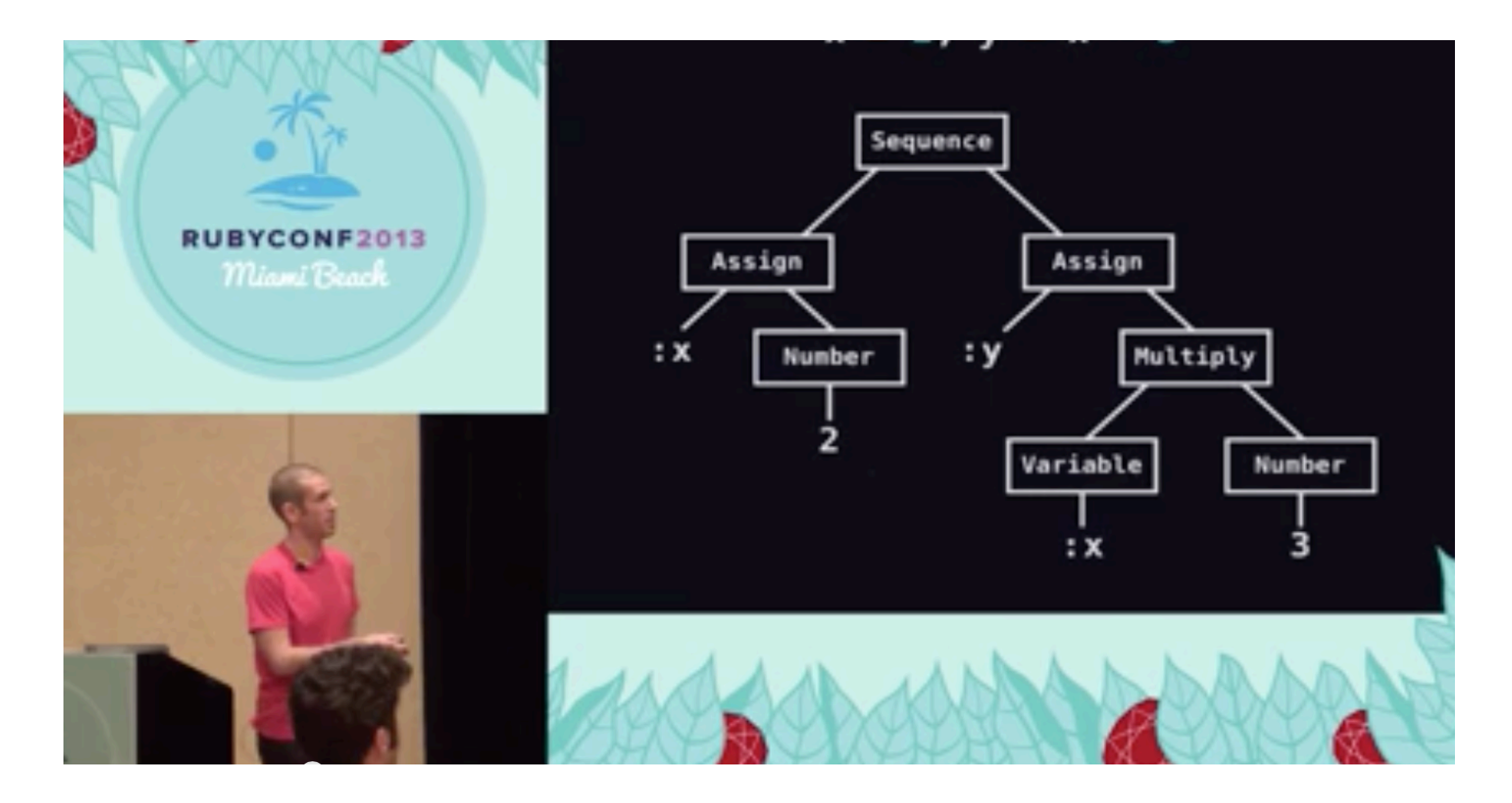

## codon.com/compilers-for-free

Presentation, by Tom Stuart, licensed under a Creative Commons Attribution ShareAlike 3.0

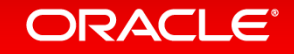

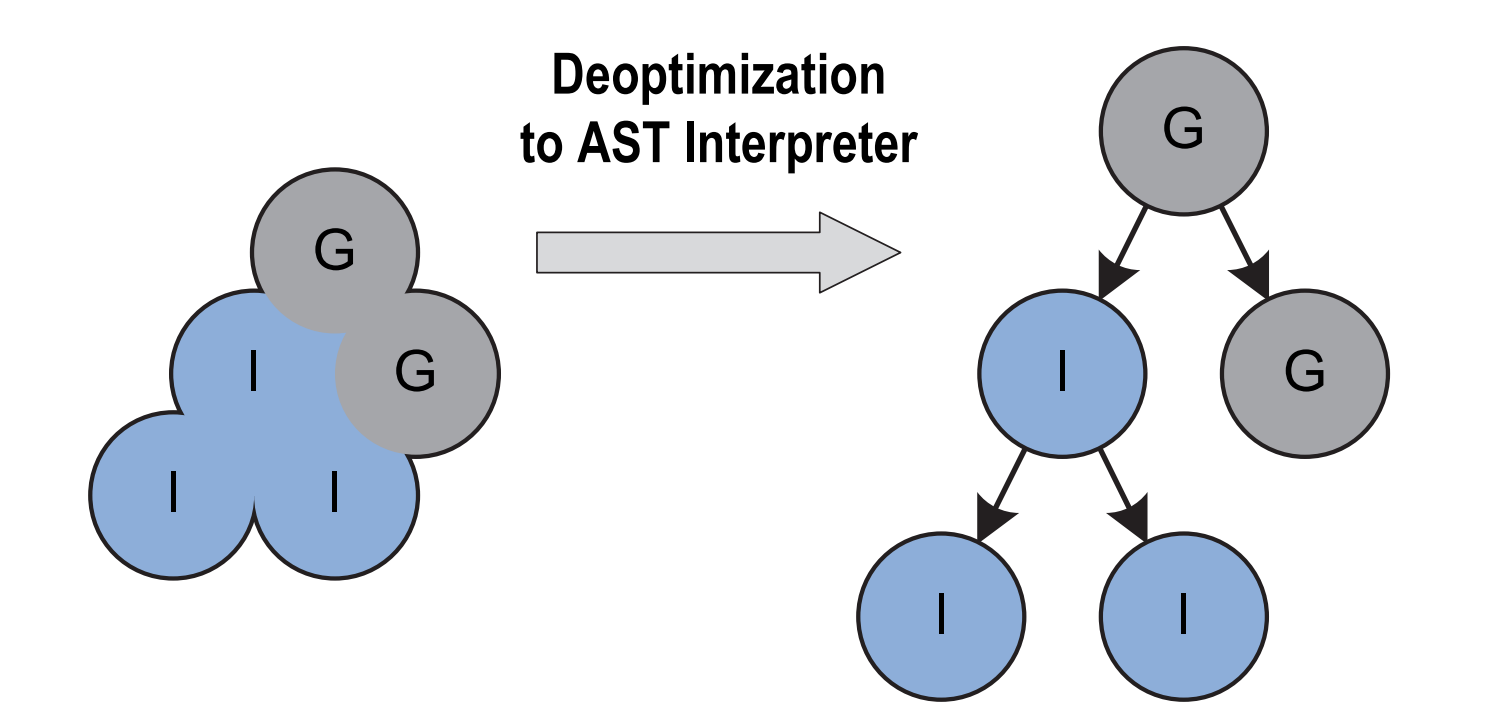

T. Würthinger, C. Wimmer, A. Wöß, L. Stadler, G. Duboscq, C. Humer, G. Richards, D. Simon, and M. Wolczko. One VM to rule them all. In Proceedings of Onward!, 2013.

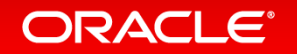

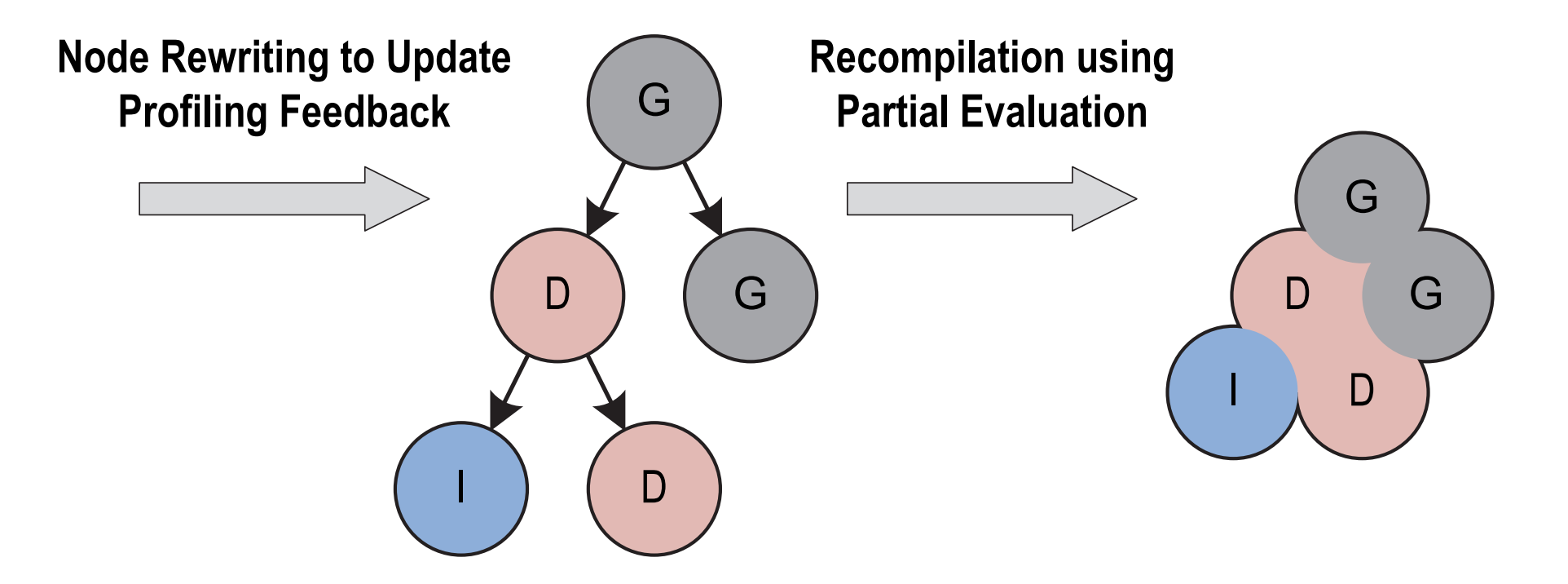

T. Würthinger, C. Wimmer, A. Wöß, L. Stadler, G. Duboscq, C. Humer, G. Richards, D. Simon, and M. Wolczko. One VM to rule them all. In Proceedings of Onward!, 2013.

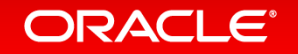

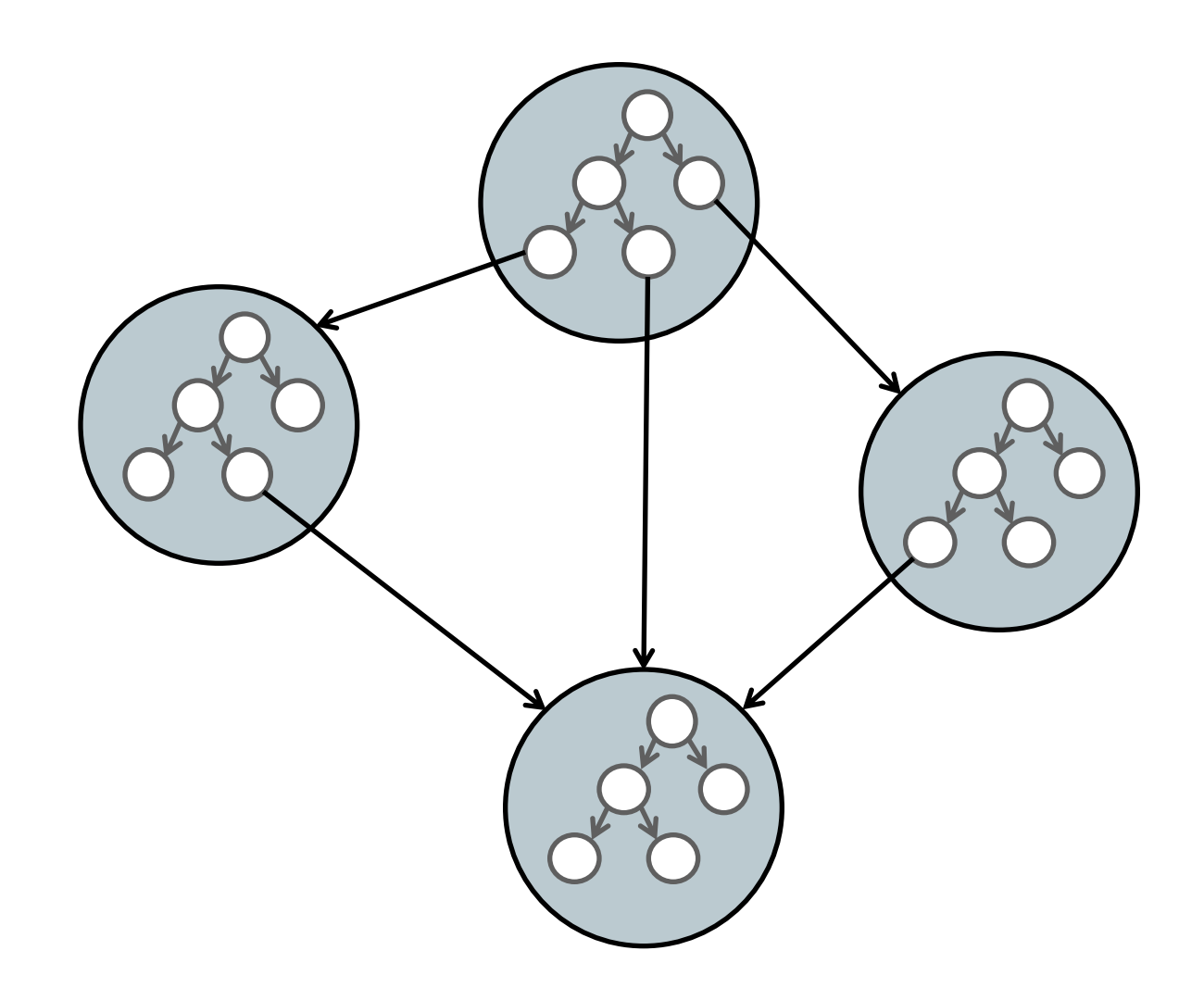

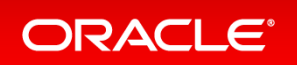

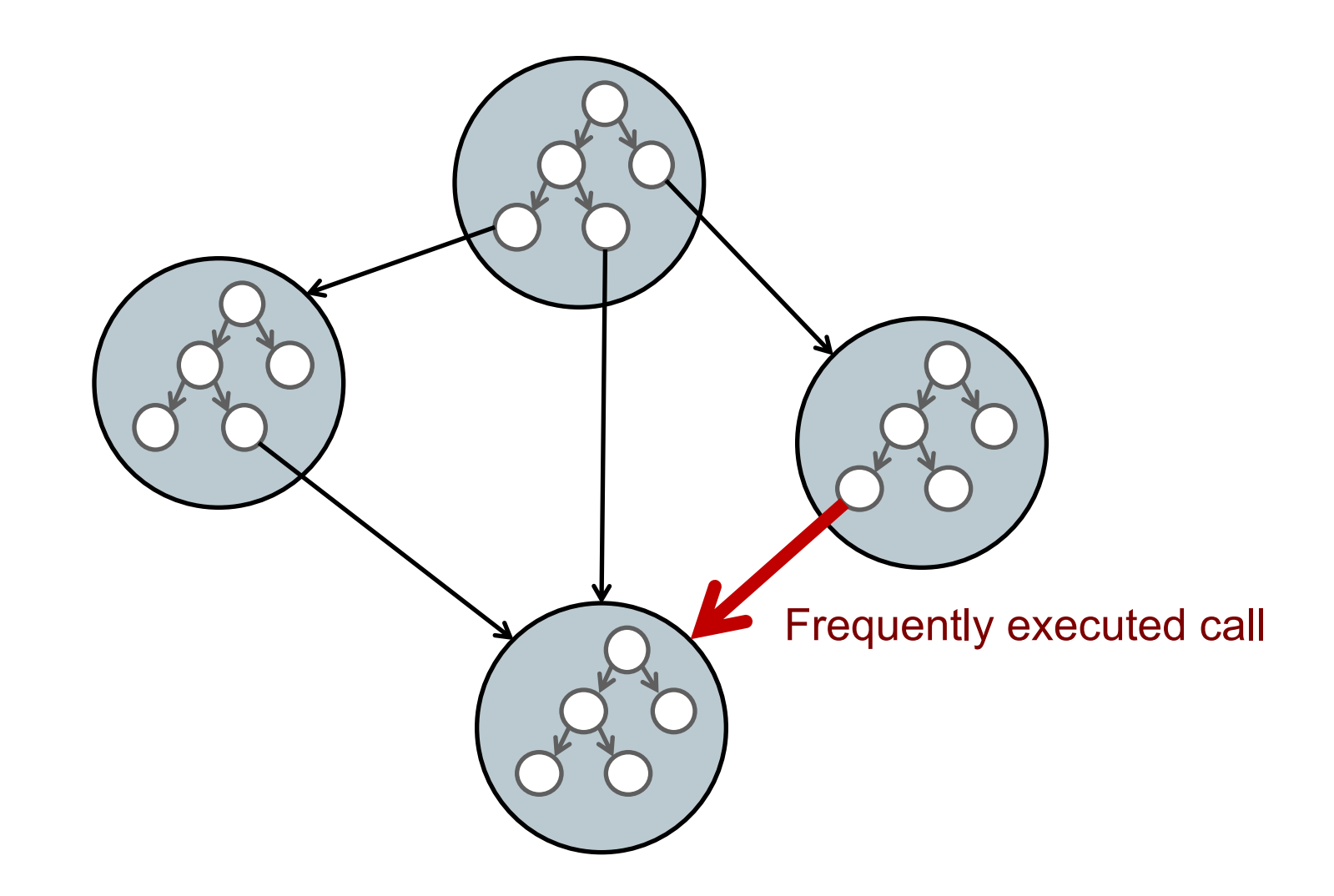

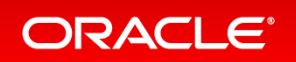

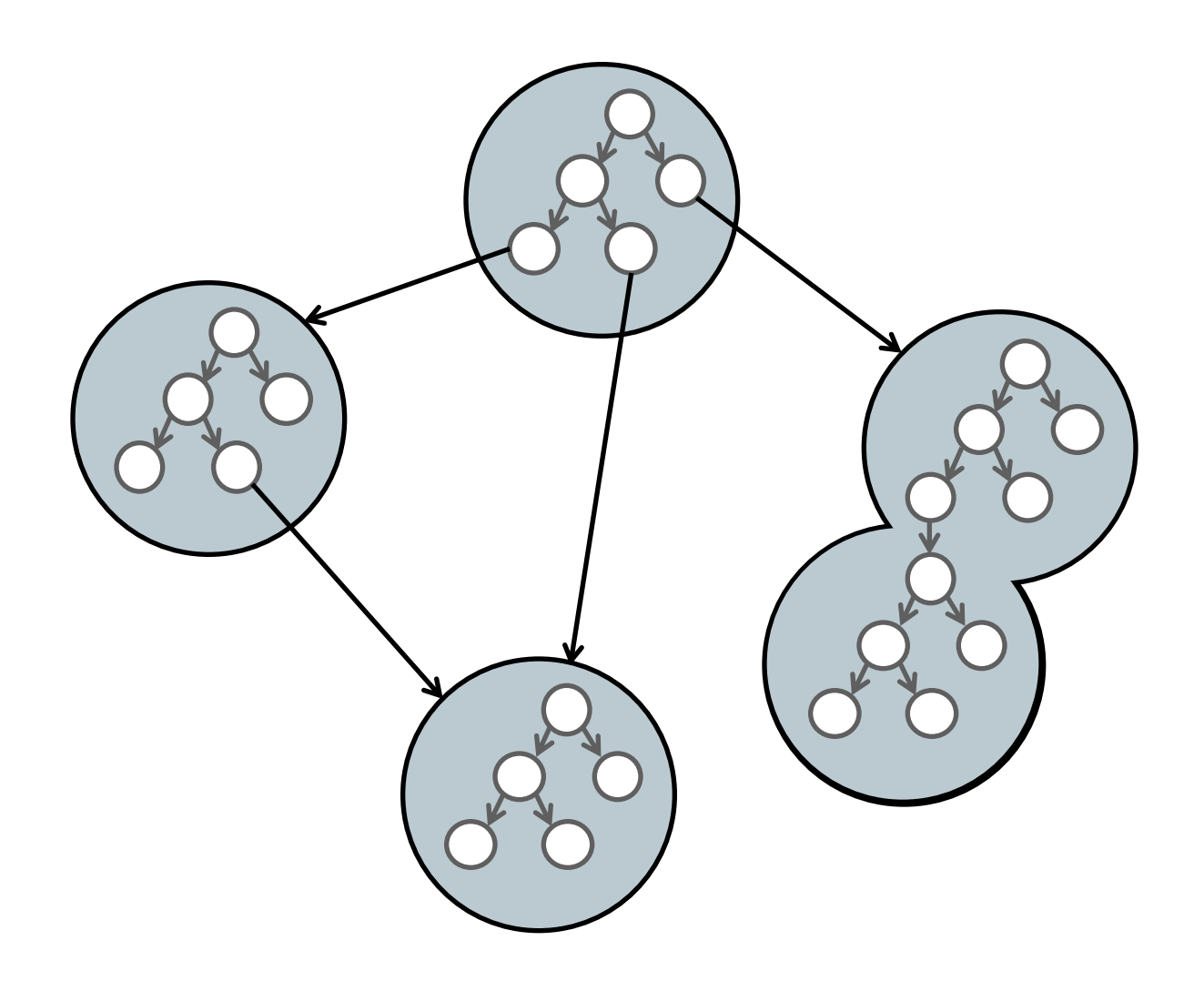

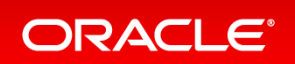

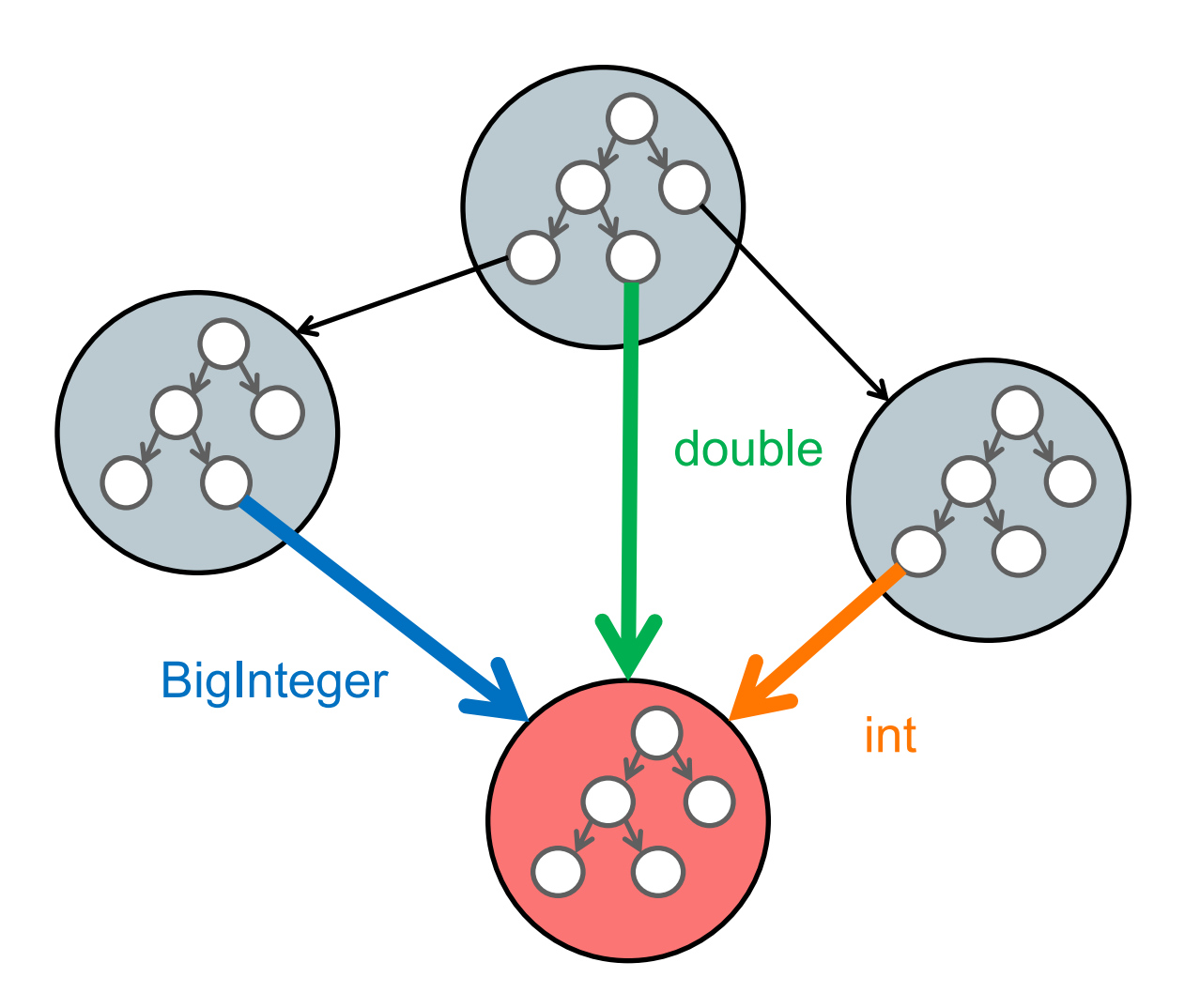

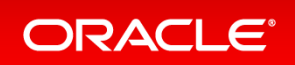

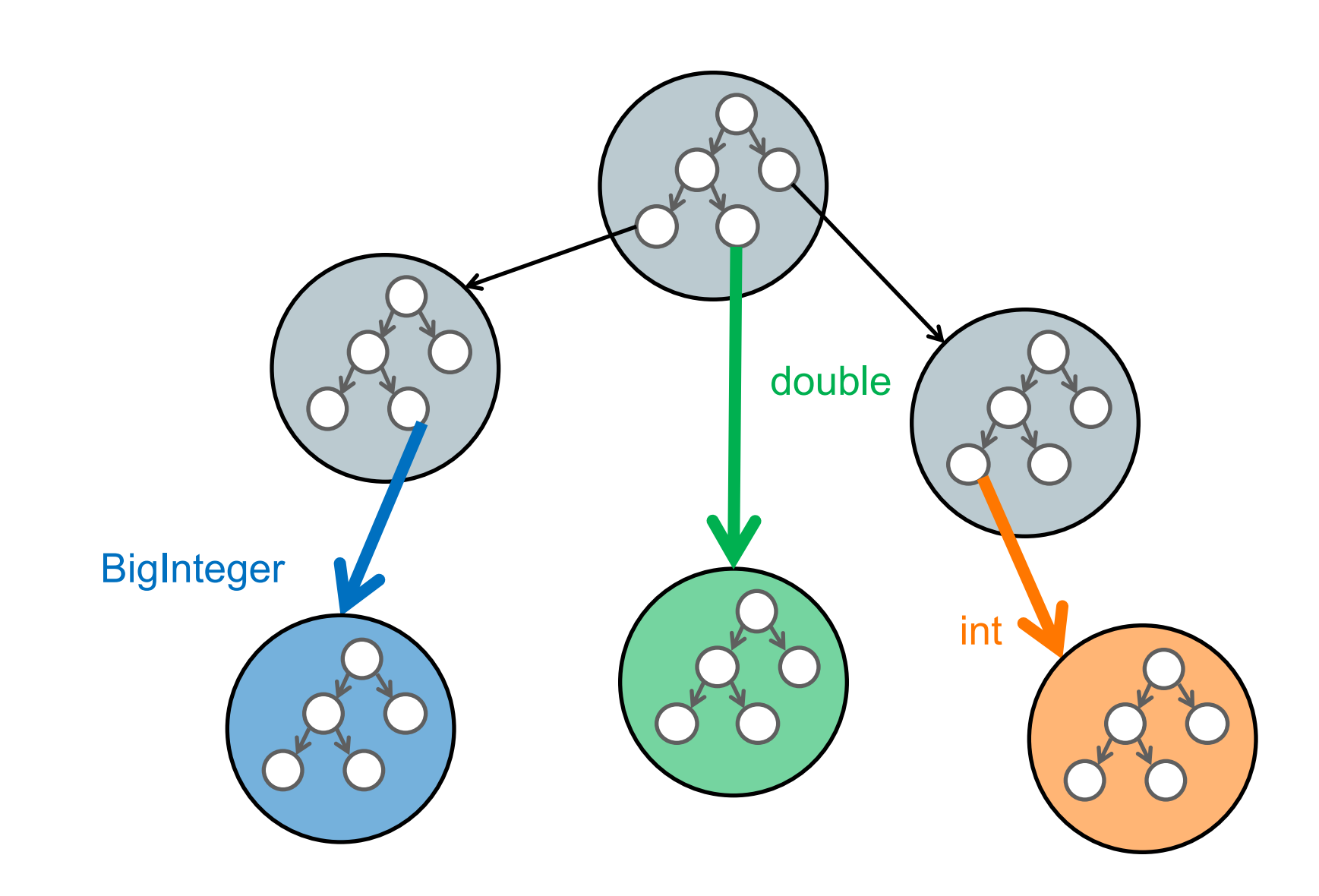

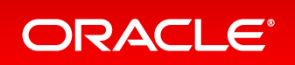

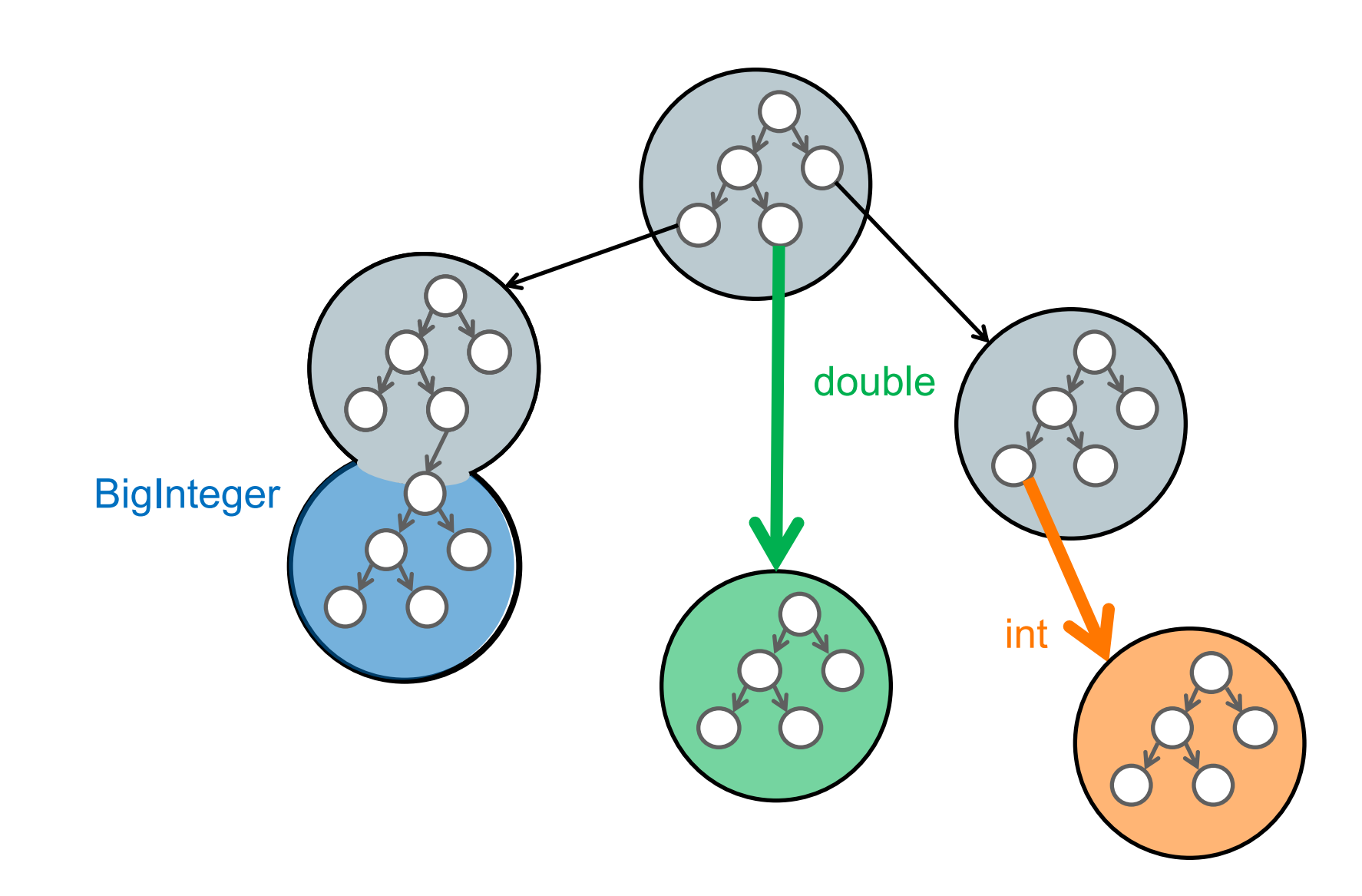

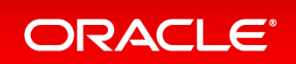

## Partial Evaluation and Transfer to Interpreter

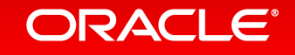

## Example: Partial Evaluation

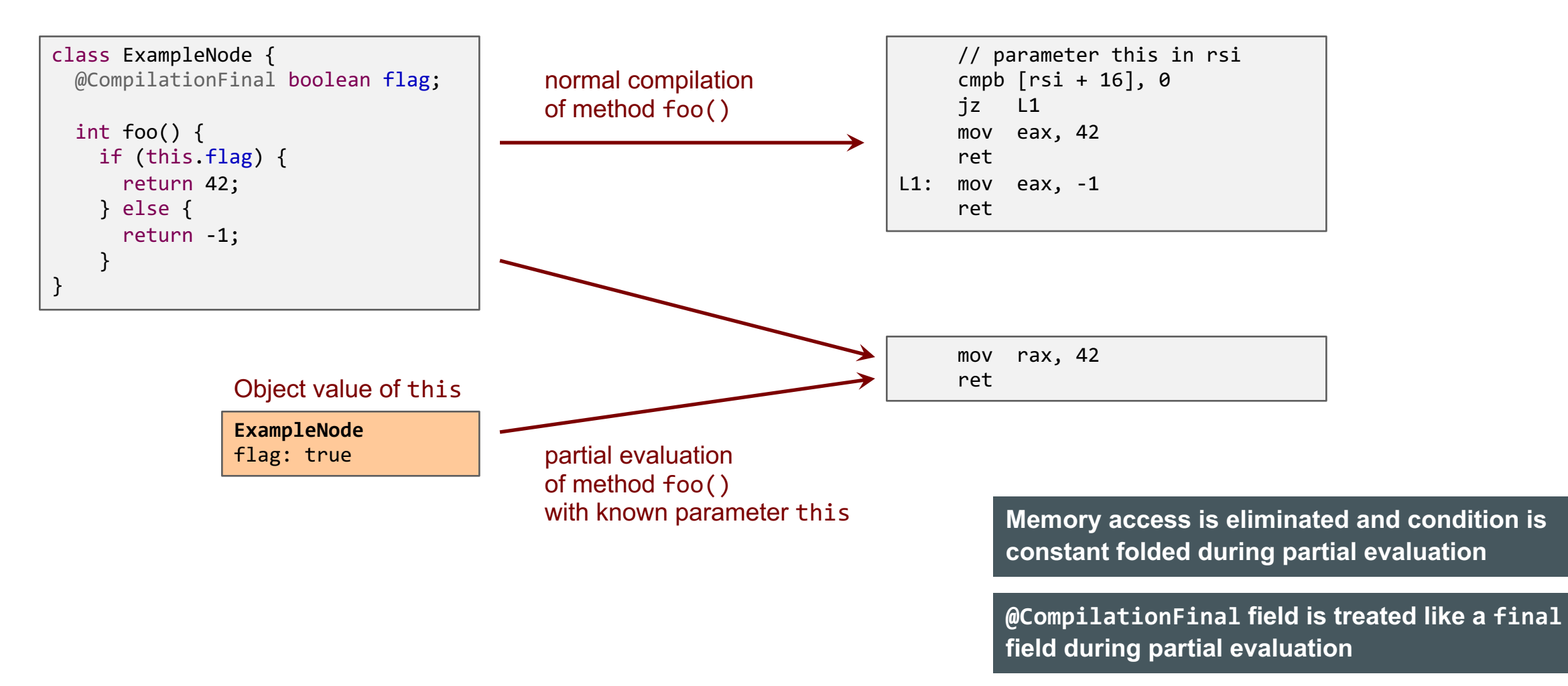

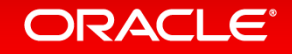

## Example: Transfer to Interpreter

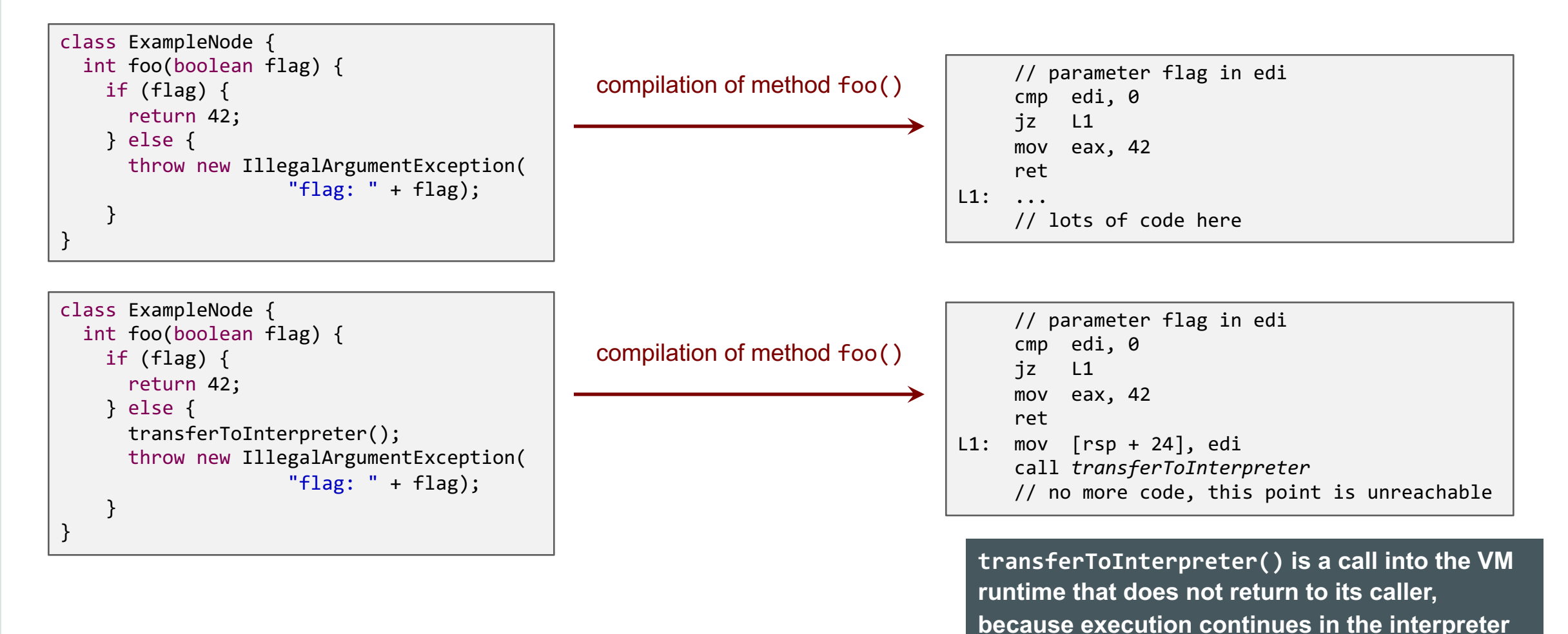

#### **ORACLE**®

## Example: Partial Evaluation and Transfer to Interpreter

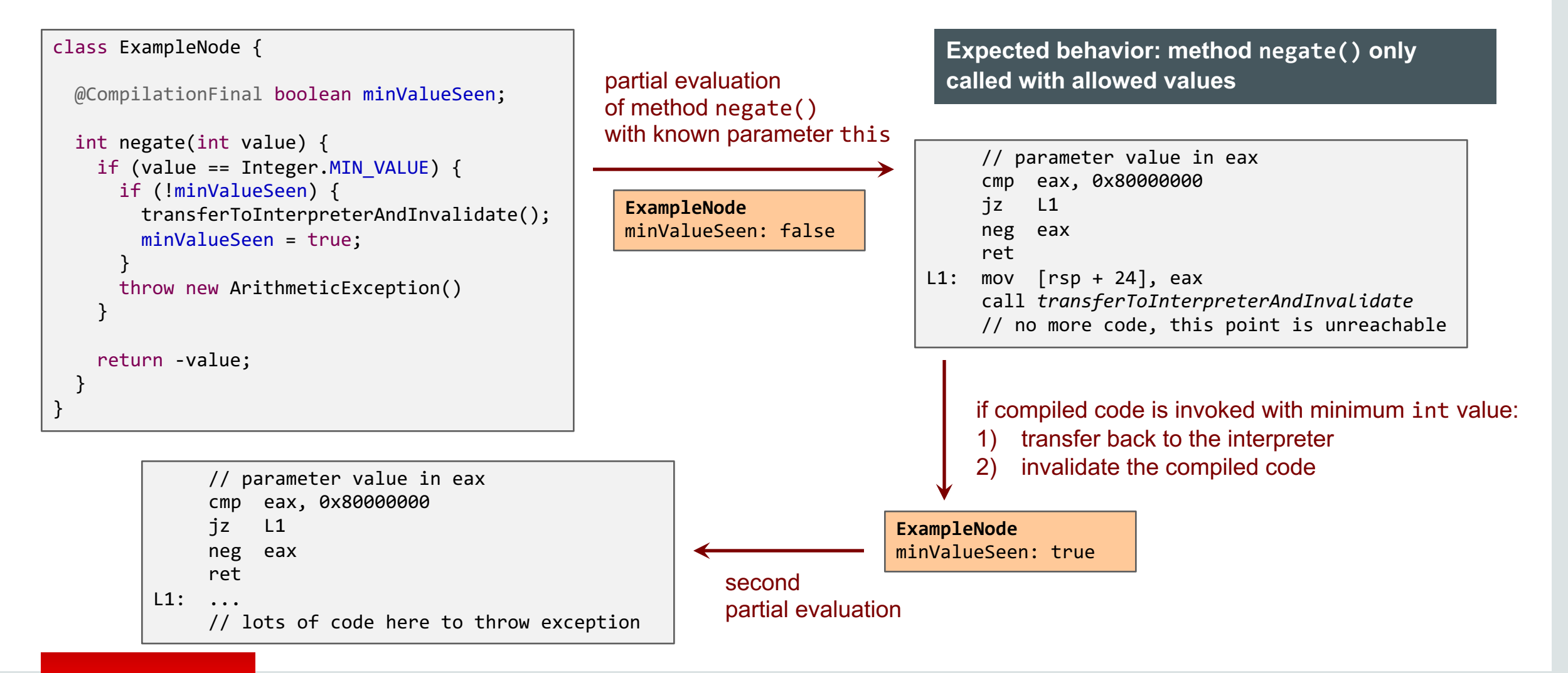

#### ORACLE

## Branch Profiles

```
class ExampleNode {
 final BranchProfile minValueSeen = BranchProfile.create();
 int negate(int value) {
   if (value == Integer.MIN_VALUE) {
      minValueSeen.enter();
      throw new ArithmeticException();
    }
   return -value;
  \mathbf{a}}
```
**Truffle profile API provides high-level API that hides complexity and is easier to use**

#### **Best Practice: Use classes in com.oracle.truffle.api.profiles when possible, instead of @CompilationFinal**

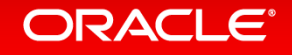

## Condition Profiles for Branch Probability

```
class ExampleNode {
 final ConditionProfile positive = ConditionProfile.createCountingProfile();
 final BranchProfile minValueSeen = BranchProfile.create();
 int abs(int value) {
   if (positive.profile(value >= 0)) {
     return value;
   } else if (value == Integer.MIN_VALUE) {
     minValueSeen.enter();
     throw new ArithmeticException();
   } else {
     return -value;
    }
  }
}
```
**Counting ConditionProfile: add branch probability for code paths with different execution frequencies**

**BranchProfile: remove unlikely code paths**

## Profiles: Summary

- BranchProfile to speculate on unlikely branches
	- $-$  Benefit: remove code of unlikely code paths
- ConditionProfile to speculate on conditions
	- $-$  createBinaryProfile does not profile probabilities
		- Benefit: remove code of unlikely branches
	- $-$  createCountingProfile profiles probabilities
		- Benefit: better machine code layout for branches with asymmetric execution frequency
- Value Profile to speculate on Object values
	- $-$  createClassProfile to profile the class of the Object
		- Benefit: compiler has a known type for a value and can, e.g., replace virtual method calls with direct method calls and then inline the callee
	- $-$  createIdentityProfile to profile the object identity
		- Benefit: compiler has a known compile time constant Object value and can, e.g., constant fold final field loads
- PrimitiveValueProfile
	- $-$  Benefit: compiler has a known compile time constant primitive value an can, e.g., constant fold arithmetic operations

**Profiles are for local speculation only (only invalidate one compiled method)**

#### **ORACLE**

## Assumptions

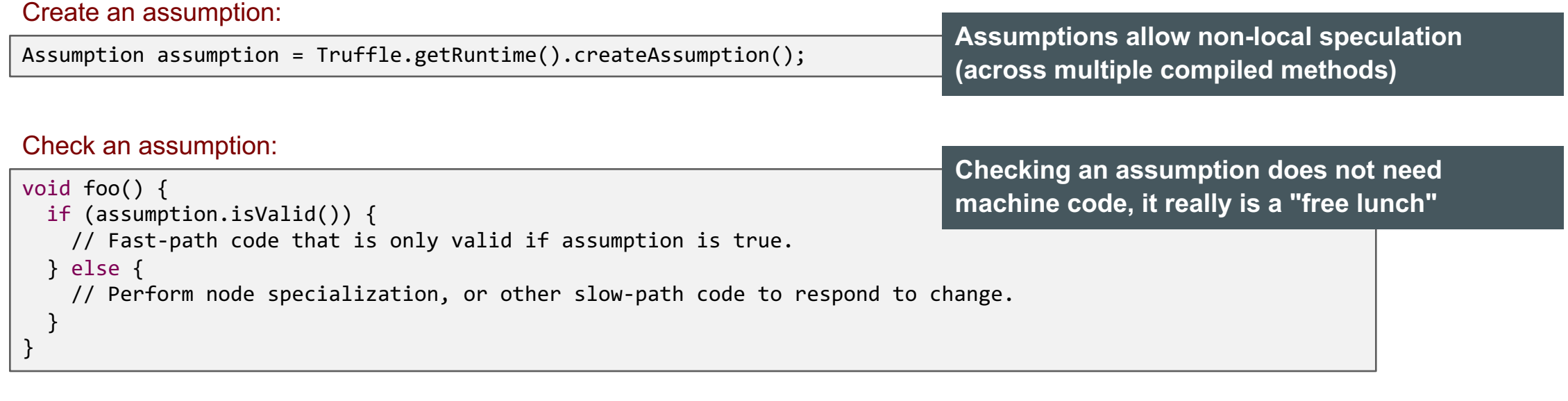

Invalidate an assumption:

assumption.invalidate();

**When an assumption is invalidate, all compiled methods that checked it are invalidated**

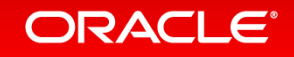

## Example: Assumptions

```
class ExampleNode {
 public static final Assumption addNotRedefined = Truffle.getRuntime().createAssumption();
 int add(int left, int right) {
   if (addNotRedefined.isValid()) {
     return left + right;
   } else {
      ...
     // Complicated code to call user-defined add function
    }
  }
}
                                                                       Expected behavior: user does not redefine "+" for 
                                                                       integer values
```

```
void redefineFunction(String name, ...) {
 if (name.equals(" +") ) {
    addNotRedefined.invalidate()) {
    ...
  }
```
} **This is not a synthetic example: Ruby allows redefinition of all operators on all types, including the standard numeric types**

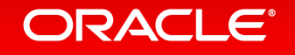
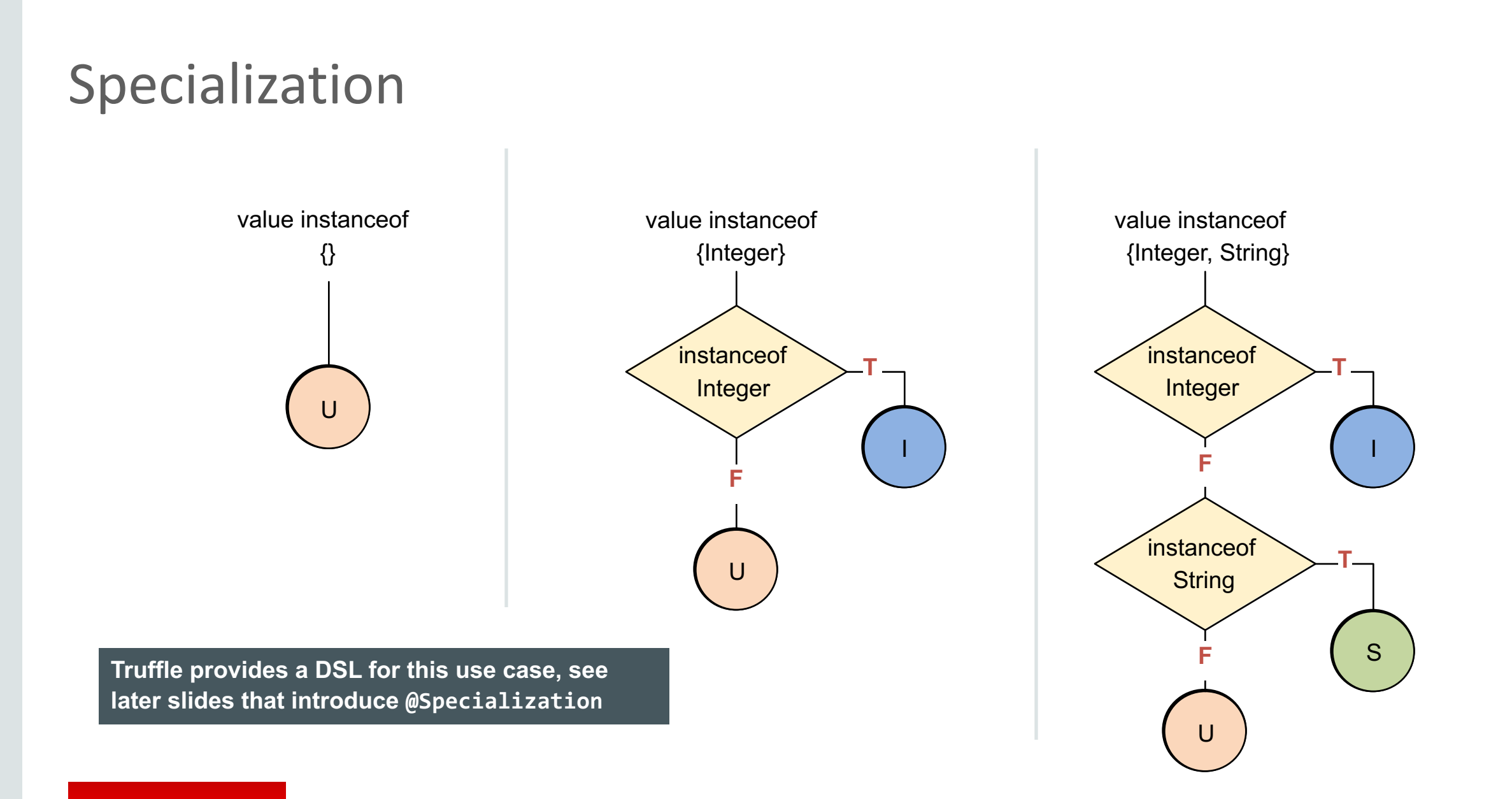

#### ORACLE<sup>®</sup>

# Profile, Assumption, or Specialization?

- Use profiles where local, monomorphic speculation is sufficient
	- $-$  Transfer to interpreter is triggered by the compiled method itself
	- Recompilation does not speculate again
- Use assumptions for non-local speculation
	- $-$  Transfer to interpreter is triggered from outside of a compiled method
	- Recompilation often speculates on a new assumption (or does not speculate again)
- Use specializations for local speculations where polymorphism is required
	- $-$  Transfer to interpreter is triggered by the compiled method method
	- Interpreter adds a new specialization
	- Recompilation speculates again, but with more allowed cases

#### ORACI E

# A Simple Language

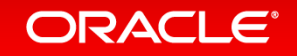

# SL: A Simple Language

- Language to demonstrate and showcase features of Truffle
	- Simple and clean implementation
	- $-$  Not the language for your next implementation project
- Language highlights
	- Dynamically typed
	- Strongly typed
		- No automatic type conversions
	- Arbitrary precision integer numbers
	- $-$  First class functions
	- Dynamic function redefinition
	- Objects are key-value stores
		- Key and value can have any type, but typically the key is a String

**About 2.5k lines of code**

#### ORACI E

## Types

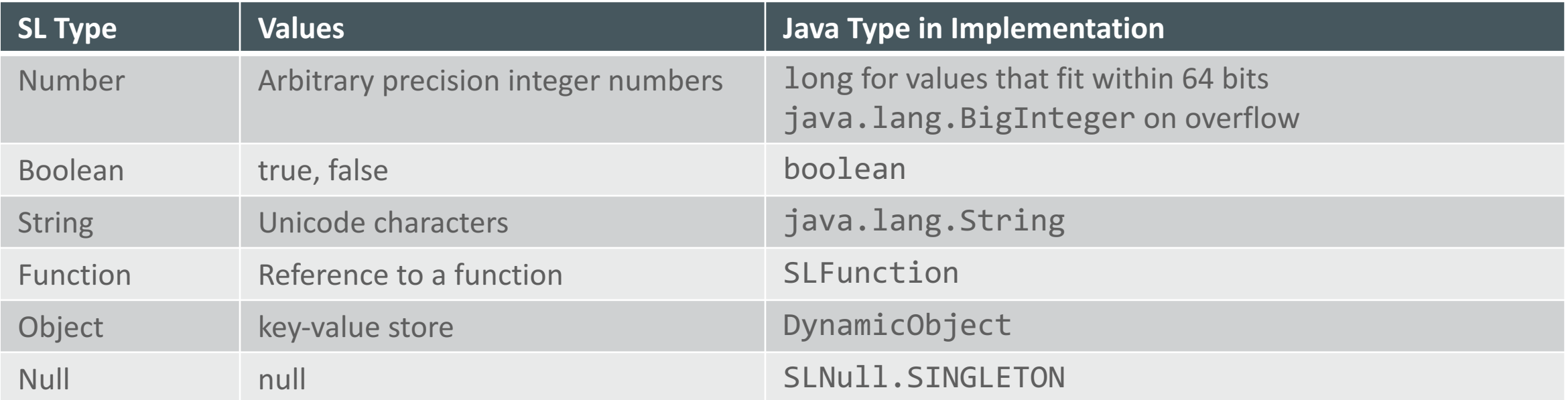

**Null is its own type; could also be called "Undefined"**

**Best Practice: Use Java primitive types as much as possible to increase performance**

**Best Practice: Do not use the Java null value for the guest language null value**

#### ORACLE<sup>®</sup>

# Syntax

- C-like syntax for control flow
	- if, while, break, continue, return
- Operators
	- $-$  +, -,  $*$ ,  $/$ , ==,  $!=$ ,  $\lt;$ ,  $\lt=$ ,  $>$ ,  $>=$ , &&,  $||$ ,  $($   $)$
	- $-$  + is defined on String, performs String concatenation
	- && and || have short-circuit semantics
	- $-$  . or  $\iint$  for property access
- Literals
	- Number, String, Function
- Builtin functions
	- $-$  println, readln: Standard I/O
	- $-$  nanoTime: to allow time measurements
	- $-$  defineFunction: dynamic function redefinition
	- stacktrace, helloEqualsWorld: stack walking and stack frame manipulation
	- $-$  new: Allocate a new object without properties

#### ORACLE®

#### Parsing

- Scanner and parser generated from grammar
	- $-$  Using Coco/R
	- $-$  Available from http://ssw.jku.at/coco/
- Refer to Coco/R documentation for details
	- $-$  This is not a tutorial about parsing
- Building a Truffle AST from a parse tree is usually simple

**Best Practice: Use your favorite parser generator, or an existing parser for your language**

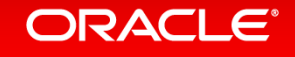

# **SL Examples**

#### Hello World:

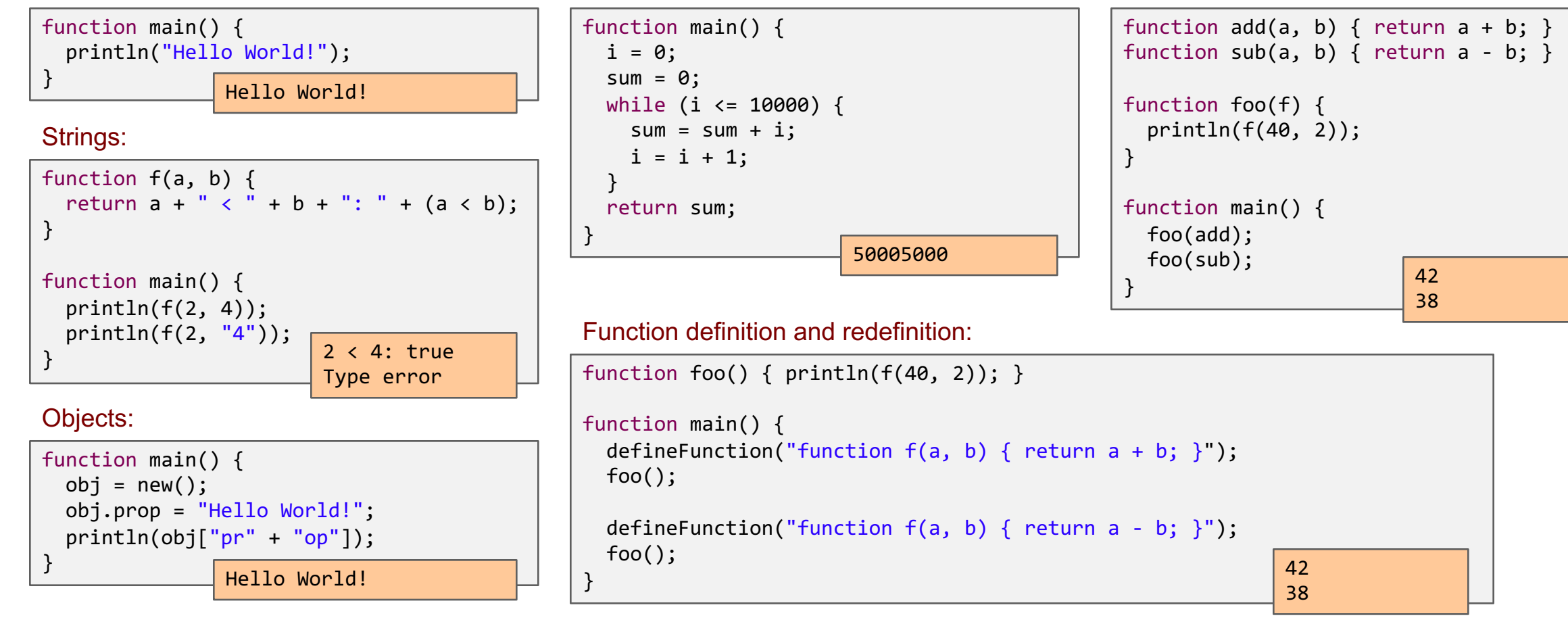

Simple loop:

#### **ORACLE®**

First class functions:

# **Getting Started**

- Clone repository
	- git clone https://github.com/graalvm/simplelanguage
- Download Graal VM Development Kit
	- http://www.oracle.com/technetwork/oracle-labs/program-languages/downloads
	- Unpack the downloaded graalvm  $*.\tan.gz$  into simplelanguage/graalvm
	- $-$  Verify that launcher exists and is executable:  $simplelanguage/gradVm/bin/java$
- Build
	- mvn package
- Run example program
	- ./sl tests/HelloWorld.sl
- IDE Support
	- $-$  Import the Maven project into your favorite IDE
	- $-$  Instructions for Eclipse, NetBeans, IntelliJ are in README.md

**Version used in this tutorial: tag PLDI\_2016**

#### **Version used in this tutorial: Graal VM 0.12**

#### **ORACLE**

# Simple Tree Nodes

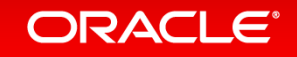

## AST Interpreters

- AST = Abstract Syntax Tree
	- $-$  The tree produced by a parser of a high-level language compiler
- Every node can be executed
	- $-$  For our purposes, we implement nodes as a class hierarchy
	- $-$  Abstract execute method defined in Node base class
	- $-$  Execute overwritten in every subclass
- Children of an AST node produce input operand values
	- $-$  Example: AddNode to perform addition has two children: left and right
		- AddNode.execute first calls left.execute and right.execute to compute the operand values
		- Then peforms the addition and returns the result
	- $-$  Example: IfNode has three children: condition, thenBranch, elseBranch
		- IfNode.execute first calls condition.execute to compute the condition value
		- Based on the condition value, it either calls thenBranch.execute or elseBranch.execute (but never both of them)
- Textbook summary
	- $-$  Execution in an AST interpreter is slow (virtual call for every executed node)
	- $-$  But, easy to write and reason about; portable

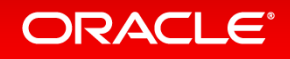

# Truffle Nodes and Trees

- Class Node: base class of all Truffle tree nodes
	- Management of parent and children
	- $-$  Replacement of this node with a (new) node
	- Copy a node
	- No execute() methods: define your own in subclasses
- Class NodeUtil provides useful utility methods

```
public abstract class Node implements Cloneable {
  public final Node getParent() { ... }
  public final Iterable<Node> getChildren() { ... }
  public final <T extends Node> T replace(T newNode) { ... }
  public Node copy() { ... }
  public SourceSection getSourceSection();
}
```
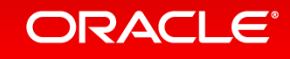

#### **If Statement**

```
public final class SLIfNode extends SLStatementNode {
 @Child private SLExpressionNode conditionNode;
 @Child private SLStatementNode thenPartNode;
 @Child private SLStatementNode elsePartNode;
  public SLIfNode(SLExpressionNode conditionNode, SLStatementNode thenPartNode, SLStatementNode elsePartNode) {
   this.conditionNode = conditionNode;
   this.thenPartNode = thenPartNode;
   this.elsePartNode = elsePartNode;
  }
  public void executeVoid(VirtualFrame frame) {
   if (conditionNode.executeBoolean(frame)) {
     thenPartNode.executeVoid(frame);
   } else {
      elsePartNode.executeVoid(frame);
    }
  }
}
```
#### **Rule: A field for a child node must be annotated with @Child and must not be final**

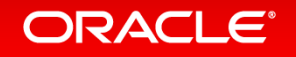

## If Statement with Profiling

```
public final class SLIfNode extends SLStatementNode {
 @Child private SLExpressionNode conditionNode;
 @Child private SLStatementNode thenPartNode;
 @Child private SLStatementNode elsePartNode;
 private final ConditionProfile condition = ConditionProfile.createCountingProfile();
 public SLIfNode(SLExpressionNode conditionNode, SLStatementNode thenPartNode, SLStatementNode elsePartNode) {
   this.conditionNode = conditionNode;
   this.thenPartNode = thenPartNode;
   this.elsePartNode = elsePartNode;
  }
 public void executeVoid(VirtualFrame frame) {
   if (condition.profile(conditionNode.executeBoolean(frame))) {
     thenPartNode.executeVoid(frame);
   } else {
     elsePartNode.executeVoid(frame);
    }
  }
}
                                                                        Best practice: Profiling in the interpreter allows the 
                                                                        compiler to generate better code
```
#### Blocks

```
public final class SLBlockNode extends SLStatementNode {
 @Children private final SLStatementNode[] bodyNodes;
  public SLBlockNode(SLStatementNode[] bodyNodes) {
   this.bodyNodes = bodyNodes;
  }
 @ExplodeLoop
  public void executeVoid(VirtualFrame frame) {
   for (SLStatementNode statement : bodyNodes) {
      statement.executeVoid(frame);
    }
  }
}
```
**Rule: A field for multiple child nodes must be annotated with @Children and a final array**

**Rule: The iteration of the children must be annotated with @ExplodeLoop**

#### **ORACLE®**

#### Return Statement: Inter-Node Control Flow

```
public final class SLReturnNode extends SLStatementNode {
 @Child private SLExpressionNode valueNode;
  ...
 public void executeVoid(VirtualFrame frame) {
   throw new SLReturnException(valueNode.executeGeneric(frame));
  }
}
```
public final class SLFunctionBodyNode extends SLExpressionNode { @Child private SLStatementNode bodyNode;

```
...
public Object executeGeneric(VirtualFrame frame) {
 try {
    bodyNode.executeVoid(frame);
 } catch (SLReturnException ex) {
    return ex.getResult();
  }
 return SLNull.SINGLETON;
}
```
public final class SLReturnException extends ControlFlowException {

```
private final Object result;
...
```
**Best practice: Use Java exceptions for inter-node control flow**

**Rule: Exceptions used to model control flow extend ControlFlowException**

#### **ORACLE**®

}

}

#### Exceptions for Inter-Node Control Flow

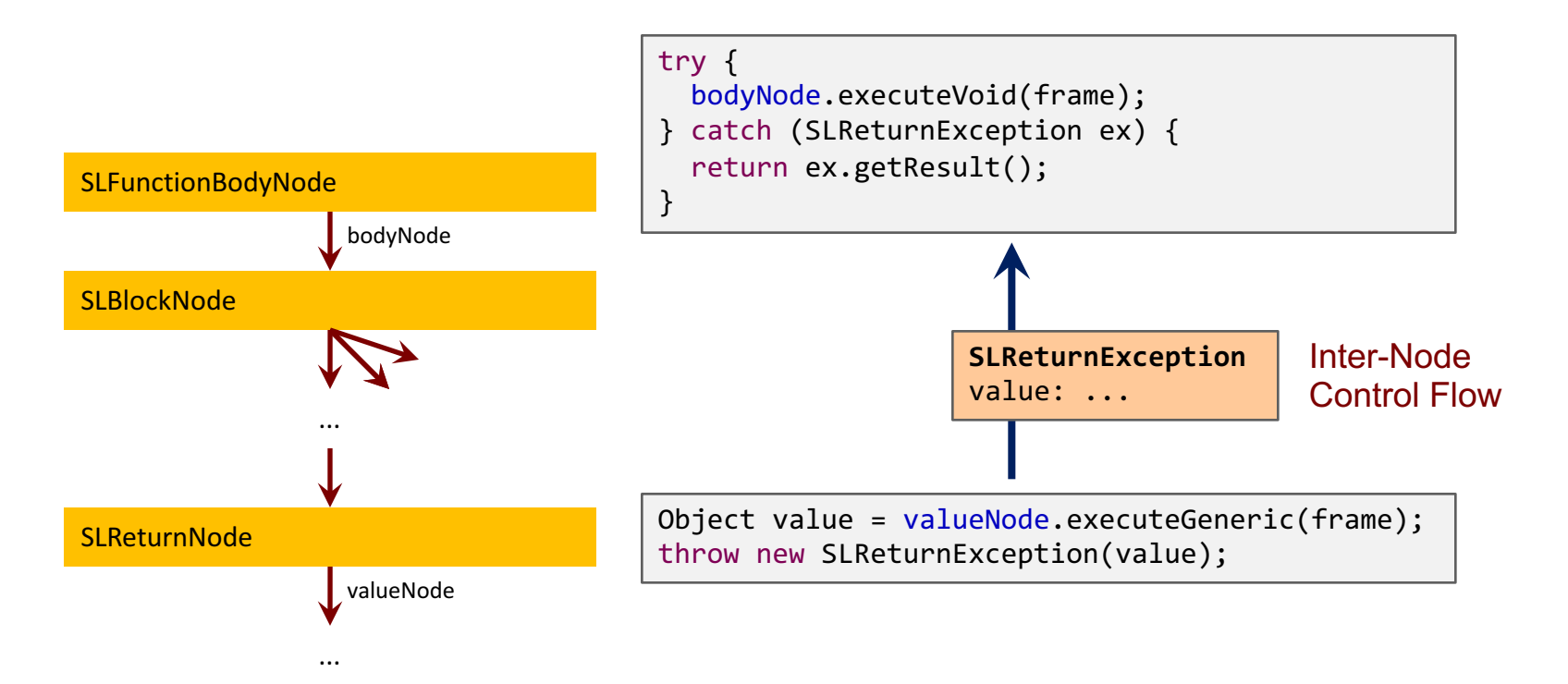

**Exception unwinds all the interpreter stack frames of the method (loops, conditions, blocks, ...)**

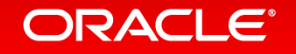

# Truffle DSL for Specializations

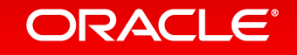

## Addition

```
@NodeChildren({@NodeChild("leftNode"), @NodeChild("rightNode")})
public abstract class SLBinaryNode extends SLExpressionNode { }
public abstract class SLAddNode extends SLBinaryNode {
 @Specialization(rewriteOn = ArithmeticException.class)
  protected final long add(long left, long right) {
    return ExactMath.addExact(left, right);
  }
 @Specialization
  protected final BigInteger add(BigInteger left, BigInteger right) {
    return left.add(right);
  }
  @Specialization(guards = "isString(left, right)")
  protected final String add(Object left, Object right) {
    return left.toString() + right.toString();
  }
  protected final boolean isString(Object a, Object b) {
    return a instanceof String || b instanceof String;
  }
}
```
**The order of the @Specialization methods is important: the first matching specialization is selected**

**For all other specializations, guards are implicit based on method signature**

#### **ORACLE®**

# Code Generated by Truffle DSL (1)

#### Generated code with factory method:

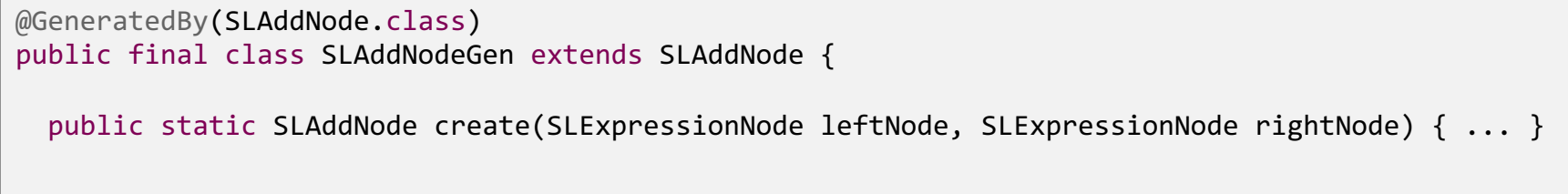

} **The parser uses the factory to create a node that is initially in the uninitialized state**

**The generated code performs all the transitions between specialization states**

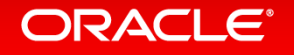

...

# Code Generated by Truffle DSL (2)

```
@GeneratedBy(methodName = "add(long, long)", value = SLAddNode.class)
private static final class Add0Node extends BaseNode {
 @Override
 public long executeLong(VirtualFrame frameValue) throws UnexpectedResultException {
   long leftNodeValue ;
    try {
     leftNodeValue_ = root.leftNode_.executeLong(frameValue);
   } catch (UnexpectedResultException ex) {
     Object rightNodeValue = executeRightNode_(frameValue);
     return SLTypesGen.expectLong(getNext().execute (frameValue, ex.getResult(), rightNodeValue));
    }
    long rightNodeValue_;
    try {
     rightNodeValue = root.rightNode .executeLong(frameValue);
   } catch (UnexpectedResultException ex) {
     return SLTypesGen.expectLong(getNext().execute (frameValue, leftNodeValue, ex.getResult()));
    }
   try {
     return root.add(leftNodeValue_, rightNodeValue_);
   } catch (ArithmeticException ex) {
     root.excludeAdd0 = true;
     return SLTypesGen.expectLong(remove("threw rewrite exception", frameValue, leftNodeValue, rightNodeValue));
    }
  }
 @Override
 public Object execute(VirtualFrame frameValue) {
   try {
     return executeLong(frameValue);
   } catch (UnexpectedResultException ex) {
     return ex.getResult();
    }
}
```
**The generated code can and will change at any time**

#### ORACLE®

# Type System Definition in Truffle DSL

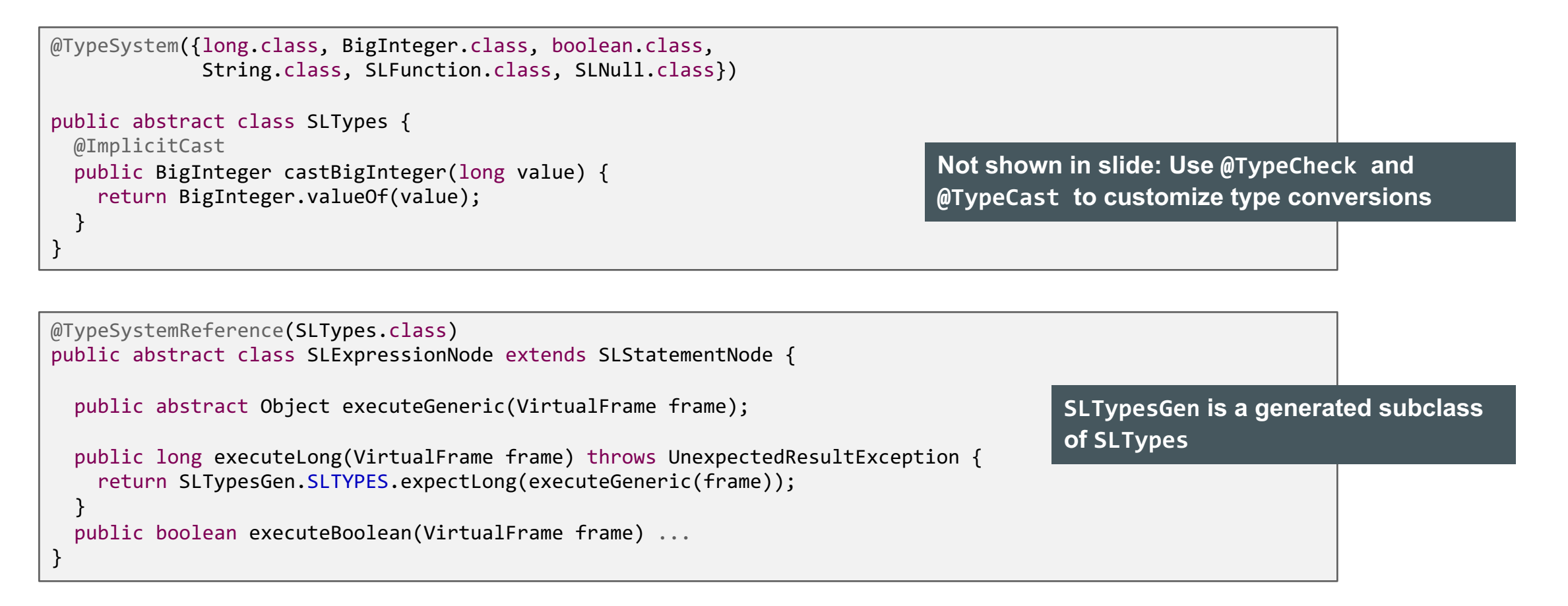

**Rule: One execute() method per type you want to specialize on, in addition to the abstract executeGeneric() method**

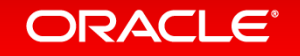

# UnexpectedResultException

- Type-specialized execute () methods have specialized return type
	- $-$  Allows primitive return types, to avoid boxing
	- $-$  Allows to use the result without type casts
	- Speculation types are stable and the specialization fits
- But what to do when speculation was too optimistic?
	- $-$  Need to return a value with a type more general than the return type
	- $-$  Solution: return the value "boxed" in an UnexpectedResultException
- Exception handler performs node rewriting
	- $-$  Exception is thrown only once, so no performance bottleneck

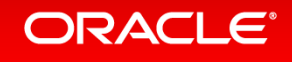

#### Truffle DSL Workflow

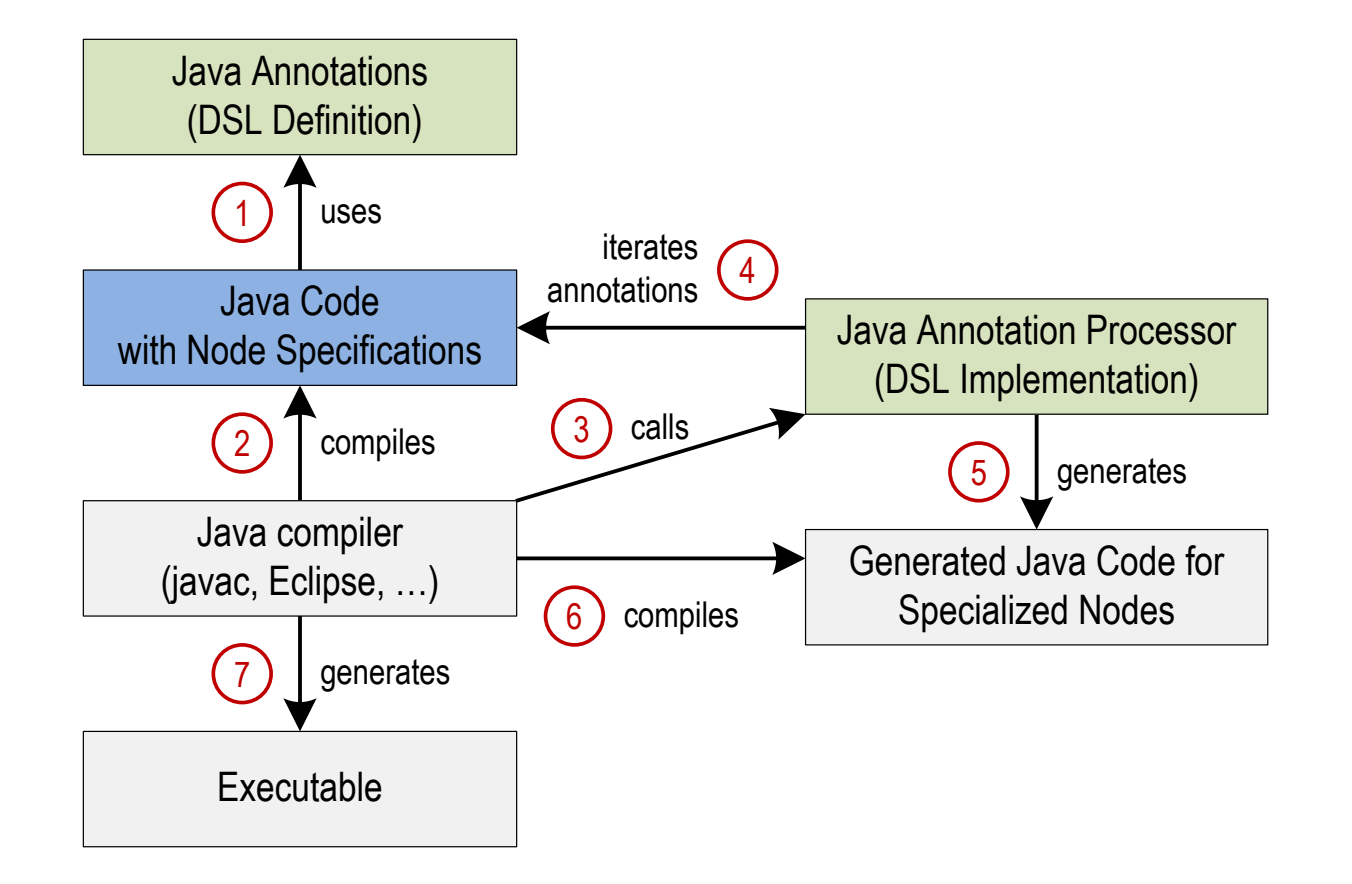

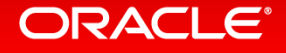

# Compilation

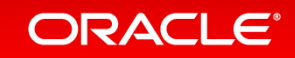

# Compilation

- Automatic partial evaluation of AST
	- $-$  Automatically triggered by function execution count
- Compilation assumes that the AST is stable
	- $-$  All @Child and @Children fields treated like final fields
- Later node rewriting invalidates the machine code
	- Transfer back to the interpreter: "Deoptimization"
	- $-$  Complex logic for node rewriting not part of compiled code
	- $-$  Essential for excellent peak performance
- Compiler optimizations eliminate the interpreter overhead
	- $-$  No more dispatch between nodes
	- $-$  No more allocation of VirtualFrame objects
	- No more exceptions for inter-node control flow

# **Truffle Compilation API**

- Default behavior of compilation: Inline all reachable Java methods
- Truffle API provides class CompilerDirectives to influence compilation
	- @CompilationFinal
		- Treat a field as final during compilation
	- transferToInterpreter()
		- Never compile part of a Java method
	- transferToInterpreterAndInvalidate()
		- Invalidate machine code when reached
		- Implicitly done by Node.replace()
	- @TruffleBoundary
		- Marks a method that is not important for performance, i.e., not part of partial evaluation
	- inInterpreter()
		- For profiling code that runs only in the interpreter
	- Assumption
		- Invalidate machine code from outside
		- Avoid checking a condition over and over in compiled code

#### **ORACLE**

## Slow Path Annotation

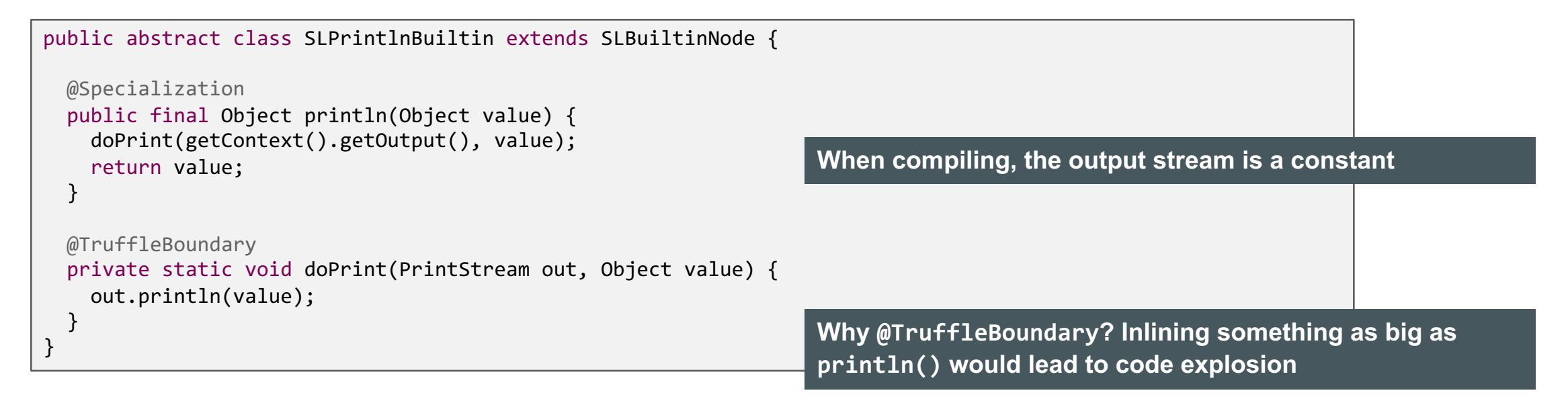

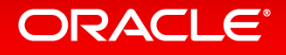

# **Compiler Assertions**

- You work hard to help the compiler
- How do you check that you succeeded?
- CompilerAsserts.partialEvaluationConstant()
	- $-$  Checks that the passed in value is a compile-time constant early during partial evaluation
- CompilerAsserts.compilationConstant()
	- $-$  Checks that the passed in value is a compile-time constant (not as strict as partialEvaluationConstant)
	- $-$  Compiler fails with a compilation error if the value is not a constant
	- $-$  When the assertion holds, no code is generated to produce the value
- CompilerAsserts.neverPartOfCompilation()
	- $-$  Checks that this code is never reached in a compiled method
	- $-$  Compiler fails with a compilation error if code is reachable
	- $-$  Useful at the beginning of helper methods that are big or rewrite nodes
	- All code dominated by the assertion is never compiled

#### Compilation

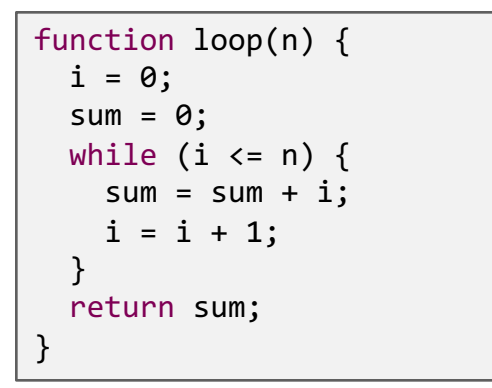

#### SL source code: Machine code for loop:

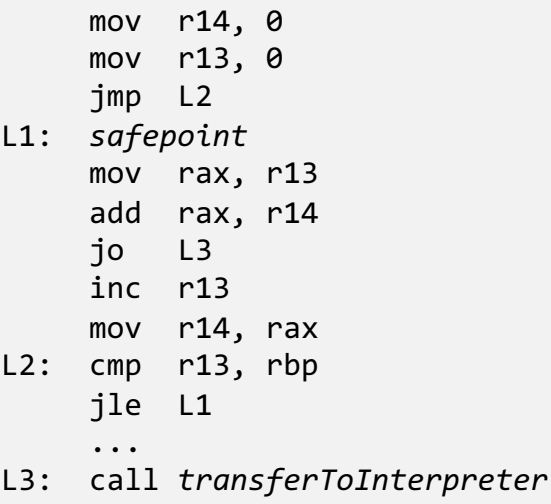

#### Run this example:

./sl -dump -disassemble tests/SumPrint.sl

**Truffle compilation printing is enabled**

**Background compilation is disabled**

**Graph dumping to IGV is enabled**

**Disassembling is enabled**

#### **ORACLE®**

# Visualization Tools: IGV

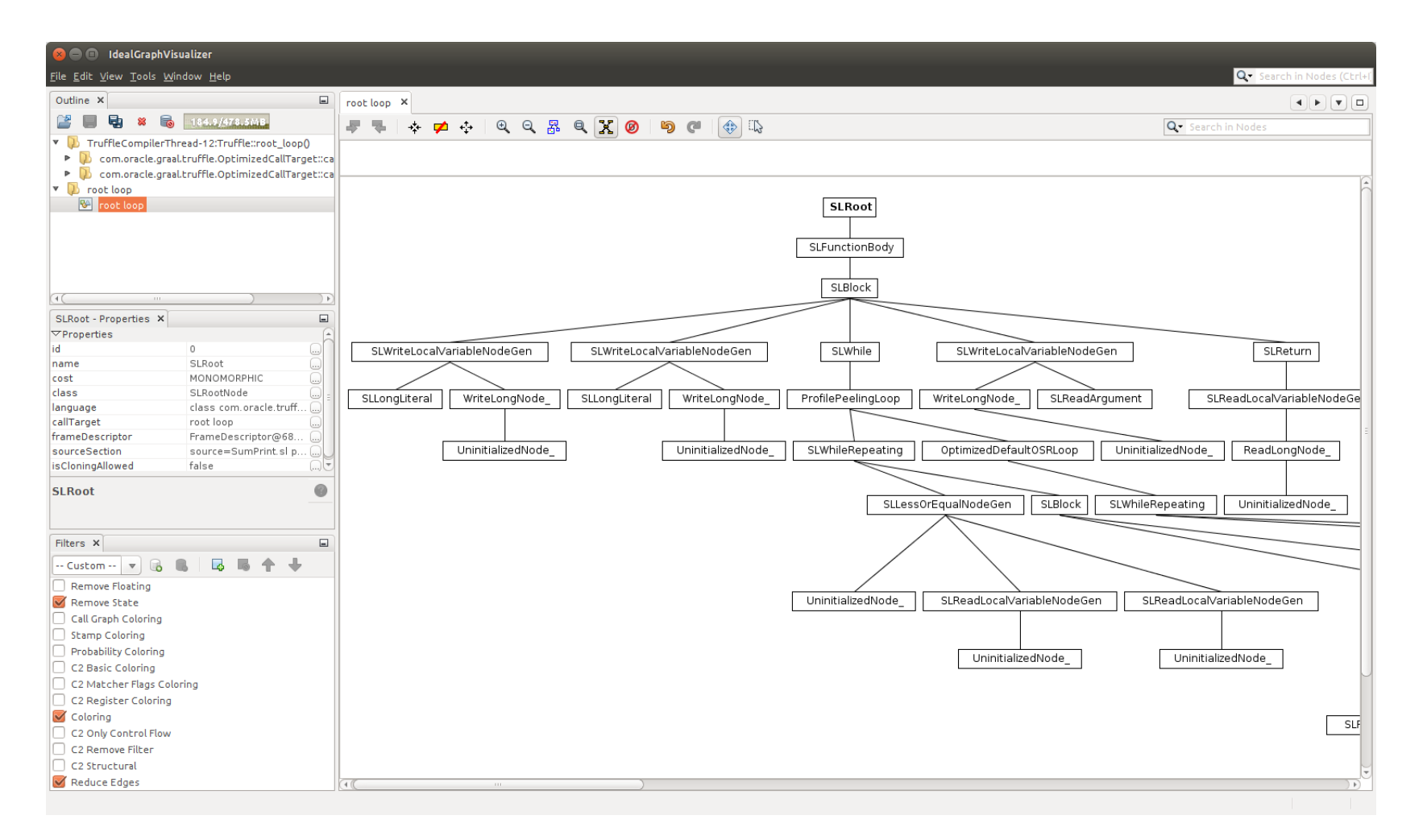

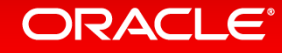

# Visualization Tools: IGV

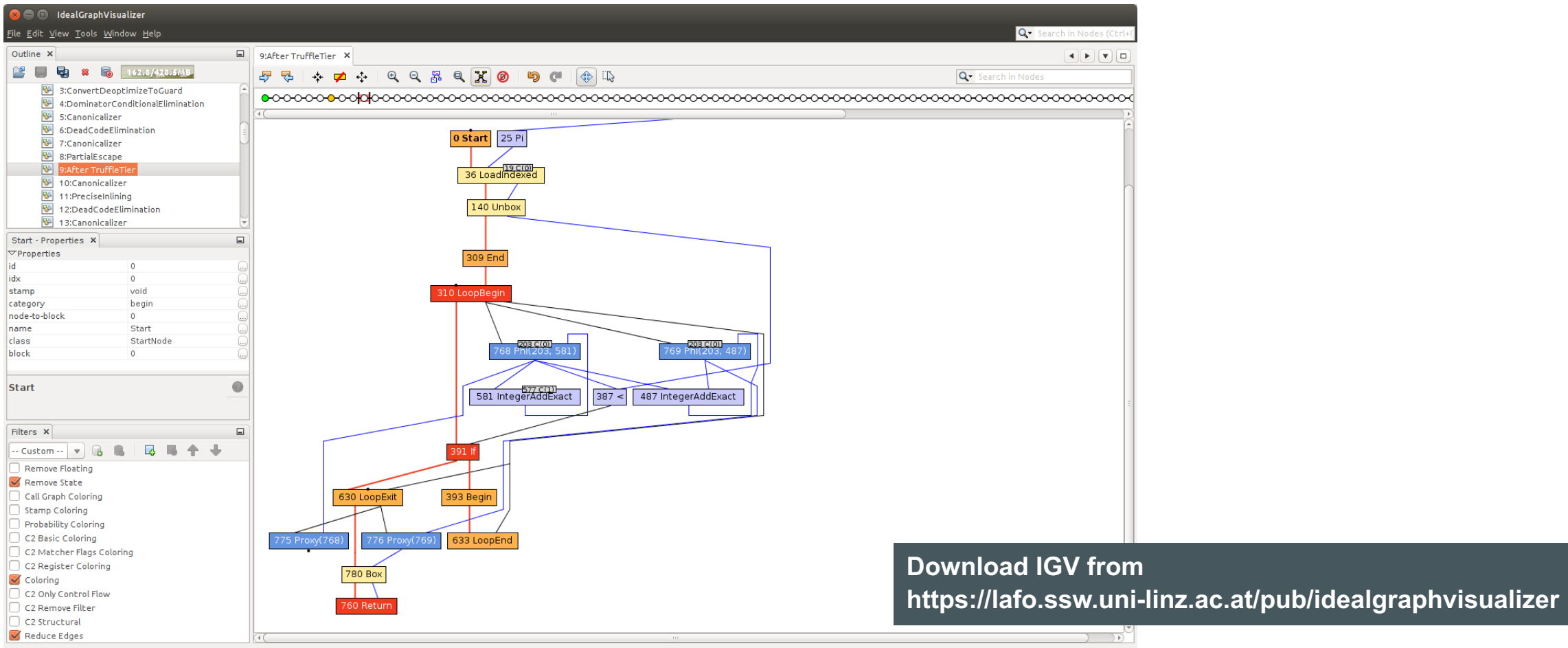

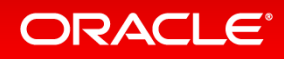

# **Function Calls**

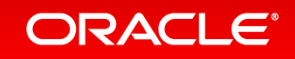

# Polymorphic Inline Caches

- Function lookups are expensive
	- $-$  At least in a real language, in SL lookups are only a few field loads
- Checking whether a function is the correct one is cheap
	- Always a single comparison
- Inline Cache
	- $-$  Cache the result of the previous lookup and check that it is still correct
- Polymorphic Inline Cache
	- $-$  Cache multiple previous lookups, up to a certain limit
- Inline cache miss needs to perform the slow lookup
- Implementation using tree specialization
	- Build chain of multiple cached functions

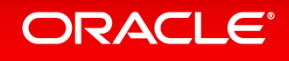

## Example: Simple Polymorphic Inline Cache

```
public abstract class ANode extends Node {
    public abstract Object execute(Object operand);
   @Specialization(limit = "3",guards = "operand == cachedOperand")
    protected Object doCached(AType operand, 
                    @Cached("operand") AType cachedOperand) {
       // implementation
       return cachedOperand;
    }
   @Specialization(contains = "doCached")
    protected Object doGeneric(AType operand) {
       // implementation
       return operand;
    }
}
```
**The cachedOperand is a compile time constant**

**Up to 3 compile time constants are cached**

**The generic case contains all cached cases, so the 4th unique value removes the cache chain**

**The operand is no longer a compile time constant**

#### **The @Cached annotation leads to a final field in the generated code**

**Compile time constants are usually the starting point for more constant folding**

#### **ORACLE**®

## **Example of cache with length 2** Polymorphic Inline Cache for Function Dispatch

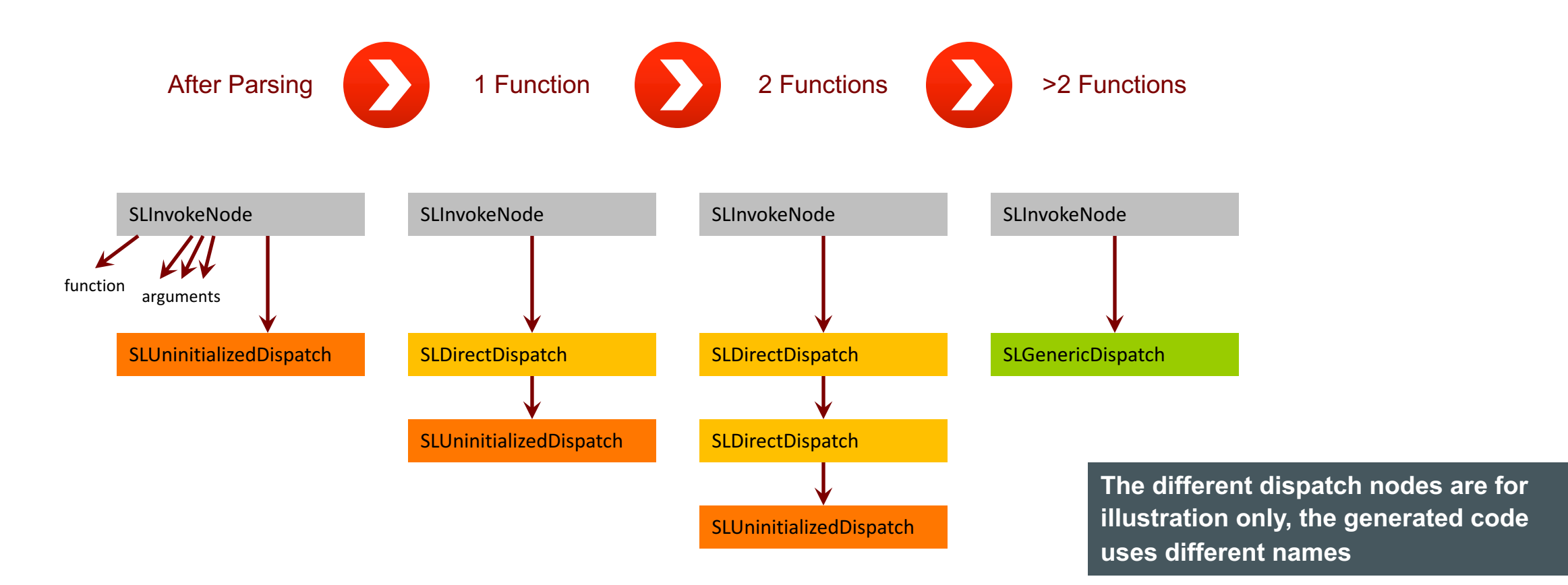

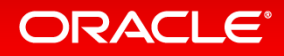
### Invoke Node

```
public final class SLInvokeNode extends SLExpressionNode {
 @Child private SLExpressionNode functionNode;
 @Children private final SLExpressionNode[] argumentNodes;
 @Child private SLDispatchNode dispatchNode;
 @ExplodeLoop
  public Object executeGeneric(VirtualFrame frame) {
    Object function = functionNode.executeGeneric(frame);
    Object[] argumentValues = new Object[argumentNodes.length];
   for (int i = 0; i < argumentNodes.length; i++) {
     argumentValues[i] = argumentNodes[i].executeGeneric(frame);
    }
    return dispatchNode.executeDispatch(frame, function, argumentValues);
  }
}
```
**Separation of concerns: this node evaluates the function and arguments only** 

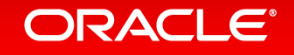

### Dispatch Node

```
public abstract class SLDispatchNode extends Node {
 public abstract Object executeDispatch(VirtualFrame frame, Object function, Object[] arguments);
 \mathcal{D}Specialization(limit = "2",
                  guards = "function == cachedFunction", 
                  assumptions = "cachedFunction.getCallTargetStable()")
 protected static Object doDirect(VirtualFrame frame, SLFunction function, Object[] arguments,
                  @Cached("function") SLFunction cachedFunction,
                  @Cached("create(cachedFunction.getCallTarget())") DirectCallNode callNode) {
   return callNode.call(frame, arguments);
  }
 @Specialization(contains = "doDirect")
 protected static Object doIndirect(VirtualFrame frame, SLFunction function, Object[] arguments,
                  @Cached("create()") IndirectCallNode callNode) {
    return callNode.call(frame, function.getCallTarget(), arguments);
  }
}
```
**Separation of concerns: this node builds the inline cache chain**

#### **ORACLE**®

### Code Created from Guards and @Cached Parameters

#### Code creating the doDirect inline cache (runs infrequently):

```
if (number of doDirect inline cache entries < 2) {
```
if (function instanceof SLFunction) {

```
cachedFunction = (SLFunction) function;
```

```
if (function == cachedFunction) {
```
callNode = DirectCallNode.create(cachedFunction.getCallTarget());

```
assumption1 = cachedFunction.getCallTargetStable();
```

```
if (assumption1.isValid()) {
```
*create and add new doDirect inline cache entry*

#### assumption1.check(); Code checking the inline cache (runs frequently):

if (function instanceof SLFunction) {

if (function == cachedFunction)) {

callNode.call(frame, arguments);

**Code that is compiled to a no-op is marked strikethrough**

**The inline cache check is only one comparison with a compile time constant**

**Partial evaluation can go across function boundary (function inlining) because callNode with its callTarget is final**

#### ORACLE'

### Language Nodes vs. Truffle Framework Nodes

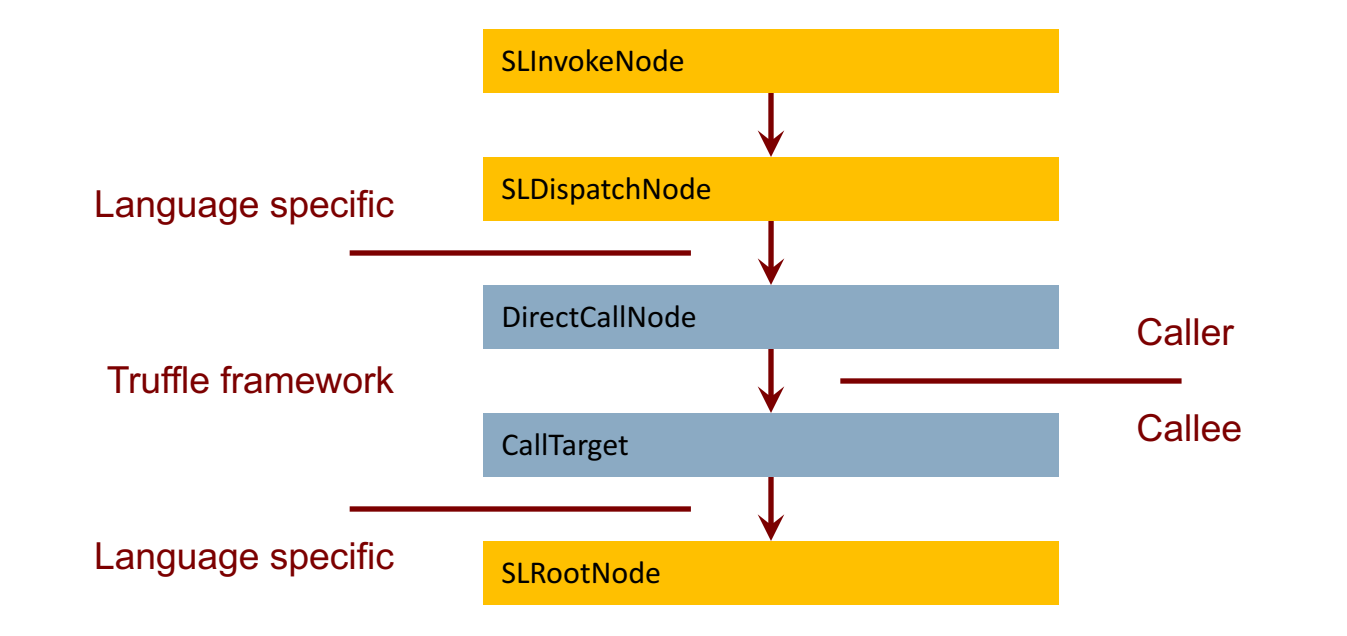

**Truffle framework code triggers compilation, function inlining, …**

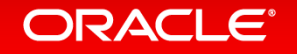

# Function Redefinition (1)

- Problem
	- $-$  In SL, functions can be redefined at any time
	- $-$  This invalidates optimized call dispatch, and function inlining
	- Checking for redefinition before each call would be a huge overhead
- Solution
	- Every SLFunction has an Assumption
	- $-$  Assumption is invalidated when the function is redefined
		- This invalidates optimized machine code
- Result
	- $-$  No overhead when calling a function

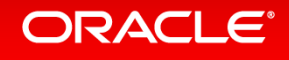

### Function Redefinition (2)

public abstract class SLDefineFunctionBuiltin extends SLBuiltinNode {

```
@TruffleBoundary
@Specialization
public String defineFunction(String code) {
  Source source = Source.fromText(code, "[defineFunction]");
  getContext().getFunctionRegistry().register(Parser.parseSL(source));
  return code;
}
```
**Why @TruffleBoundary? Inlining something as big as the parser would lead to code explosion**

**SL semantics: Functions can be defined and redefined at any time**

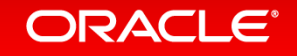

}

## Function Redefinition (3)

```
public final class SLFunction {
 private final String name;
  private RootCallTarget callTarget;
  private Assumption callTargetStable;
  protected SLFunction(String name) {
   this.name = name;
   this.callTarget = Truffle.getRuntime().createCallTarget(new SLUndefinedFunctionRootNode(name));
   this.callTargetStable = Truffle.getRuntime().createAssumption(name);
  }
  protected void setCallTarget(RootCallTarget callTarget) {
   this.callTarget = callTarget;
   this.callTargetStable.invalidate();
   this.callTargetStable = Truffle.getRuntime().createAssumption(name);
```
} **The utility class CyclicAssumption simplifies this code**

}

### Function Arguments

- Function arguments are not type-specialized
	- $-$  Passed in Object  $\lceil \cdot \rceil$  array
- Function prologue writes them to local variables
	- $-$  SLReadArgumentNode in the function prologue
	- Local variable accesses are type-specialized, so only one unboxing

```
Example SL code:
```

```
function add(a, b) {
  return a + b;
}
function main() {
  add(2, 3);
}
```
#### Specialized AST for function add():

```
SLRootNode
  bodyNode = SLFunctionBodyNode
    bodyNode = SLBlockNode
      bodyNodes[0] = SLWriteLocalVariableNode<writeLong>(name = "a")
        valueNode = SLReadArgumentNode(index = 0)
      bodyNodes[1] = SLWriteLocalVariableNode<writeLong>(name = "b")
        valueNode = SLReadArgumentNode(index = 1)
      bodyNodes[2] = SLReturnNode
        valueNode = SLAddNode<addLong>
          leftNode = SLReadLocalVariableNode<readLong>(name = "a")
          rightNode = SLReadLocalVariableNode<readLong>(name = "b")
```
### ORACI E

### Function Inlining vs. Function Splitting

- Function inlining is one of the most important optimizations
	- $-$  Replace a call with a copy of the callee
- Function inlining in Truffle operates on the AST level
	- Partial evaluation does not stop at DirectCallNode, but continues into next CallTarget
	- $-$  All later optimizations see the big combined tree, without further work
- Function splitting creates a new, uninitialized copy of an AST
	- $-$  Specialization in the context of a particular caller
	- $-$  Useful to avoid polymorphic specializations and to keep polymorphic inline caches shorter
	- $-$  Function inlining can inline a better specialized AST
	- $-$  Result: context sensitive profiling information
- Function inlining and function splitting are language independent
	- $-$  The Truffle framework is doing it automatically for you

### **ORACLE**

### Compilation with Inlined Function

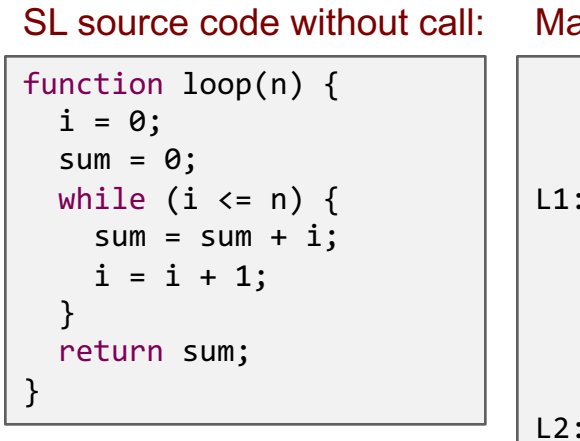

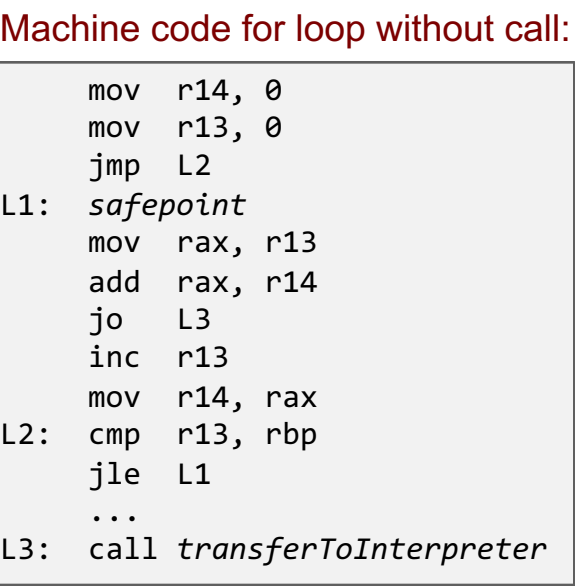

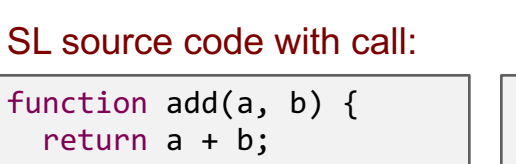

}

```
function loop(n) {
 i = 0;sum = 0;while (i \le n) {
    sum = add(sum, i);i = add(i, 1);} 
  return sum; 
}
```
SL source code with call: Machine code for loop with call:

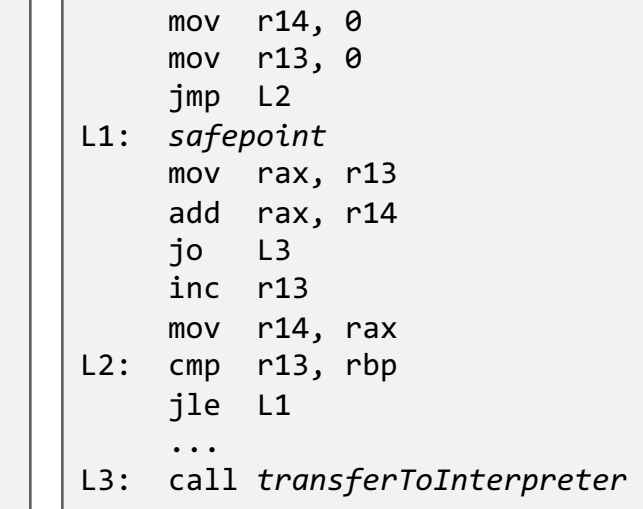

**Truffle gives you function inlining for free!**

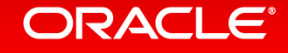

## Polymorphic Inline Cache in SLReadPropertyCacheNode

```
@Specialization(limit = "CACHE_LIMIT",
                guards = {"namesEqual(cachedName, name)", "shapeCheck(shape, receiver)"},
                assumptions = {"shape.getValidAssumption()"})
protected static Object readCached(DynamicObject receiver, Object name,
                @Cached("name") Object cachedName,
                @Cached("lookupShape(receiver)") Shape shape,
                @Cached("lookupLocation(shape, name)") Location location) {
    return location.get(receiver, shape);
}
@TruffleBoundary
@Specialization(contains = {"readCached"}, 
                guards = {"isValidSLObject(receiver)"})
protected static Object readUncached(DynamicObject receiver, Object name) {
  Object result = receiver.get(name);
 if (result == null) {
    throw SLUndefinedNameException.undefinedProperty(name);
  }
  return result;
}
                                                                 @Fallback
                                                                 protected static Object updateShape(Object r, Object name) {
                                                                   CompilerDirectives.transferToInterpreter();
                                                                   if (!(r instanceof DynamicObject)) {
                                                                     throw SLUndefinedNameException.undefinedProperty(name);
                                                                   }
                                                                   DynamicObject receiver = (DynamicObject) r;
                                                                   receiver.updateShape();
                                                                   return readUncached(receiver, name);
                                                                 }
```
### ORACLE

# Polymorphic Inline Cache in SLReadPropertyCacheNode

- Initialization of the inline cache entry (executed infrequently)
	- $-$  Lookup the shape of the object
	- $-$  Lookup the property name in the shape
	- $-$  Lookup the location of the property
	- $-$  Values cached in compilation final fields: name, shape, and location
- Execution of the inline cache entry (executed frequently)
	- $-$  Check that the name matches the cached name
	- $-$  Lookup the shape of the object and check that it matches the cached shape
	- $-$  Use the cached location for the read access
		- Efficient machine code because offset and type are compile time constants
- Uncached lookup (when the inline cache size exceeds the limit)
	- $-$  Expensive property lookup for every read access
- Fallback
	- $-$  Update the object to a new layout when the shape has been invalidated

## Polymorphic Inline Cache for Property Writes

- Two different inline cache cases
	- $-$  Write a property that does exist
		- No shape transition necessary
		- Guard checks that the type of the new value is the expected constant type
		- Write the new value to a constant location with a constant type
	- Write a property that does not exist
		- Shape transition necessary
		- Both the old and the new shape are  $@Cached$  values
		- Write the new constant shape
		- Write the new value to a constant location with a constant type
- Uncached write and Fallback similar to property read

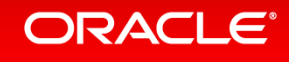

### **Compilation with Object Allocation**

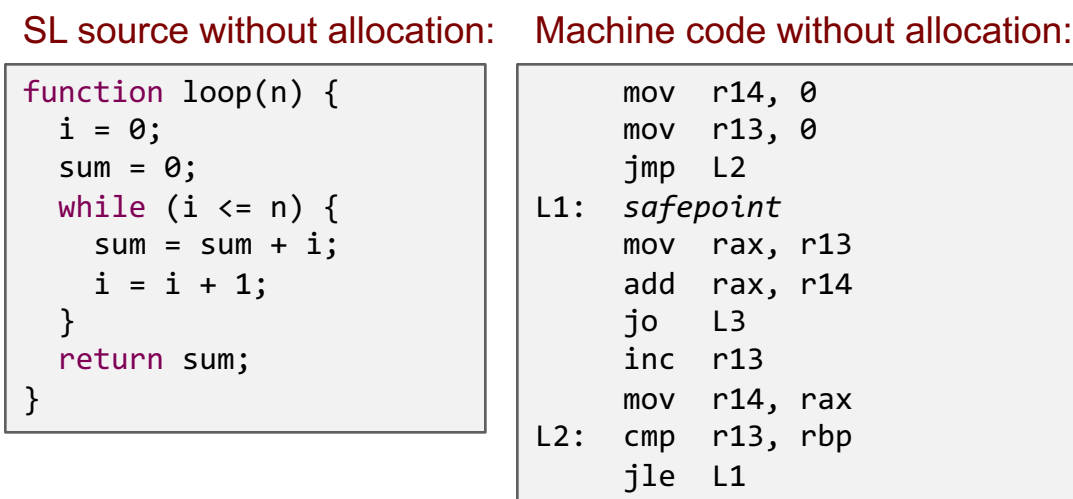

```
...
```

```
L3: call transferToInterpreter
```
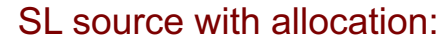

function loop(n) {  $o = new();$  $0.\,i = 0;$  $o.sum = 0;$ while (o.i  $\leq n$ ) {  $o.sum = o.sum + o.i;$  $0.\overline{i} = 0.\overline{i} + 1;$ } return o.sum; }

```
SL source with allocation: Machine code with allocation:
```
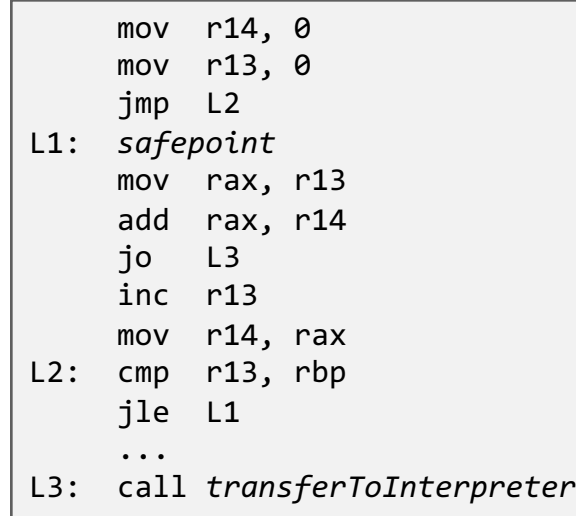

**Truffle gives you escape analysis for free!**

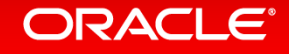

# Polyglot

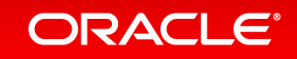

### Language Registration

```
public final class SLMain {
 public static void main(String[] args) throws IOException {
   System.out.println("== running on " + Truffle.getRuntime().getName());
   PolyglotEngine engine = PolyglotEngine.newBuilder().build();
   Source source = Source.fromFileName(args[0]);
   Value result = engine.eval(source);
  }
}
                                                                  PolyglotEngine is the entry point to execute source code 
                                                                  Language implementation lookup is via mime type
```

```
@TruffleLanguage.Registration(name = "SL", version = "0.12", mimeType = SLLanguage.MIME TYPE)
public final class SLLanguage extends TruffleLanguage<SLContext> {
    public static final String MIME TYPE = "application/x-sl";
    public static final SLLanguage INSTANCE = new SLLanguage();
    @Override
    protected SLContext createContext(Env env) { ... }
    @Override
    protected CallTarget parse(Source source, Node node, String... argumentNames) throws IOException { ... }
```
### **ORACLE**®

# The Polyglot Diamond

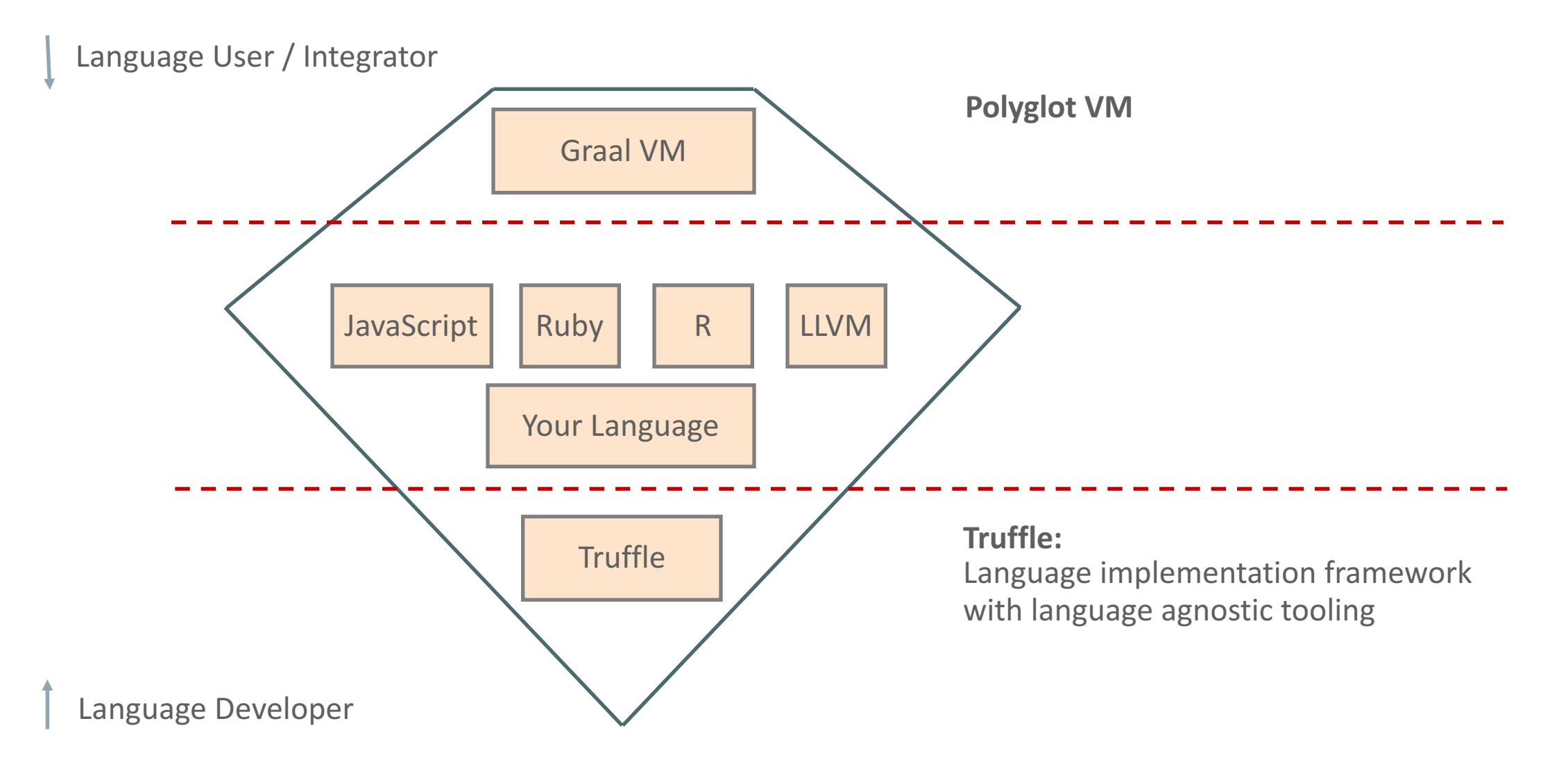

### ORACLE<sup>®</sup>

### Graal VM Multi-Language Shell

#### Add a vector of numbers using three languages:

#### Ruby>

```
def rubyadd(a, b)
  a + b;
end
```

```
Truffle::Interop.export_method(:rubyadd);
```
#### JS>

```
rubyadd = Interop.import("rubyadd")
function jssum(v) {
 var sum = 0;
 for (var i = 0; i \lt v.length; i++) {
    sum = Interop.execute(rubyadd, sum, v[i]);
  }
 return sum;
```

```
}
Interop.export("jssum", jssum)
```
#### R>

```
v \leftarrow runif(1e8);jssum <- .fastr.interop.import("jssum")
jssum(NULL, v)
```
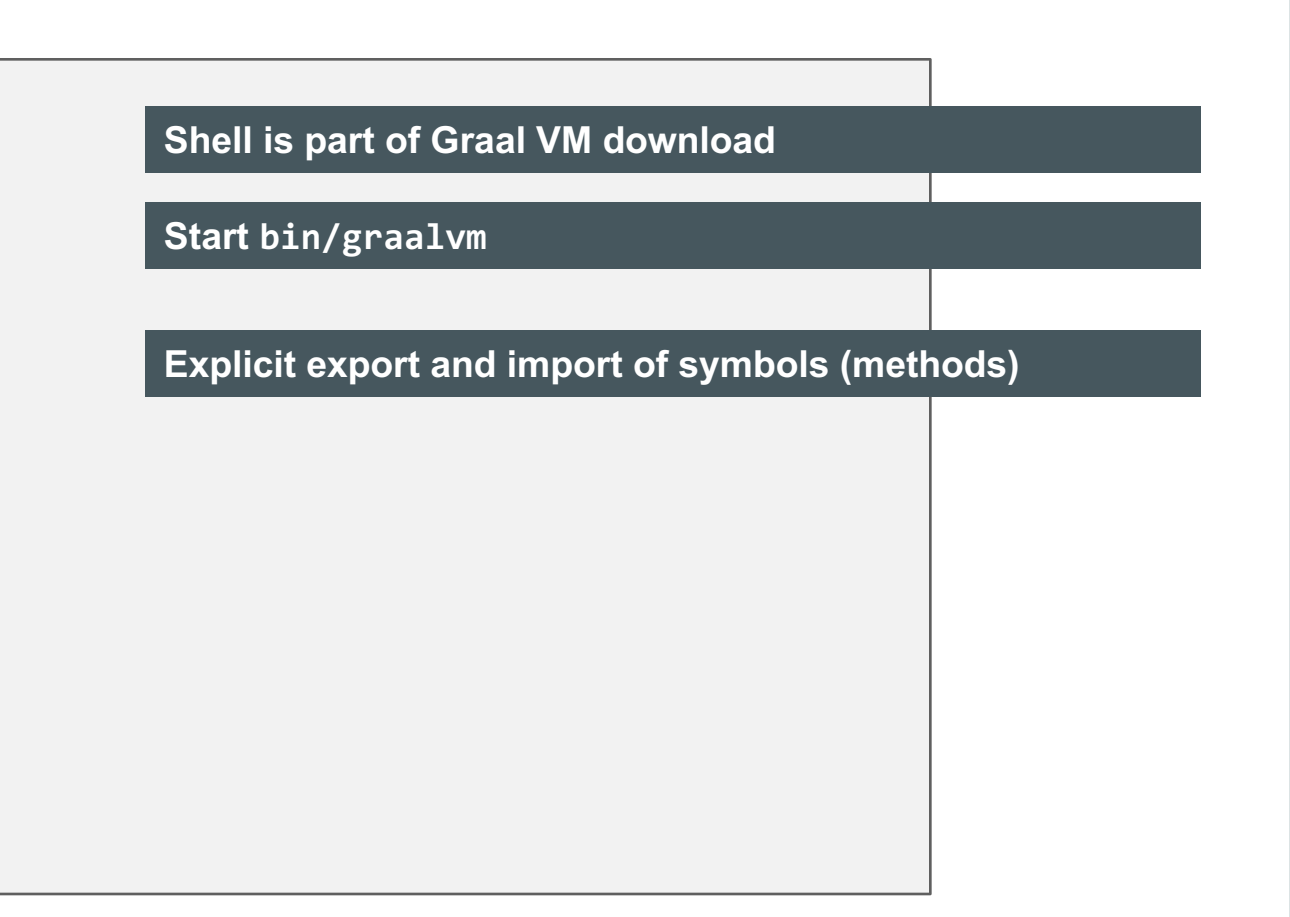

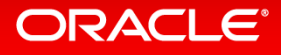

## High-Performance Language Interoperability (1)

#### $a = obj.value;$ var

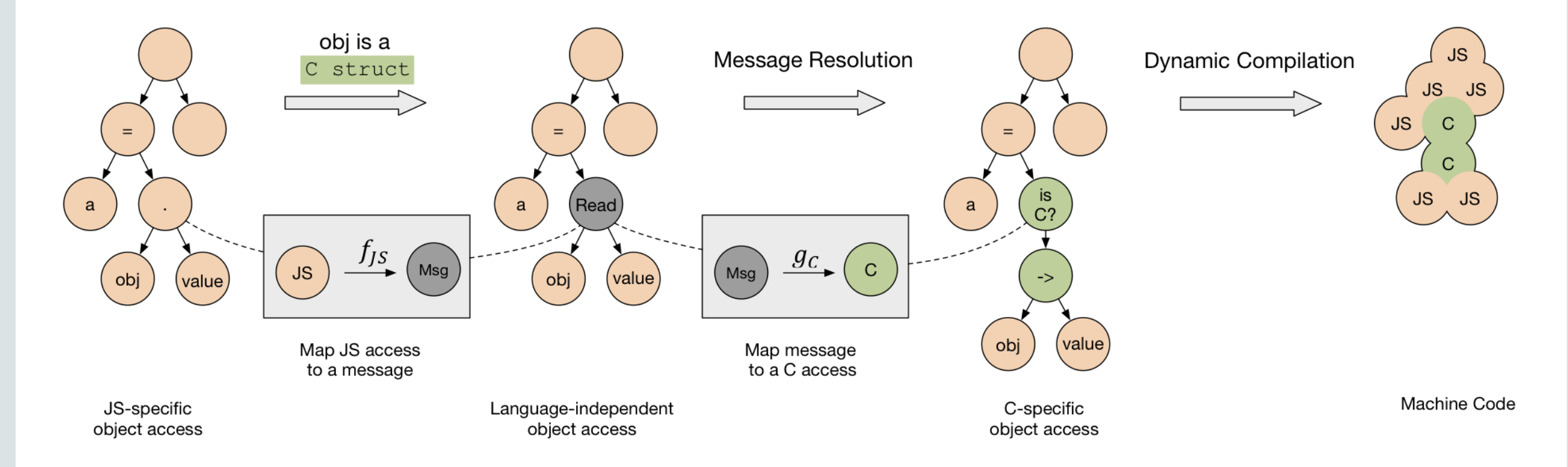

#### ORACLE<sup>®</sup>

### High-Performance Language Interoperability (2)

var  $a = obj.value;$ 

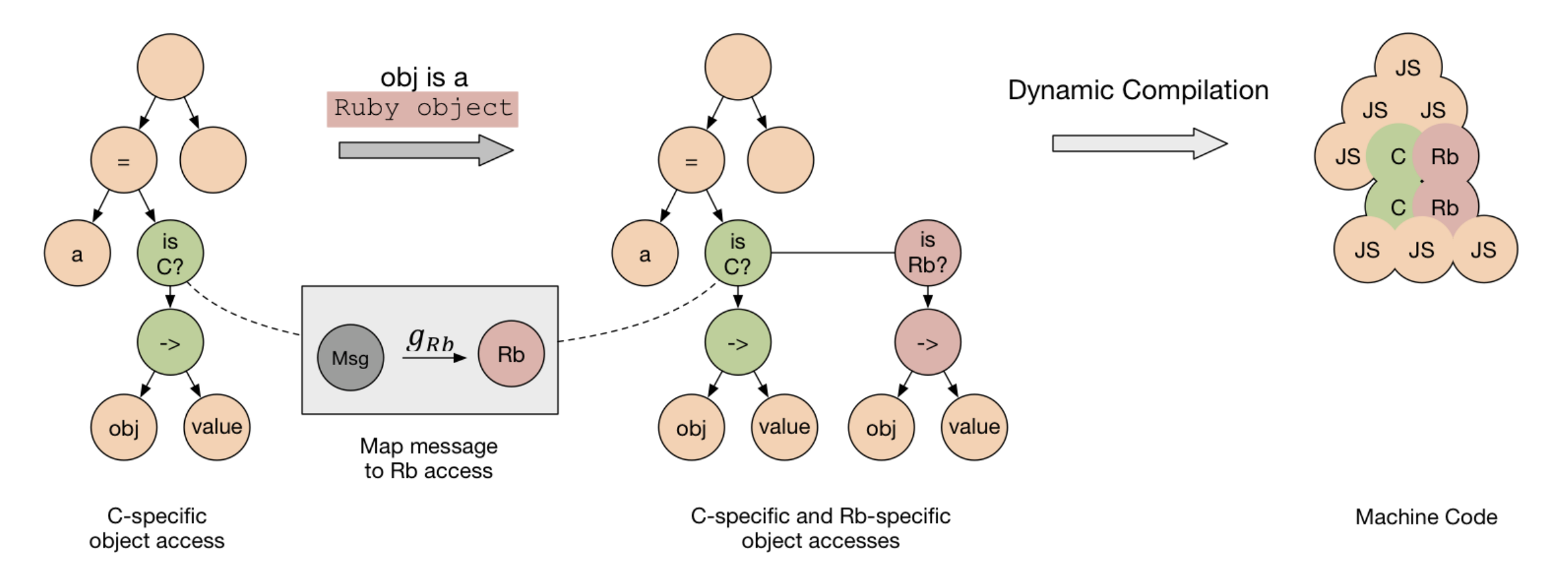

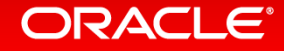

### More Details on Language Integration **http://dx.doi.org/10.1145/2816707.2816714**

### **High-Performance Cross-Language** Interoperability in a Multi-language Runtime

**Matthias Grimmer** Johannes Kepler University Linz, Austria matthias.grimmer@jku.at

**Chris Seaton** 

Oracle Labs, United Kingdom chris.seaton@oracle.com

**Roland Schatz** Oracle Labs, Austria

roland.schatz@oracle.com

Thomas Würthinger Oracle Labs, Switzerland thomas.wuerthinger@oracle.com

#### Hanspeter Mössenböck

Johannes Kepler University Linz, Austria hanspeter.moessenboeck@jku.at

#### **Abstract**

Programmers combine different programming languages because it allows them to use the most suitable language for a given problem, to gradually migrate existing projects from one language to another, or to reuse existing source code.

**Categories and Subject Descriptors** D.3.4 [Programming Languages]: Processors—Run-time environments, Code generation, Interpreters, Compilers, Optimization

**Keywords** cross-language; language interoperability; virtual machine; optimization; language implementation

#### **ORACLE**®

### Cross-Language Method Dispatch

```
public abstract class SLDispatchNode extends Node {
 @Specialization(guards = "isForeignFunction(function)")
 protected static Object doForeign(VirtualFrame frame, TruffleObject function, Object[] arguments,
                  @Cached("createCrossLanguageCallNode(arguments)") Node crossLanguageCallNode,
                  @Cached("createToSLTypeNode()") SLForeignToSLTypeNode toSLTypeNode) {
   try {
     Object res = ForeignAccess.sendExecute(crossLanguageCallNode, frame, function, arguments);
     return toSLTypeNode.executeConvert(frame, res);
   } catch (ArityException | UnsupportedTypeException | UnsupportedMessageException e) {
     throw SLUndefinedNameException.undefinedFunction(function);
    }
  }
 protected static boolean isForeignFunction(TruffleObject function) {
     return !(function instanceof SLFunction);
  }
 protected static Node createCrossLanguageCallNode(Object[] arguments) {
    return Message.createExecute(arguments.length).createNode();
 }
 protected static SLForeignToSLTypeNode createToSLTypeNode() {
    return SLForeignToSLTypeNodeGen.create();
  }
}
```
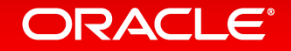

### Compilation Across Language Boundaries

#### Mixed SL and Ruby source code:

```
function main() {
  eval("application/x-ruby", 
       "def add(a, b) a + b; end;");
  eval("application/x-ruby", 
       "Truffle::Interop.export_method(:add);");
  ... 
} 
function loop(n) {
  add = import('add');i = 0;sum = 0;
  while (i \leftarrow n) {
    sum = add(sum, i);i = add(i, 1);} 
  return sum; 
}
```
#### Machine code for loop:

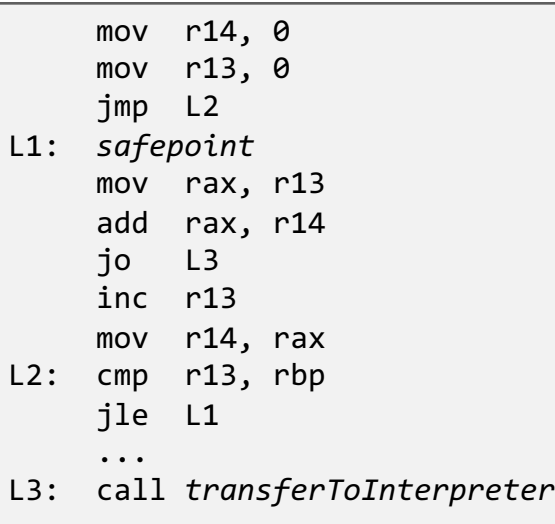

#### **Truffle gives you language interop for free!**

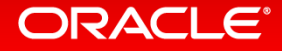

Polyglot Example: Mixing Ruby and JavaScript

# $14 + 2$

# $ExecJS$ .  $eval('14 + 2')$

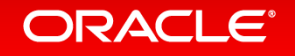

\$ ruby ../benchmark.rb Warming up ----------ruby 136.694k i/100ms js 307.000 i/100ms ruby 128.815k i/100ms js 319.000 i/100ms ruby 130.160k i/100ms js 343.000 i/100ms Calculating --------ruby 12.031M  $(\pm 7.3\%)$  i/s - 59.743M js 3.350k ( $\pm$  9.9%) i/s - 16.807k ruby 11.731M (± 8.1%) i/s - 58.182M js 3.251k  $(\pm 12.5\%)$  i/s - 16.121k ruby 11.638M (± 8.0%) i/s - 57.791M js 3.397k ( $\pm$  9.0%) i/s - 17.150k

Comparison:

ruby: 11637704.4 i/s  $js: 3396.9 i/s - 3426.02x slower$  \$ jt run --graal --js -I ~/.rbenv/versions/2.3.0/lib/ruby/gems/2.3.0/gems/benchmark-ips-2.5.0/lib -I ~/ \$ JAVACMD=/Users/chrisseaton/Documents/graal/graal-workspace/jvmci/jdk1.8.0\_74/product/bin/java /Users/ 

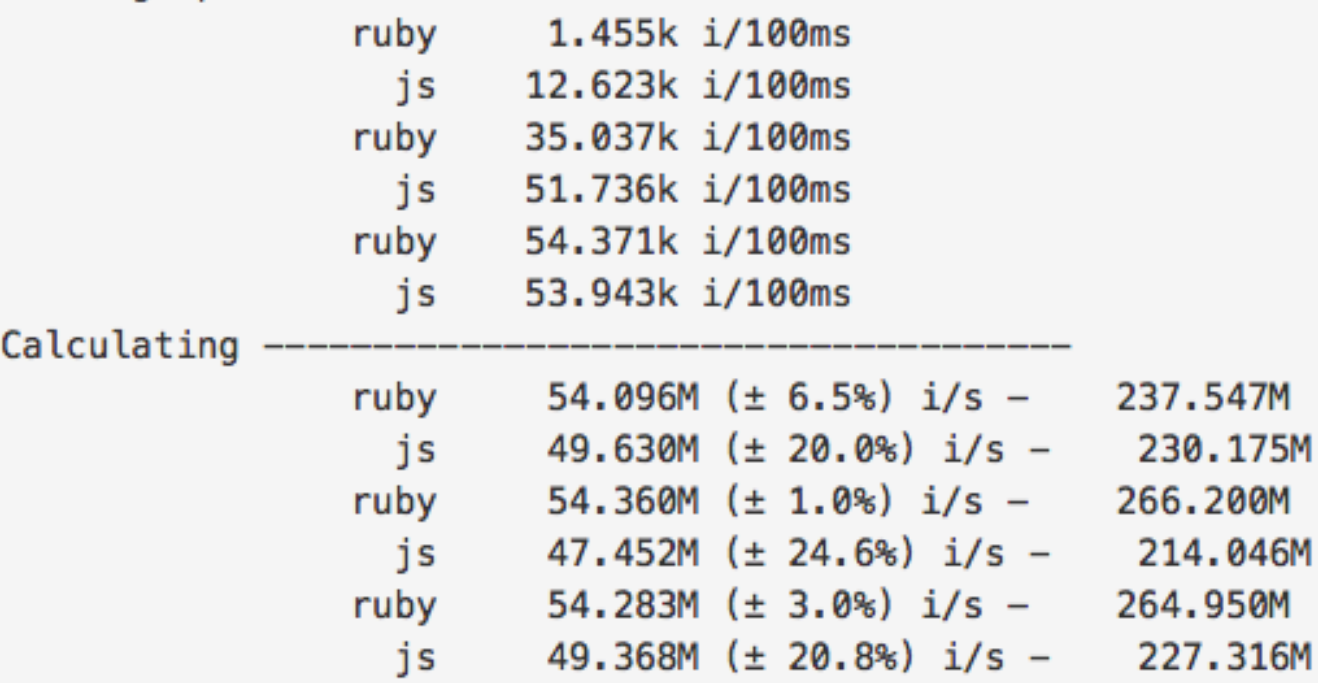

Comparison:

ruby: 54282673.0 i/s js: 49368107.5 i/s - same-ish: difference falls within error

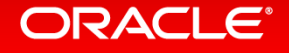

# *Graal*

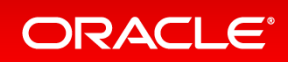

Copyright © 2016, Oracle and/or its affiliates. All rights reserved. |

### Compiler-VM Separation

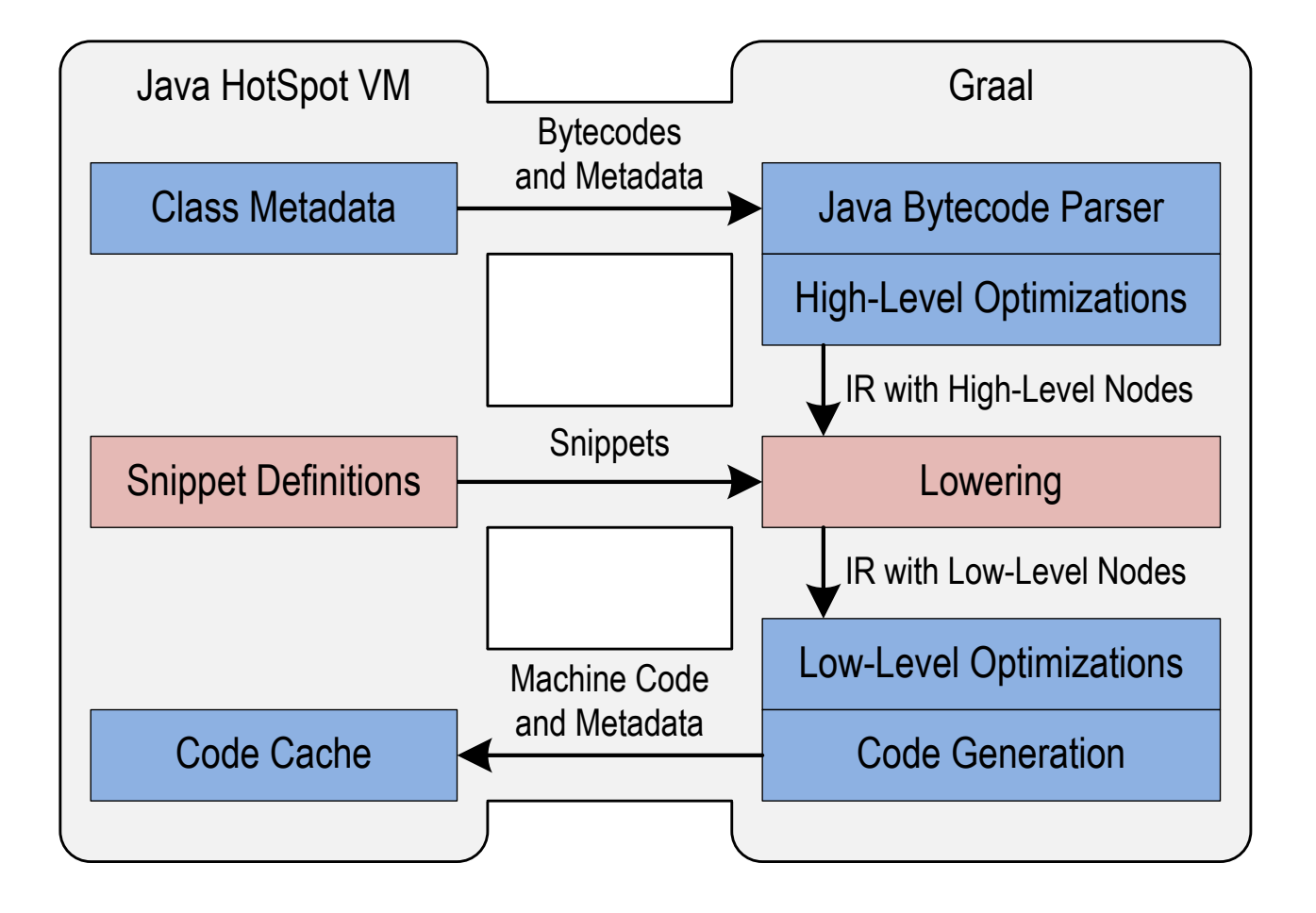

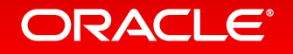

### Basic Properties

- Two interposed directed graphs
	- $-$  Control flow graph: Control flow edges point "downwards" in graph
	- $-$  Data flow graph: Data flow edges point "upwards" in graph
- Floating nodes
	- $-$  Nodes that can be scheduled freely are not part of the control flow graph
	- $-$  Avoids unnecessary restrictions of compiler optimizations
- Graph edges specified as annotated Java fields in node classes
	- $-$  Control flow edges: @Successor fields
	- $-$  Data flow edges: @Input fields
	- $-$  Reverse edges (i.e., predecessors, usages) automatically maintained by Graal
- Always in Static Single Assignment (SSA) form
- Only explicit and structured loops
	- $-$  Loop begin, end, and exit nodes
- Graph visualization tool: "Ideal Graph Visualizer", start using "./mx.sh igv"

### ORACI E

### IR Example: Defining Nodes

public abstract class BinaryNode ... { @Input protected ValueNode x; @Input protected ValueNode y; }

public class IfNode ... { @Successor BeginNode trueSuccessor; @Successor BeginNode falseSuccessor; @Input(InputType.Condition) LogicNode condition; protected double trueSuccessorProbability; }

```
public abstract class Node ... {
  public NodeClassIterable inputs() { ... }
  public NodeClassIterable successors() { ... }
```

```
public NodeIterable<Node> usages() { ... }
public Node predecessor() { ... }
```
**@Input fields: data flow** 

**@Successor fields: control flow**

**Fields without annotation: normal data properties**

**Base class allows iteration of all inputs / successors**

**Base class maintains reverse edges: usages / predecessor**

**Design invariant: a node has at most one predecessor**

**ORACLE**®

}

## IR Example: Ideal Graph Visualizer

#### Start the Graal VM with graph dumping enabled

\$ ./mx.sh igv &

\$ ./mx.sh unittest -G:Dump= -G:MethodFilter=String.hashCode GraalTutorial#testStringHashCode

#### **Test that just compiles String.hashCode()**

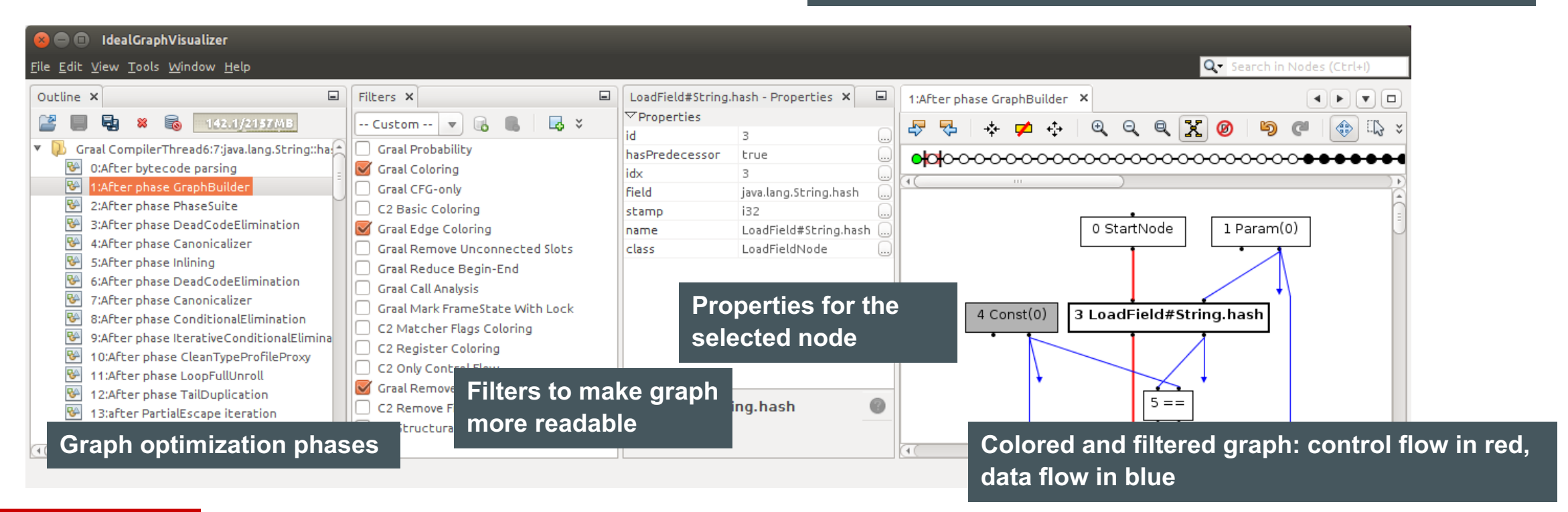

#### **ORACLE®**

### IR Example: Control Flow

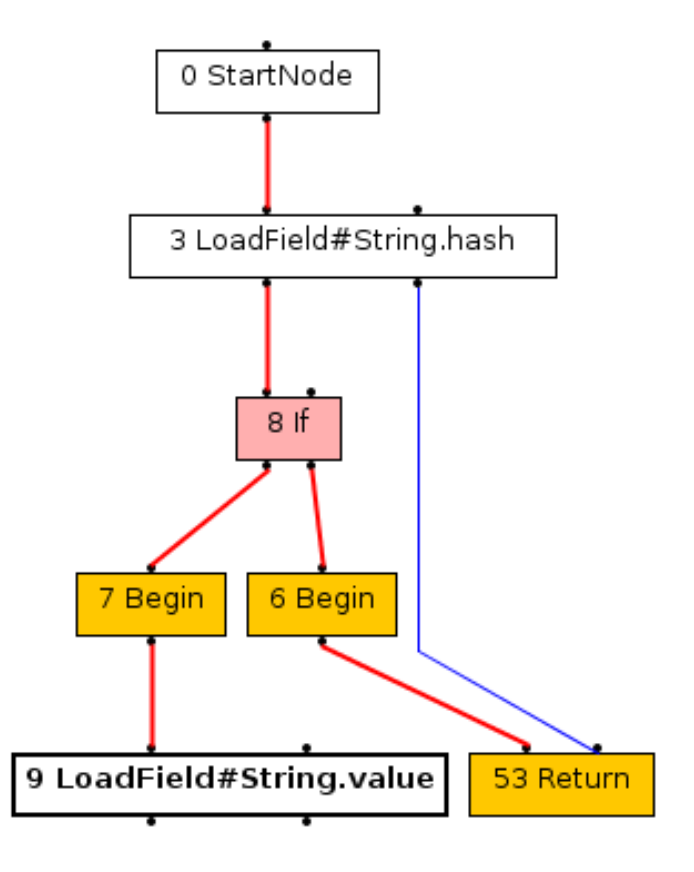

**Fixed node form the control flow graph**

**Fixed nodes: all nodes that have side effects and need to be ordered, e.g., for Java exception semantics**

**Optimization phases can convert fixed to floating nodes**

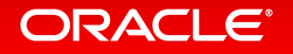

### IR Example: Floating Nodes

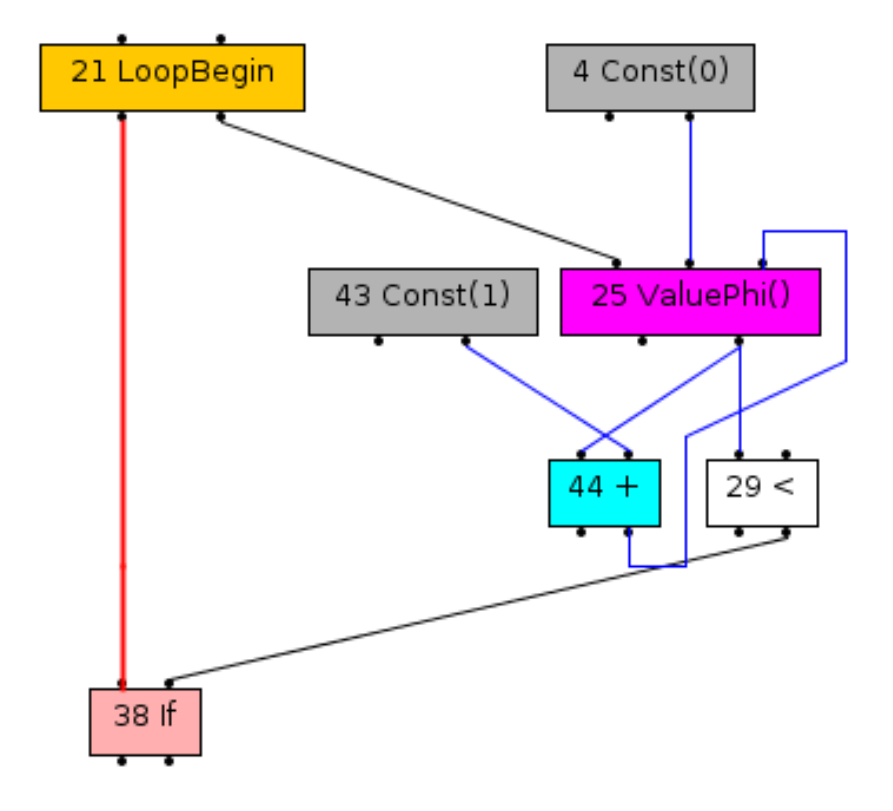

**Floating nodes have no control flow dependency**

**Can be scheduled anywhere as long as data dependencies are fulfilled**

**Constants, arithmetic functions, phi functions, … are floating nodes**

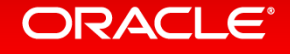

## IR Example: Loops

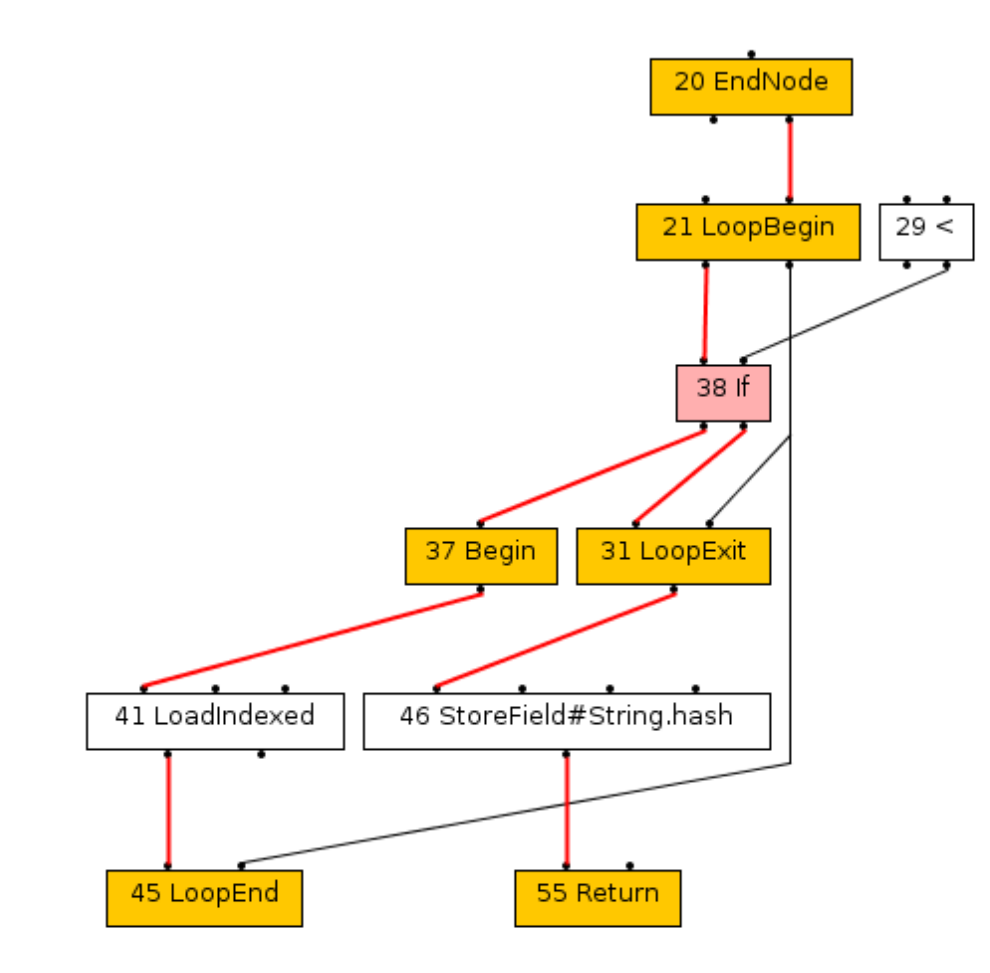

**All loops are explicit and structured**

**LoopBegin, LoopEnd, LoopExit nodes**

**Simplifies optimization phases**

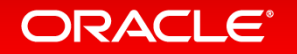

### FrameState

- Speculative optimizations require deoptimization
	- Restore Java interpreter state at safepoints
	- $-$  Graal tracks the interpreter state throughout the whole compilation
		- FrameState nodes capture the state of Java local variables and Java expression stack
		- And: method + bytecode index
- Method inlining produces nested frame states
	- $-$  FrameState of callee has  $@Input$  outerFrameState
	- Points to FrameState of caller

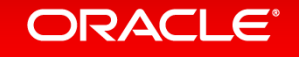

### IR Example: Frame States

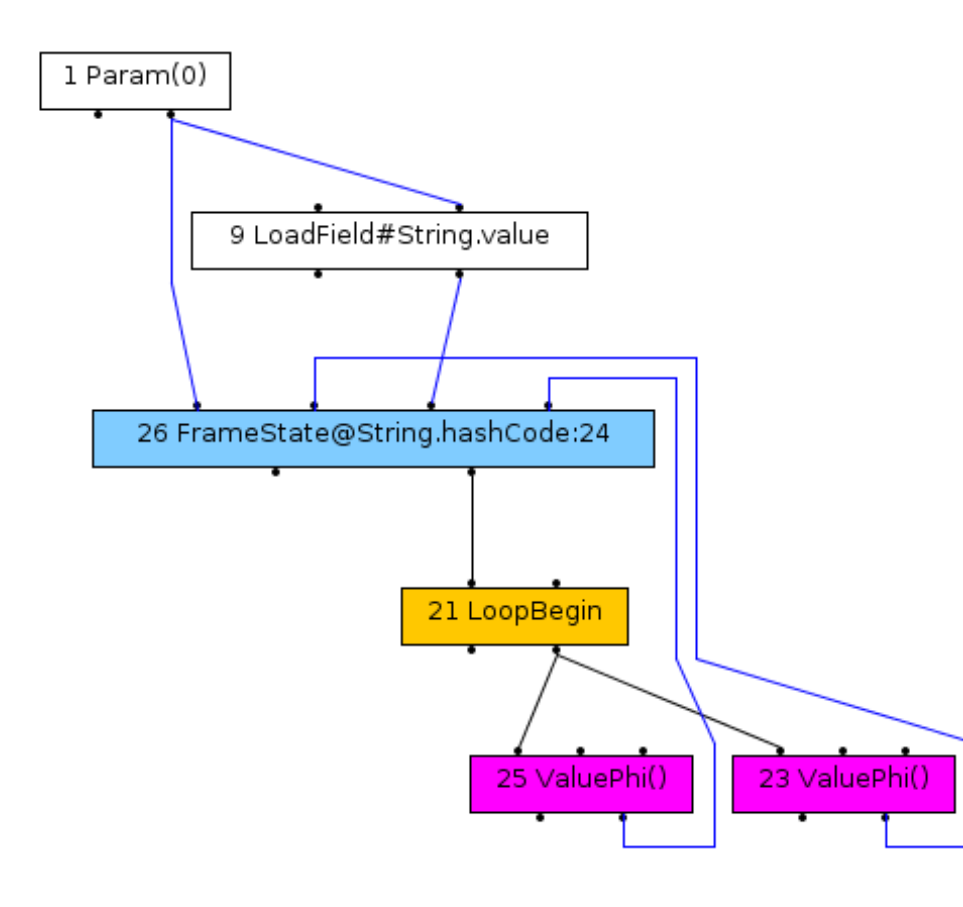

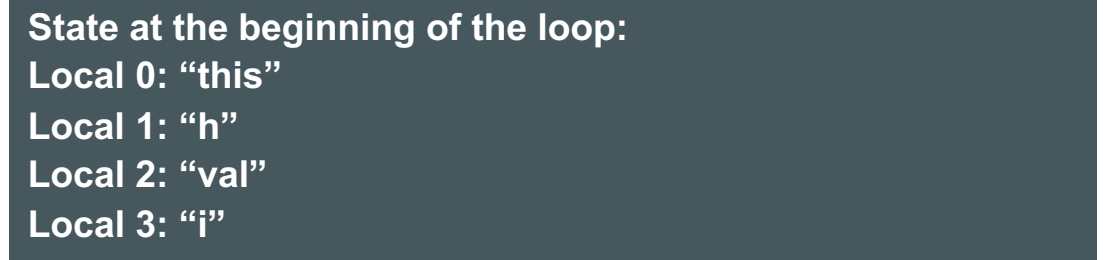

```
public int hashCode() {
 int h = hash;if (h == 0 && value.length > 0) {
    char val[] = value;
   for (int i = 0; i < value.length; i++) {
     h = 31 * h + val[i];}
    hash = h;
  }
 return h;
}
```
#### **ORACLE®**
### Important Optimizations

- Constant folding, arithmetic optimizations, strength reduction, ... – CanonicalizerPhase
	- $-$  Nodes implement the interface Canonicalizeable
	- $-$  Executed often in the compilation pipeline
	- $-$  Incremental canonicalizer only looks at new / changed nodes to save time
- Global Value Numbering
	- Automatically done based on node equality

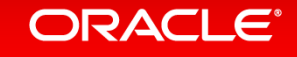

# A Simple Optimization Phase

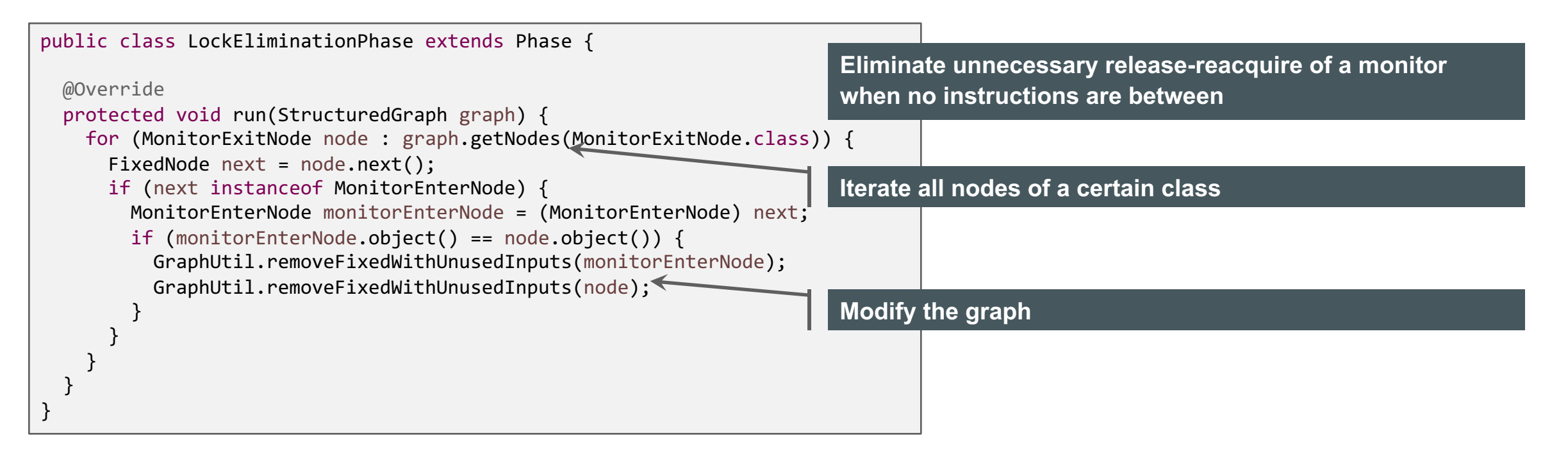

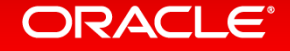

# Type System (Stamps)

- Every node has a Stamp that describes the possible values of the node
	- $-$  The kind of the value (object, integer, float)
	- $-$  But with additional details if available
	- $-$  Stamps form a lattice with meet (= union) and  $\overline{j}$  oin (= intersection) operations
- ObjectStamp
	- $-$  Declared type: the node produces a value of this type, or any subclass
	- $-$  Exact type: the node produces a value of this type (exactly, not a subclass)
	- $-$  Value is never null (or always null)
- IntegerStamp
	- Number of bits used
	- $-$  Minimum and maximum value
	- $-$  Bits that are always set, bits that are never set
- FloatStamp

### **ORACLE**

# Speculative Optimizations

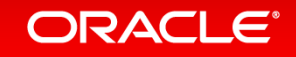

## **Motivating Example for Speculative Optimizations**

- Inlining of virtual methods
	- $-$  Most methods in Java are dynamically bound
	- Class Hierarchy Analysis
	- $-$  Inline when only one suitable method exists
- Compilation of foo() when only A loaded
	- $-$  Method getX() is inlined
	- $-$  Same machine code as direct field access
	- $-$  No dynamic type check
- Later loading of class B
	- $-$  Discard machine code of foo()
	- $-$  Recompile later without inlining
- Deoptimization
	- $-$  Switch to interpreter in the middle of foo()
	- $-$  Reconstruct interpreter stack frames
	- $-$  Expensive, but rare situation
	- $-$  Most classes already loaded at first compile

void foo() { A  $a = \text{create}()$ ; a.getX(); }

class A { int x; int getX() { return x; } }

```
class B extends A {
  int getX() { 
    return ...
  }
}
```
### ORACI E

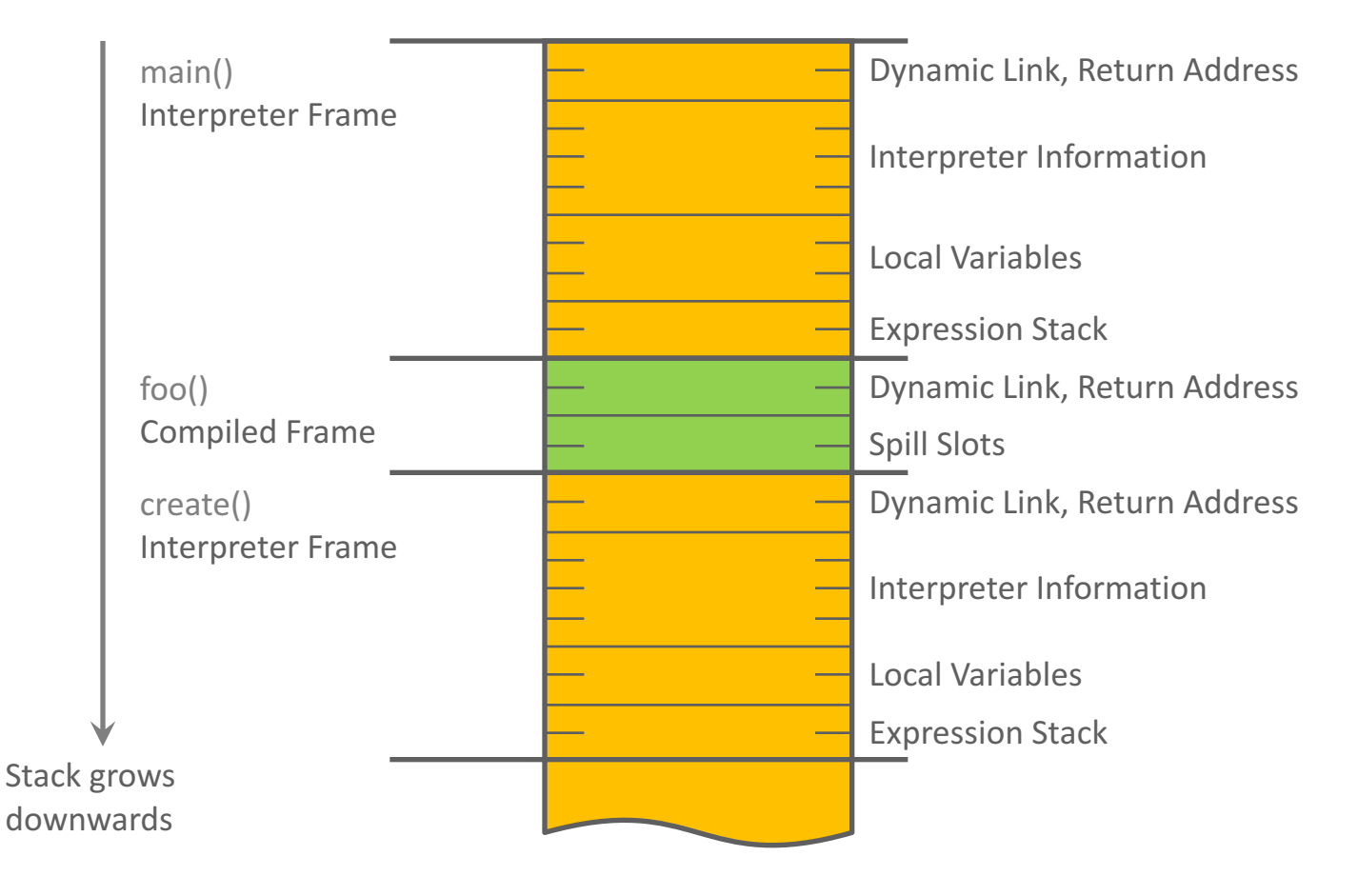

#### Machine code for foo():

enter call *create* move  $\lceil eax + 8 \rceil \rightarrow e$ si leave return

### ORACLE<sup>®</sup>

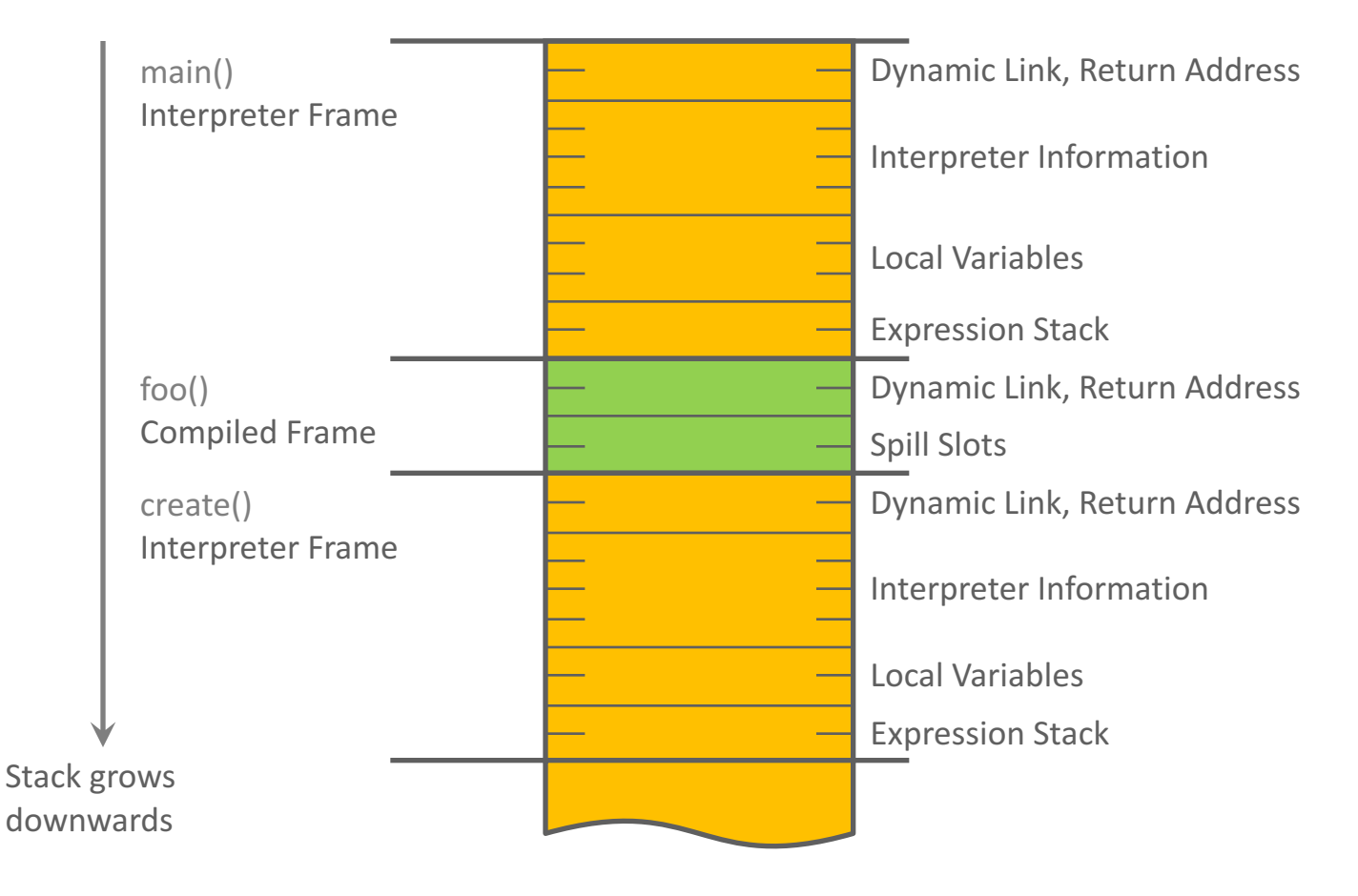

#### Machine code for foo():

jump *Interpreter* call *create* call *Deoptimization* leave return

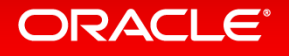

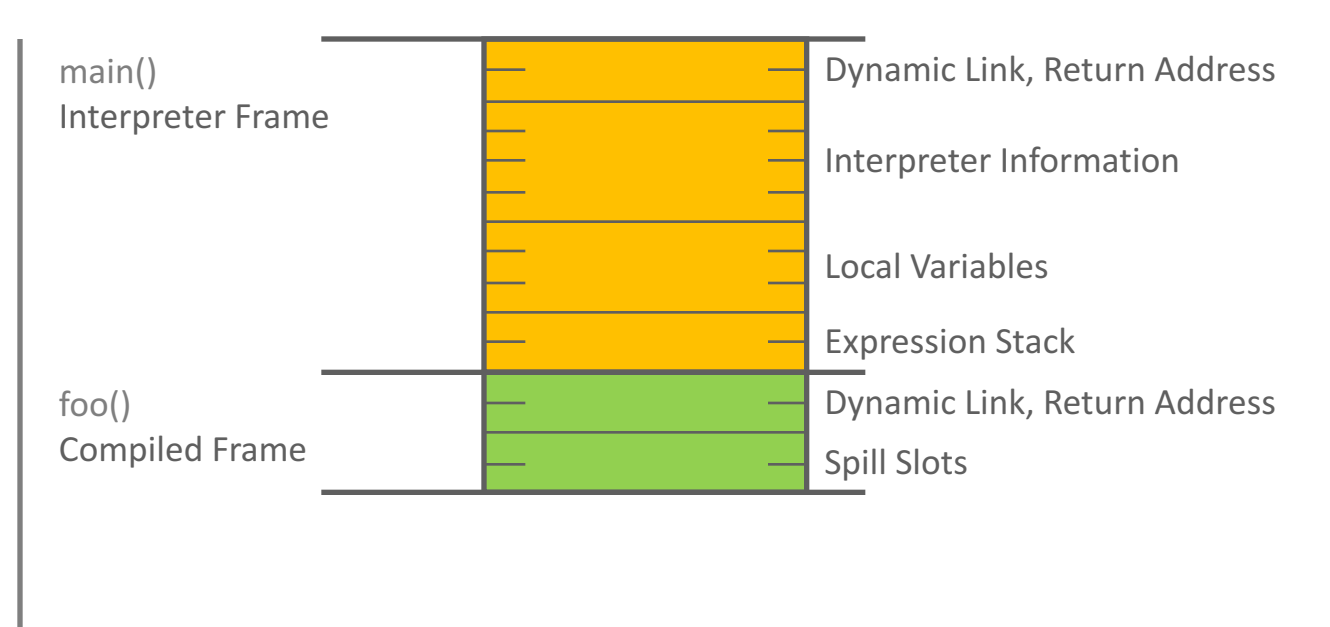

#### Machine code for foo():

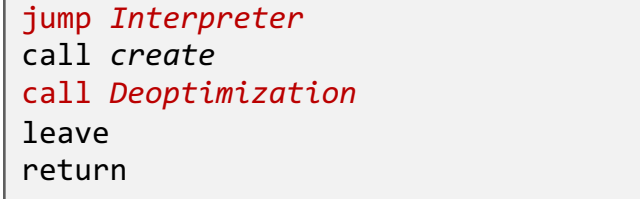

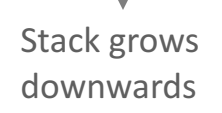

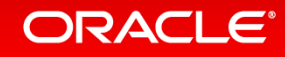

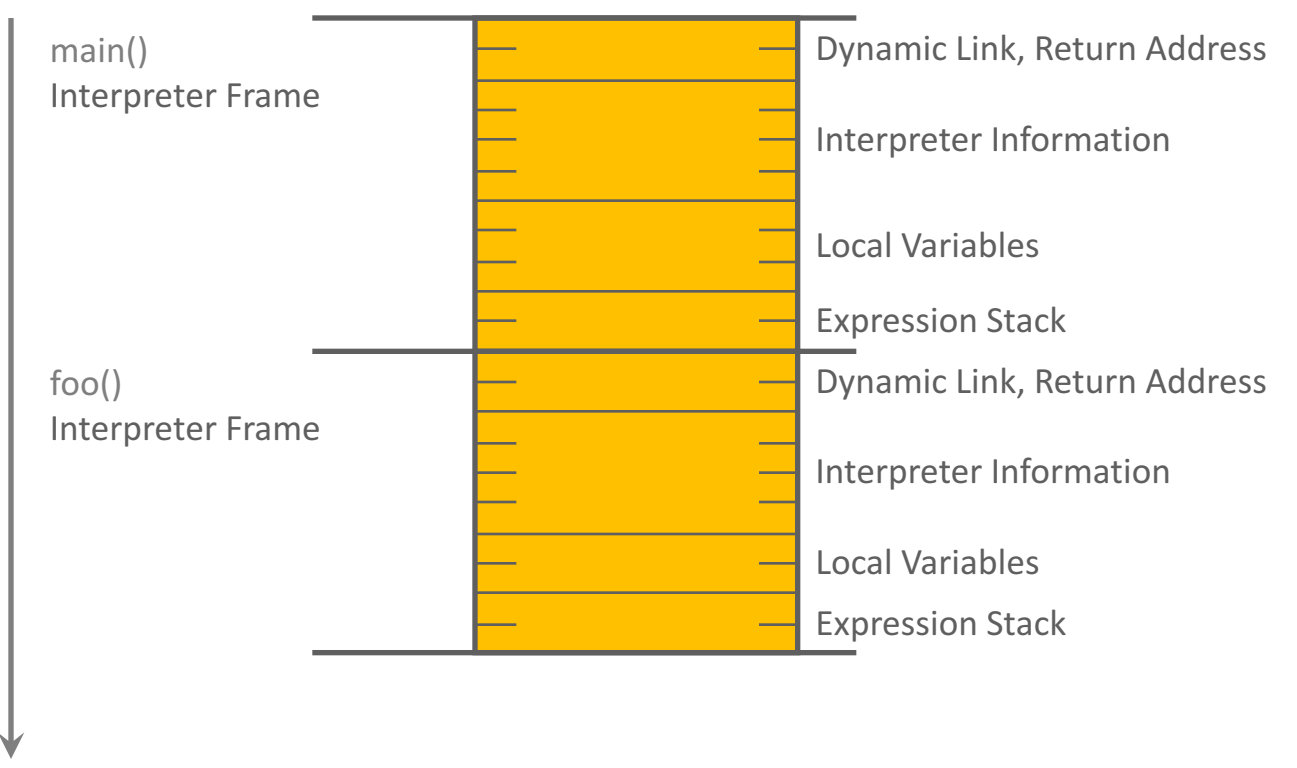

#### Stack grows downwards

#### Machine code for foo():

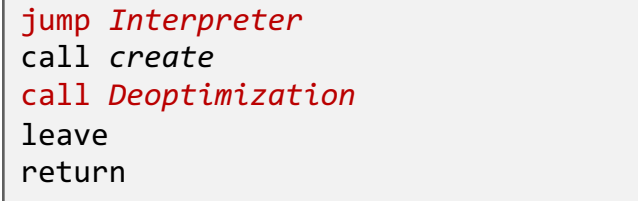

### ORACLE<sup>®</sup>

### Example: Speculative Optimization

#### Java source code:

int f1; int f2;

```
void speculativeOptimization(boolean flag) {
 f1 = 41;if (flag) {
   f2 = 42;return;
  }
 f2 = 43;}
```
**Assumption: method speculativeOptimization is always called with parameter flag set to false**

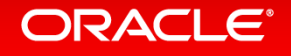

### After Parsing without Speculation

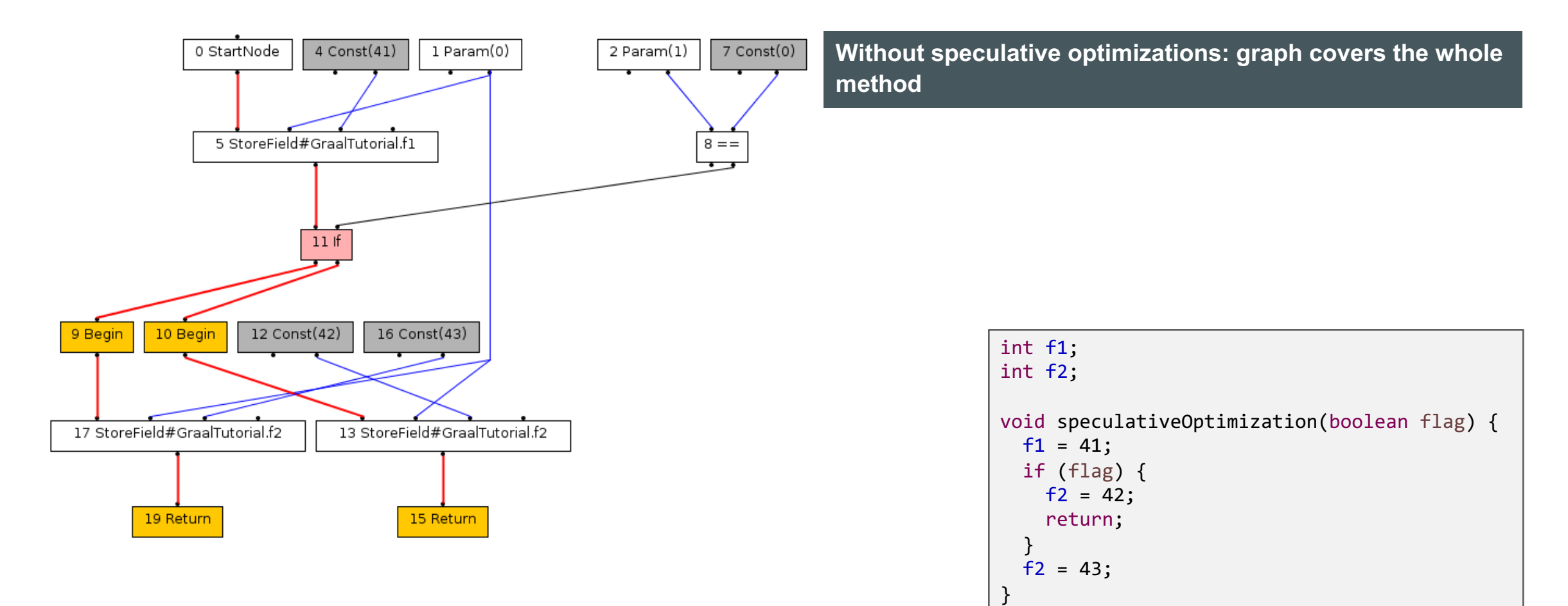

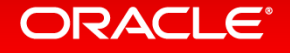

### After Parsing with Speculation

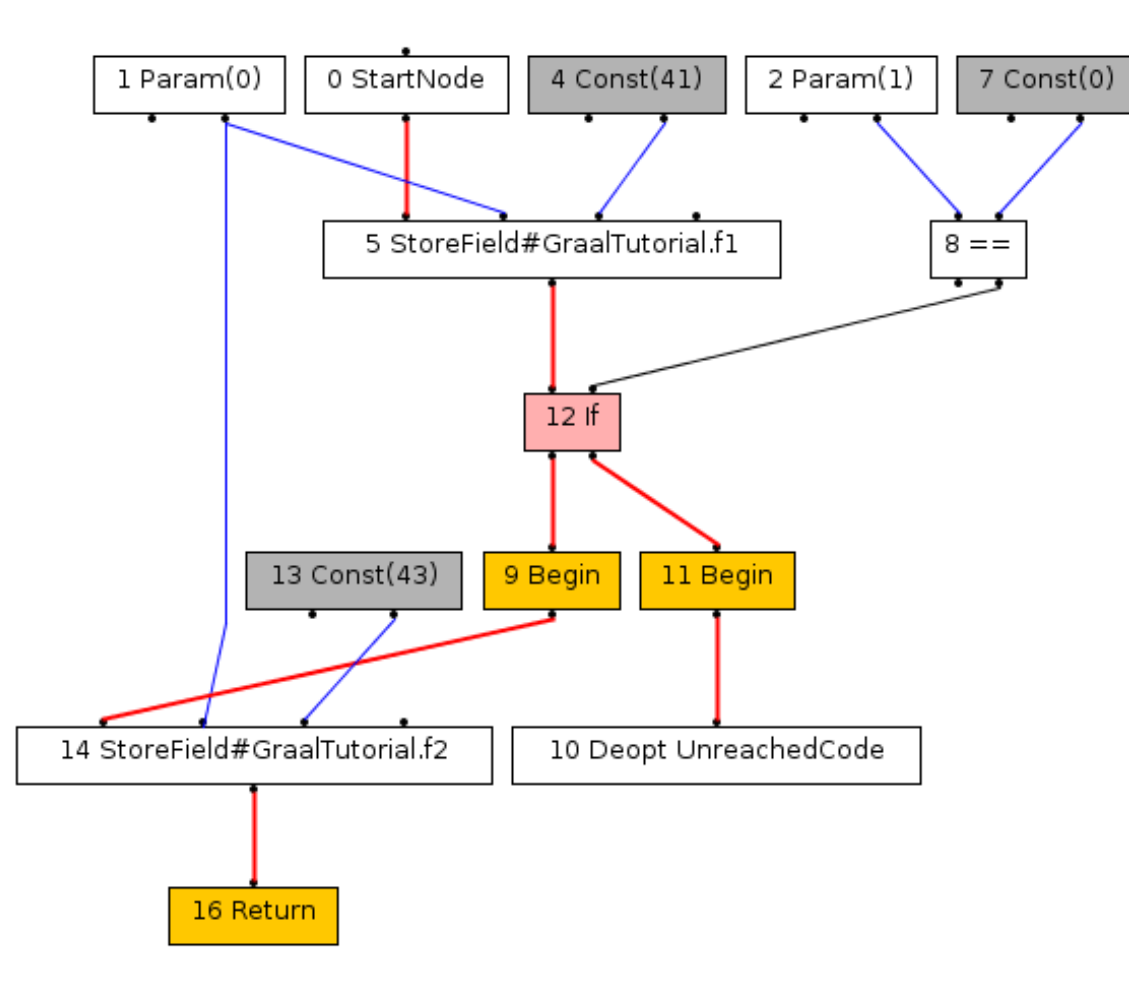

**Speculation Assumption: method test is always called with parameter flag set to false**

**No need to compile the code inside the if block**

**Bytecode parser creates the if block, but stops parsing and fills it with DeoptimizeNode**

**Speculation is guided by profiling information collected by the VM before compilation**

### **ORACLE®**

### After Converting Deoptimize to Fixed Guard

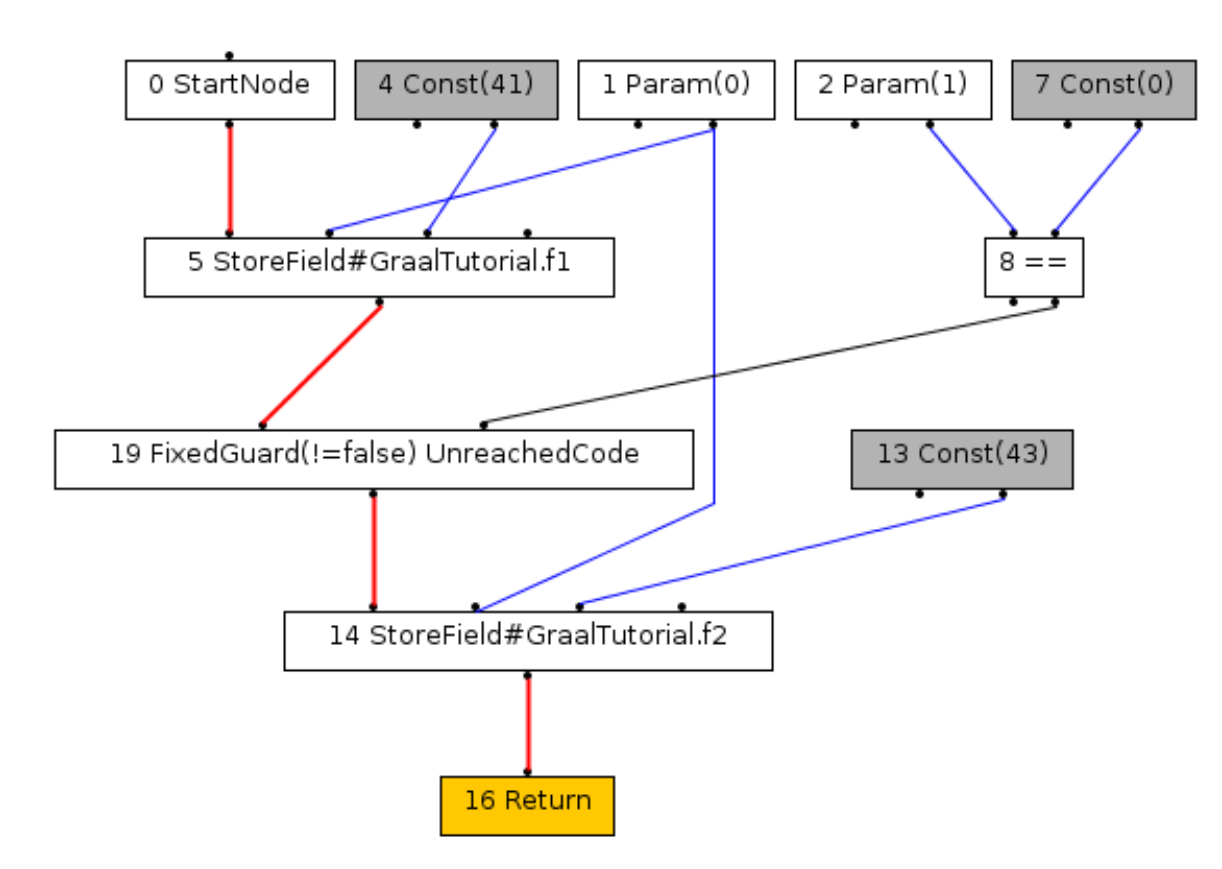

**ConvertDeoptimizeToGuardPhase replaces the ifdeoptimize with a single FixedGuardNode**

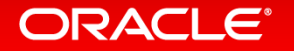

### Frame states after Parsing

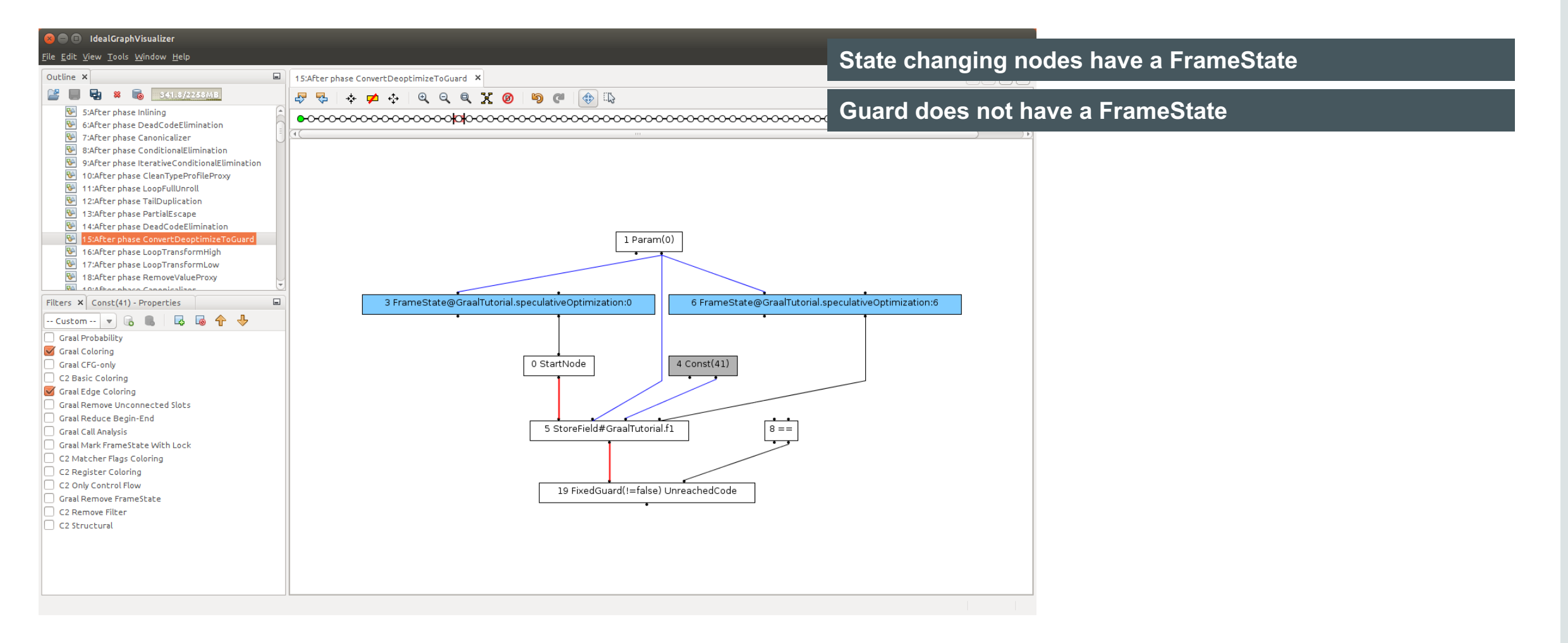

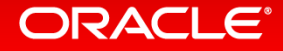

### After Lowering: Guard is Floating

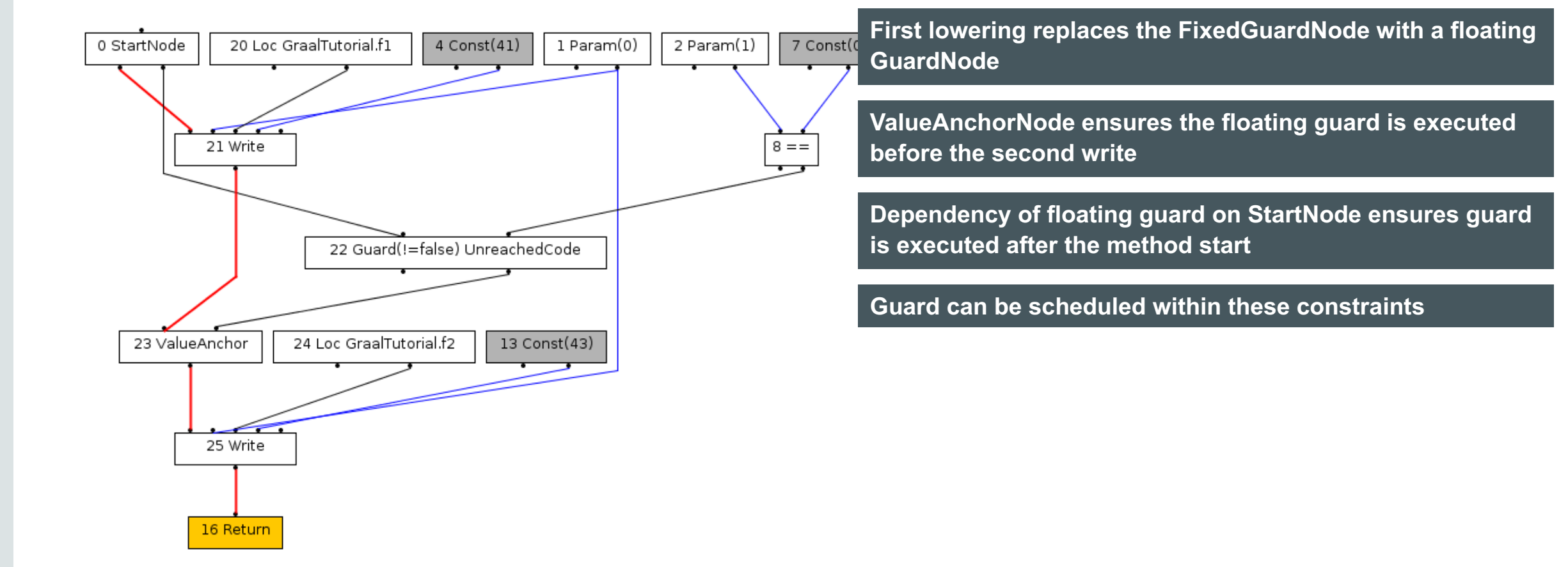

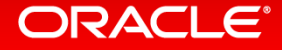

### After Replacing Guard with If-Deoptimize

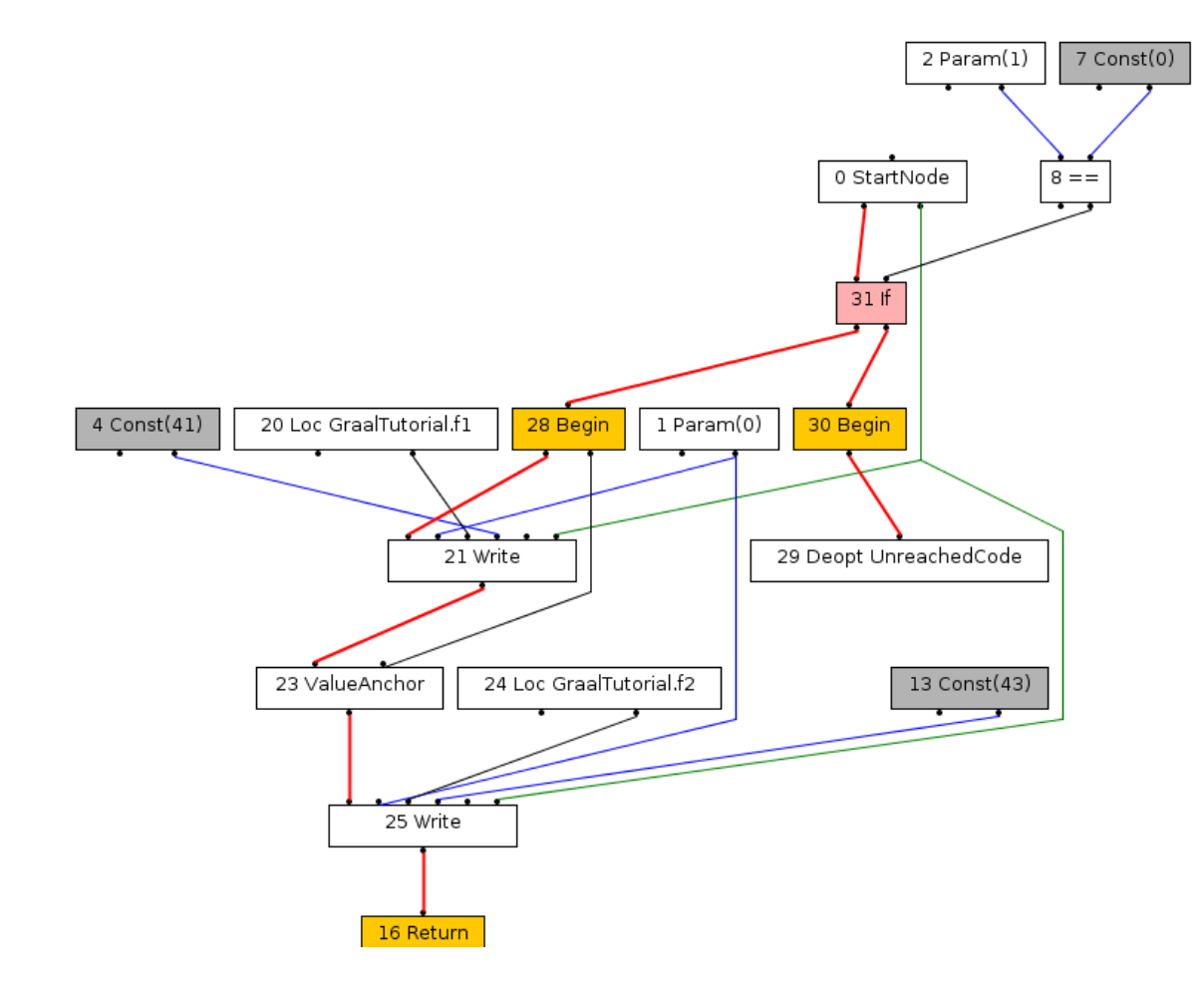

**GuardLoweringPhase replaces GuardNode with ifdeoptimize**

**The if is inserted at the best (earliest) position – it is before the write to field f1**

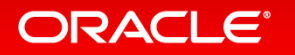

### Frame States are Still Unchanged

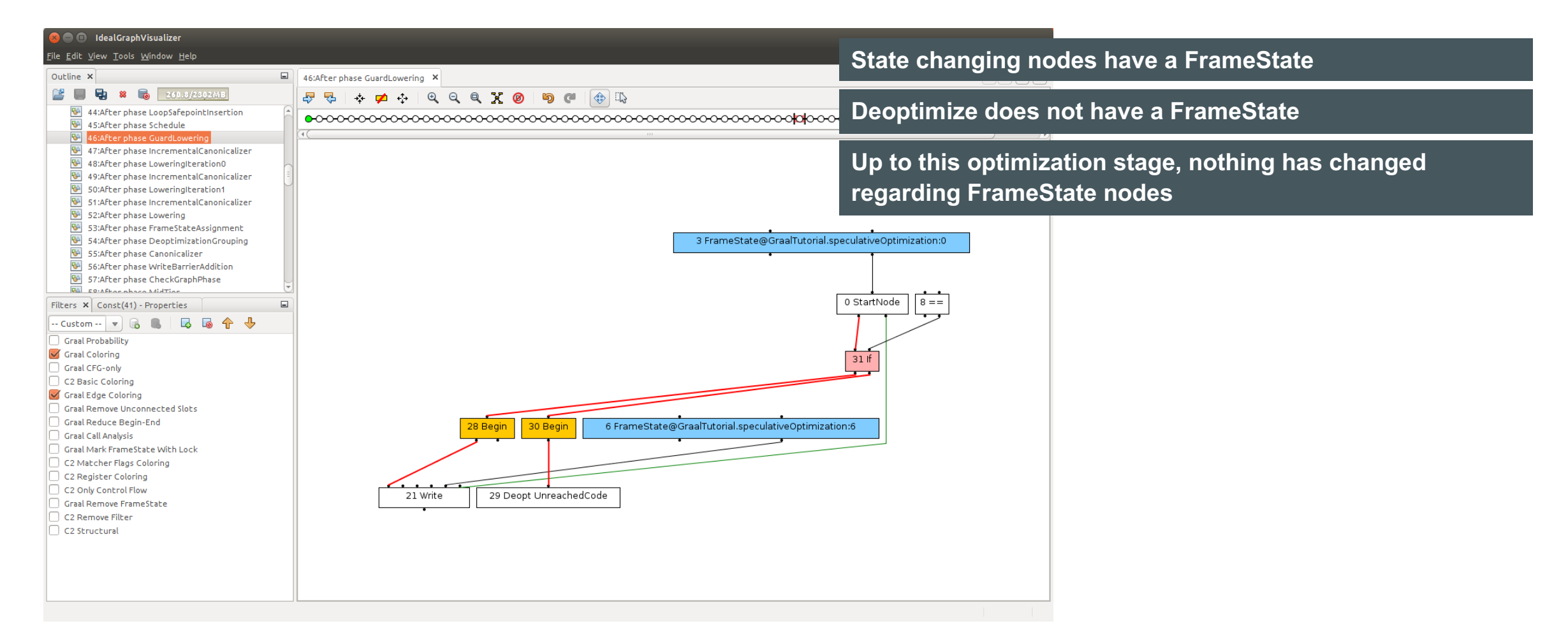

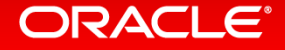

### After FrameStateAssignmentPhase

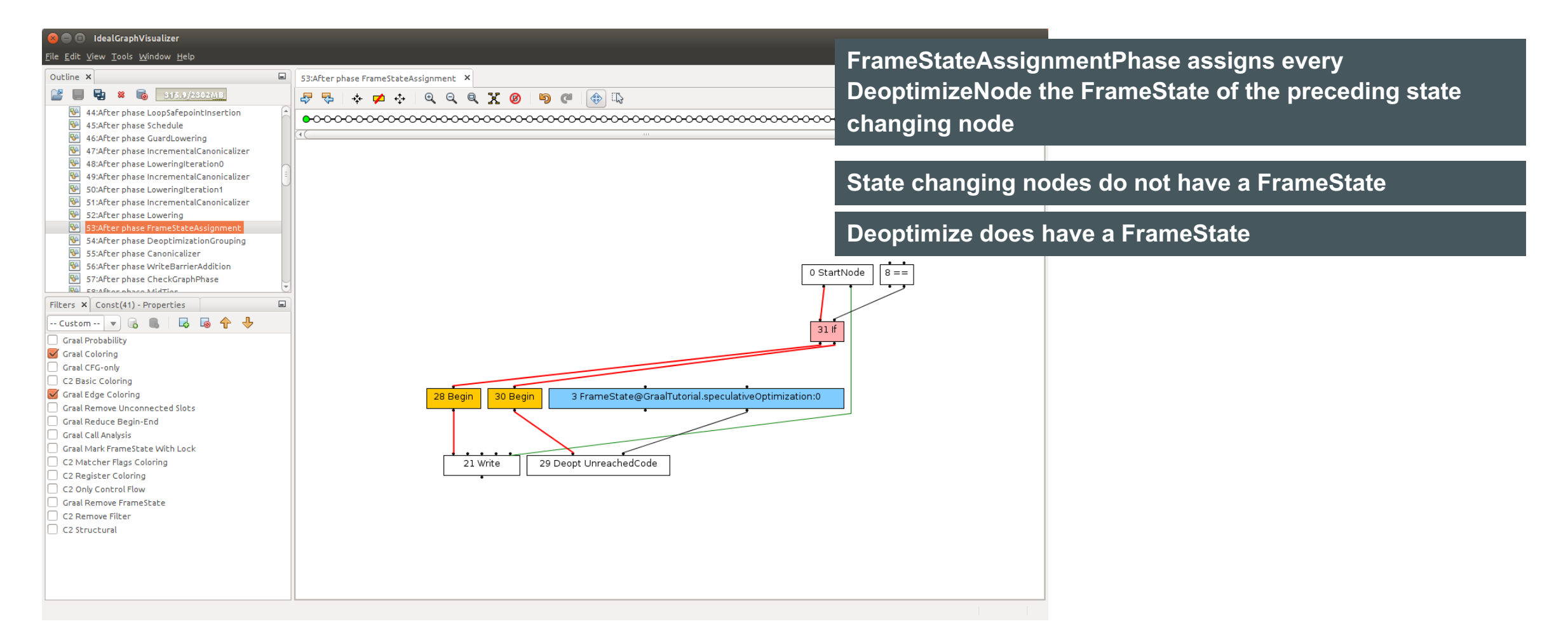

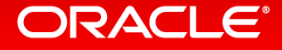

### **Final Graph After Optimizations**

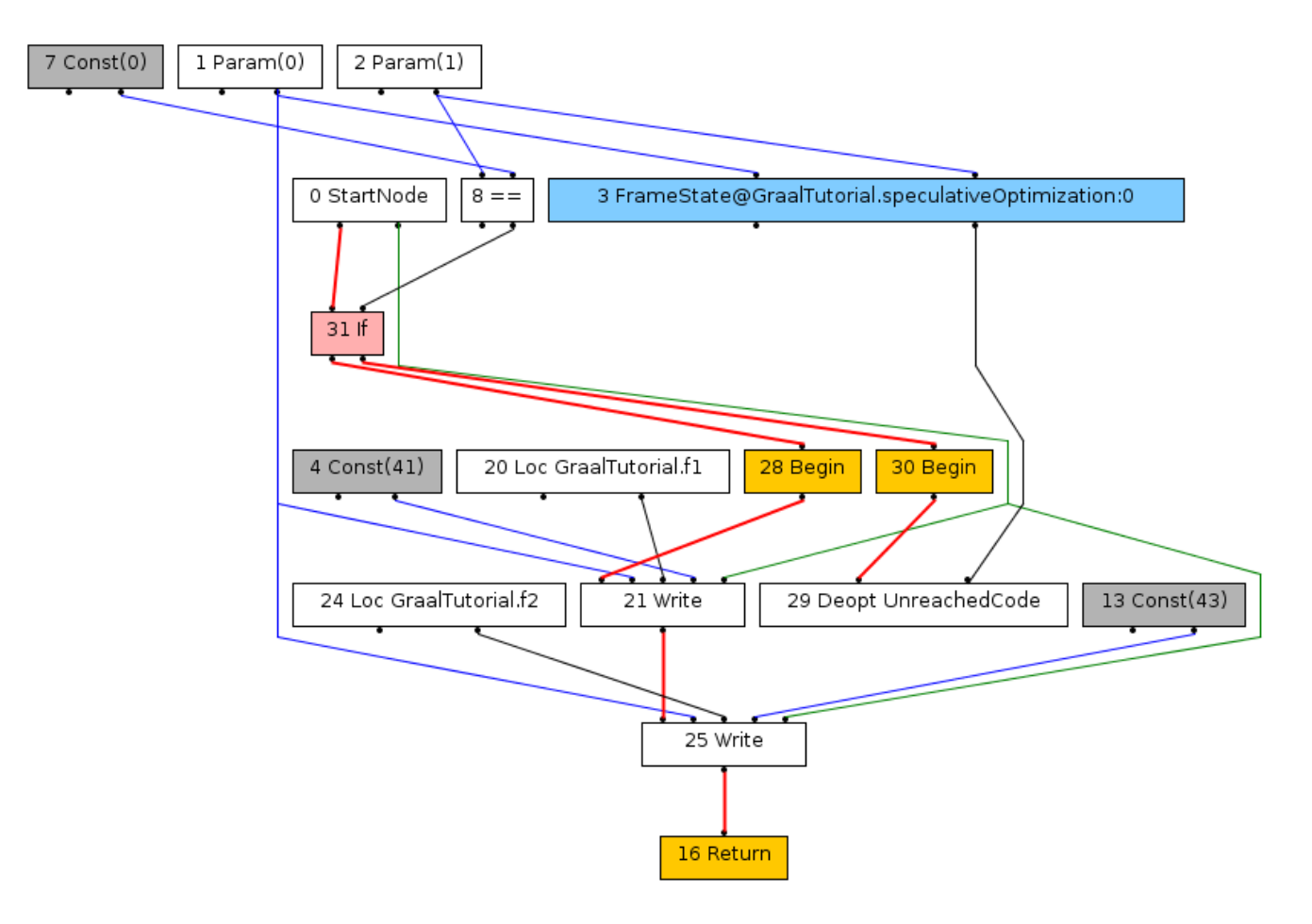

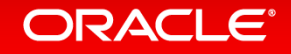

## Frame States: Two Stages of Compilation

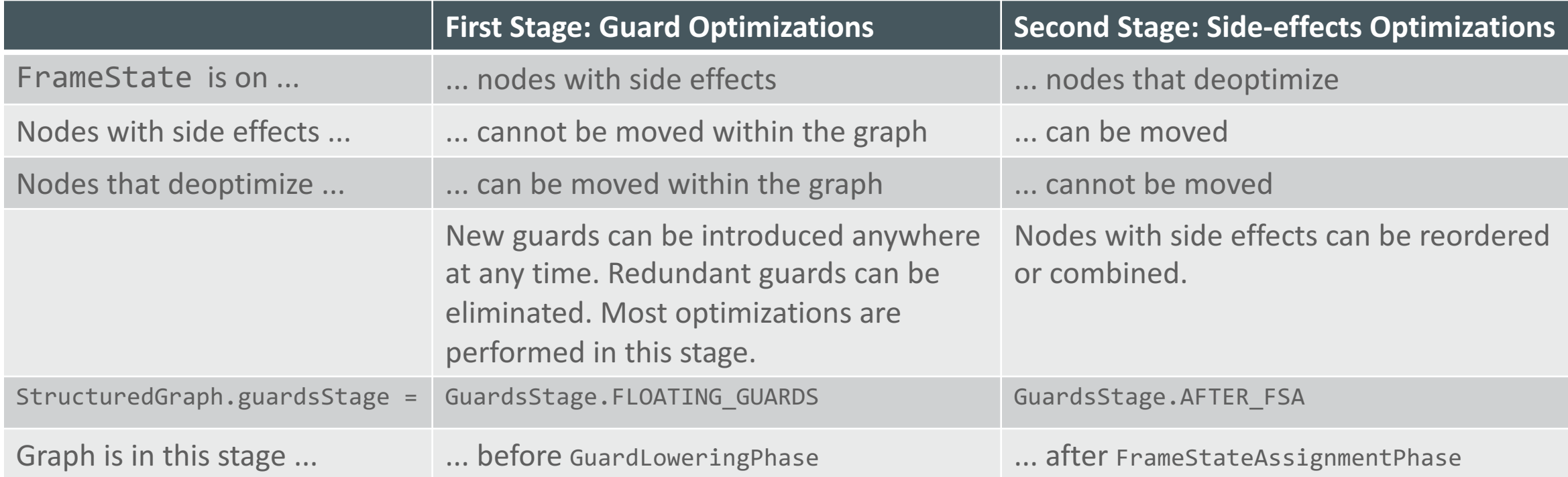

**Implementation note: Between GuardLoweringPhase and FrameStateAssignmentPhase, the graph is in stage GuardsStage.FIXED\_DEOPTS. This stage has no benefit for optimization, because it has the restrictions of both major stages.**

#### **ORACLE®**

## **Optimizations on Floating Guards**

- Redundant guards are eliminated
	- $-$  Automatically done by global value numbering
	- $-$  Example: multiple bounds checks on the same array
- Guards are moved out of loops
	- $-$  Automatically done by scheduling
	- GuardLoweringPhase assigns every guard a dependency on the reverse postdominator of the original fixed location
		- The block whose execution guarantees that the original fixed location will be reached too
	- $-$  For guards in loops (but not within a if inside the loop), this is a block before the loop
- Speculative optimizations can move guards further up
	- This needs a feedback cycle with the interpreter: if the guard actually triggers deoptimization,<br>subsequent recompilation must not move the guard again

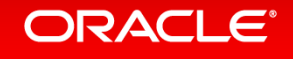

# Snippets

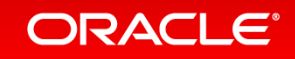

# The Lowering Problem

- How do you express the low-level semantics of a high-level operation?
- Manually building low-level IR graphs
	- Tedious and error prone
- Manually generating machine code
	- Tedious and error prone
	- Probably too low level (no more compiler optimizations possible after lowering)
- Solution: Snippets
	- $-$  Express the semantics of high-level Java operations in low-level Java code
		- Word type representing a machine word allows raw memory access
	- $-$  Simplistic view: replace a high-level node with an inlined method
	- $-$  To make it work in practice, a few more things are necessary

### ORACL E

# Snippet Lifecycle

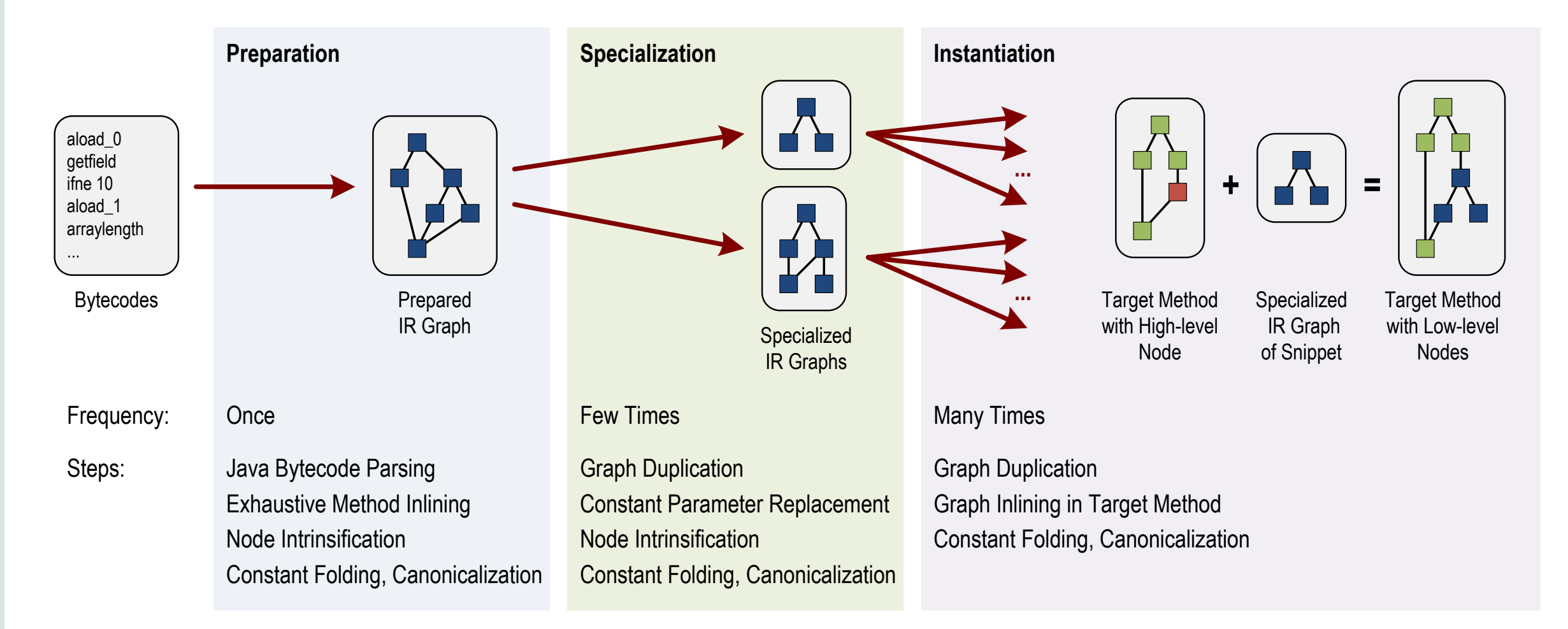

#### **ORACLE®**

# Snippet Example: instanceOf with Profiling Information

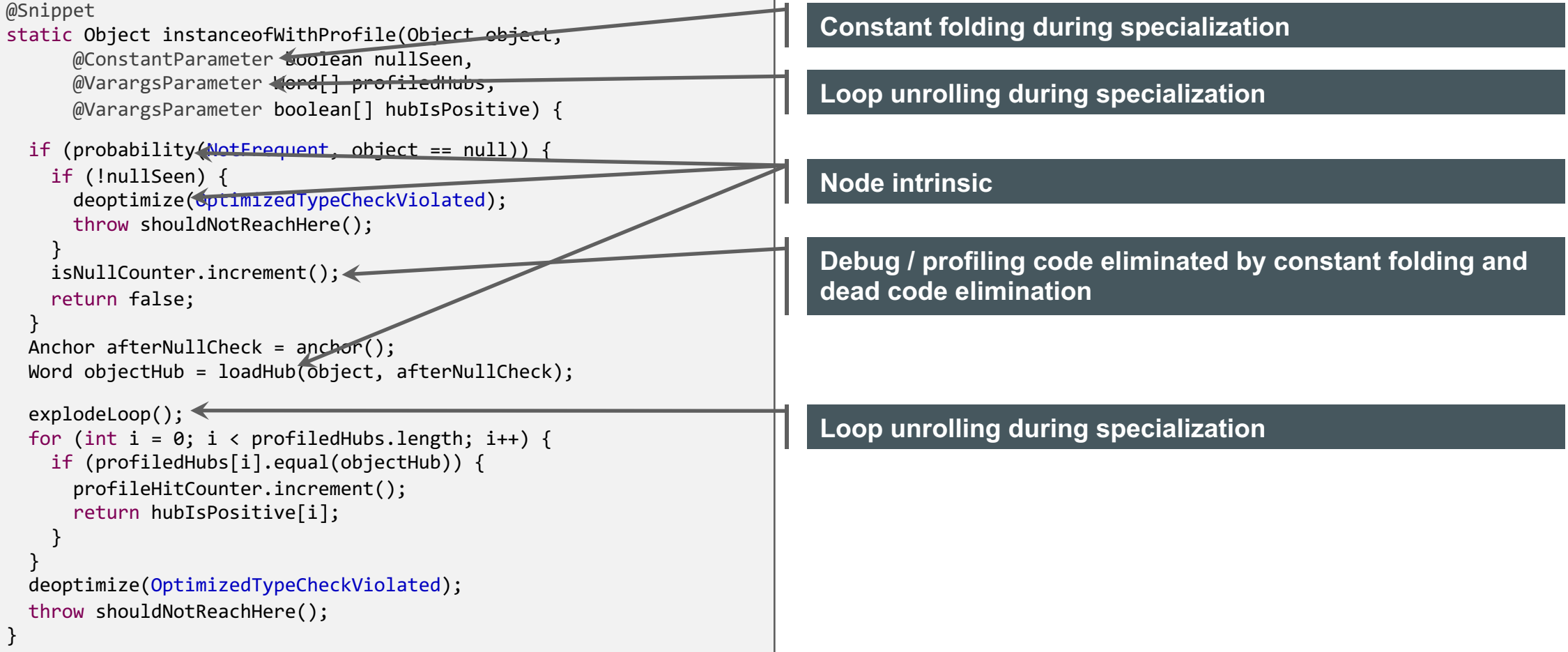

#### ORACLE<sup>®</sup>

### Snippet Example: Specialization for One Type

```
@Snippet
static Object instanceofWithProfile(Object object, 
      @ConstantParameter boolean nullSeen,
      @VarargsParameter Word[] profiledHubs, 
      @VarargsParameter boolean[] hubIsPositive) {
  if (probability(NotFrequent, object == null)) {
    if (!nullSeen) {
      deoptimize(OptimizedTypeCheckViolated);
      throw shouldNotReachHere();
    }
    isNullCounter.increment();
    return false;
  }
  Anchor afterNullCheck = anchor();
  Word objectHub = loadHub(object, afterNullCheck);
  explodeLoop();
  for (int i = \theta; i < profiledHubs.length; i++) {
    if (profiledHubs[i].equal(objectHub)) {
      profileHitCounter.increment();
      return hubIsPositive[i];
    }
  }
  deoptimize(OptimizedTypeCheckViolated);
  throw shouldNotReachHere();
}
```
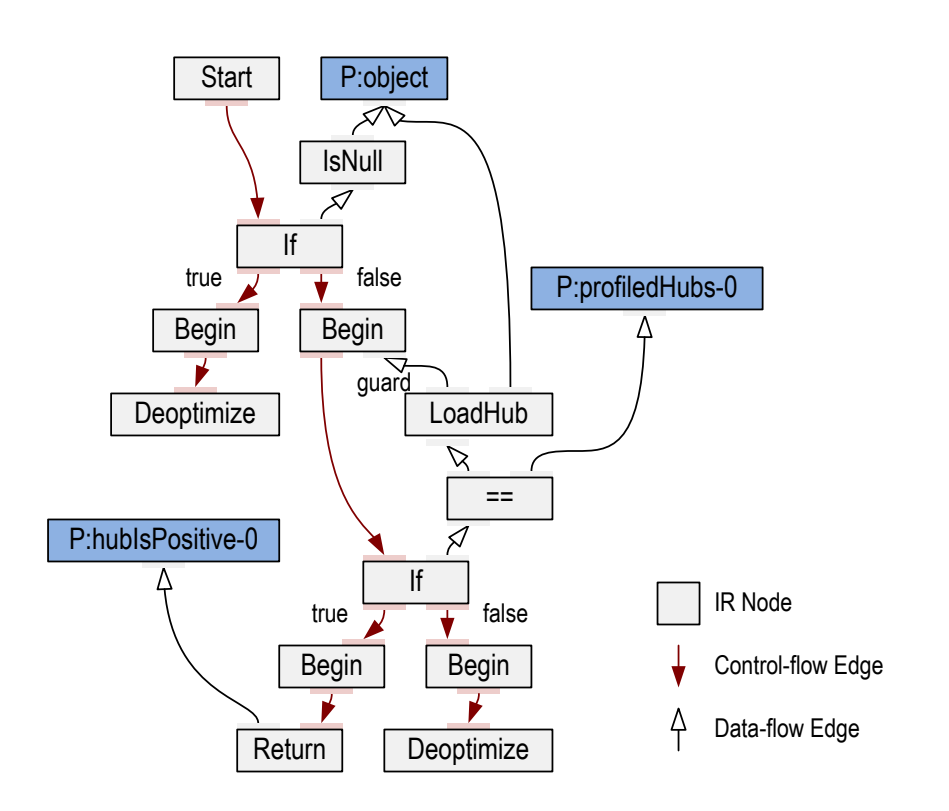

### **ORACLE®**

### Node Intrinsics

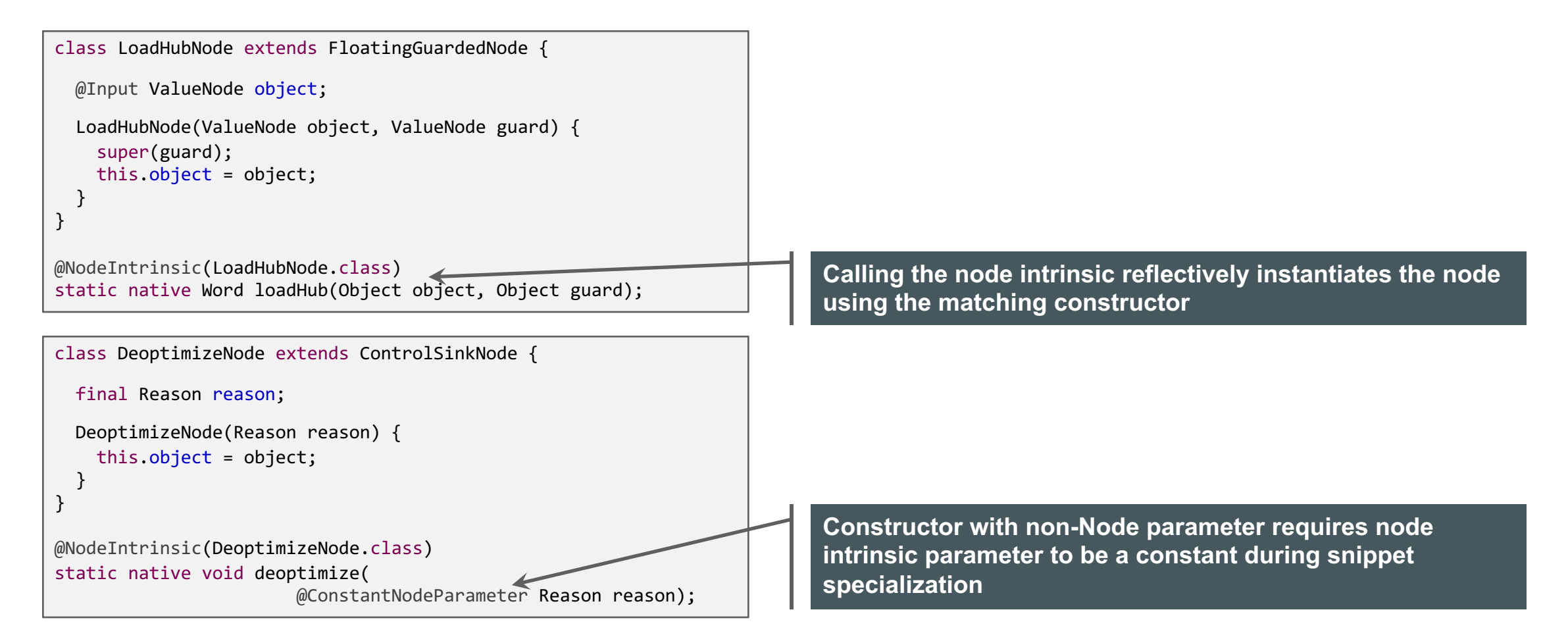

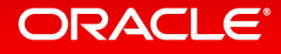

### Snippet Instantiation

```
SnippetInfo instanceofWithProfile = snippet(InstanceOfSnippets.class, "instanceofWithProfile");
void lower(InstanceOfNode node) {
 ValueNode object = node.getObject();
 JavaTypeProfile profile = node.getProfile();
 if (profile.totalProbability() > threshold) {
   int numTypes = profile.getNumTypes();
   Word[] profiledHubs = new Word[numTypes];
   boolean hubIsPositive = new boolean[numTypes];
   for (int i = 0; i < numTypes; i++) {
     profiledHubs[i] = profile.getType(i).getHub();
     hubIsPositive[i] = profile.isPositive(i);
    }
   Args args = new Args(instanceofWithProfile):
   args.add(object);
   args.addConst(profile.getNullSeen());
   args.addVarargs(profiledHubs);
   args.addVarargs(hubIsPositive);
   SnippetTemplate s = template(args); \leftarrows.instantiate(args, node);
 } else {
   // Use a different snippet.
  }
}
                                                                       Node argument: formal parameter of snippet is replaced 
                                                                       with this node
                                                                       Constant argument for snippet specialization
                                                                       Snippet preparation and specialization
                                                                       Snippet instantiation
```
#### **ORACLE**®

### Example in IGV

- The previous slides are slightly simplified
	- $-$  In reality the snippet graph is a bit more complex
	- $-$  But the end result is the same

#### Java source code:

```
static class A { }
static class B extends A { }
static int instanceOfUsage(Object obj) {
 if (obj instanceof A) {
    return 42;
 } else {
    return 0;
  }
}
```
#### **The snippets for lowering of instanceOf are in class InstanceOfSnippets**

**Assumption: method instanceOfUsage is always called with parameter obj having class A**

#### Command line to run example:

./mx.sh igv & ./mx.sh unittest -G:Dump= -G:MethodFilter=GraalTutorial.instanceOfUsage GraalTutorial#testInstanceOfUsage

### **ORACLE**®

### Method Before Lowering

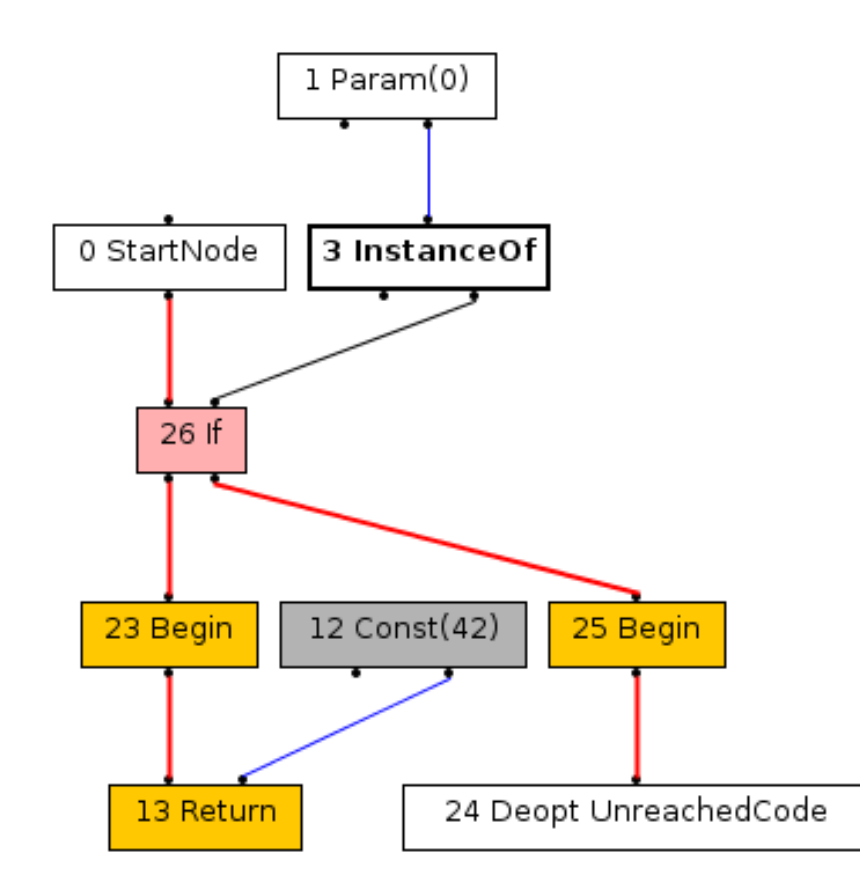

**InstanceOfNode has profiling information: only type A seen in interpreter**

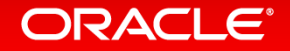

### **Snippet After Parsing**

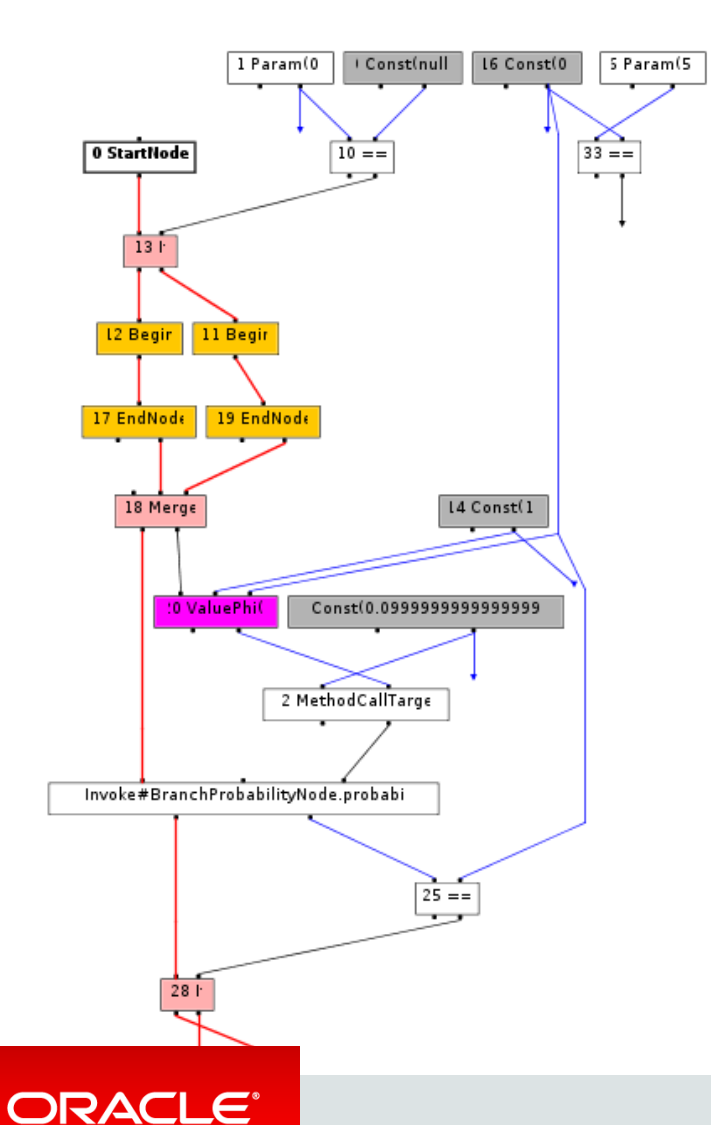

**IGV shows a nested graph for snippet preparation and specialization**

**Snippet graph after bytecode parsing is big, because no optimizations have been performed yet**

**Node intrinsics are still method calls**

### **Snippet After Preparation**

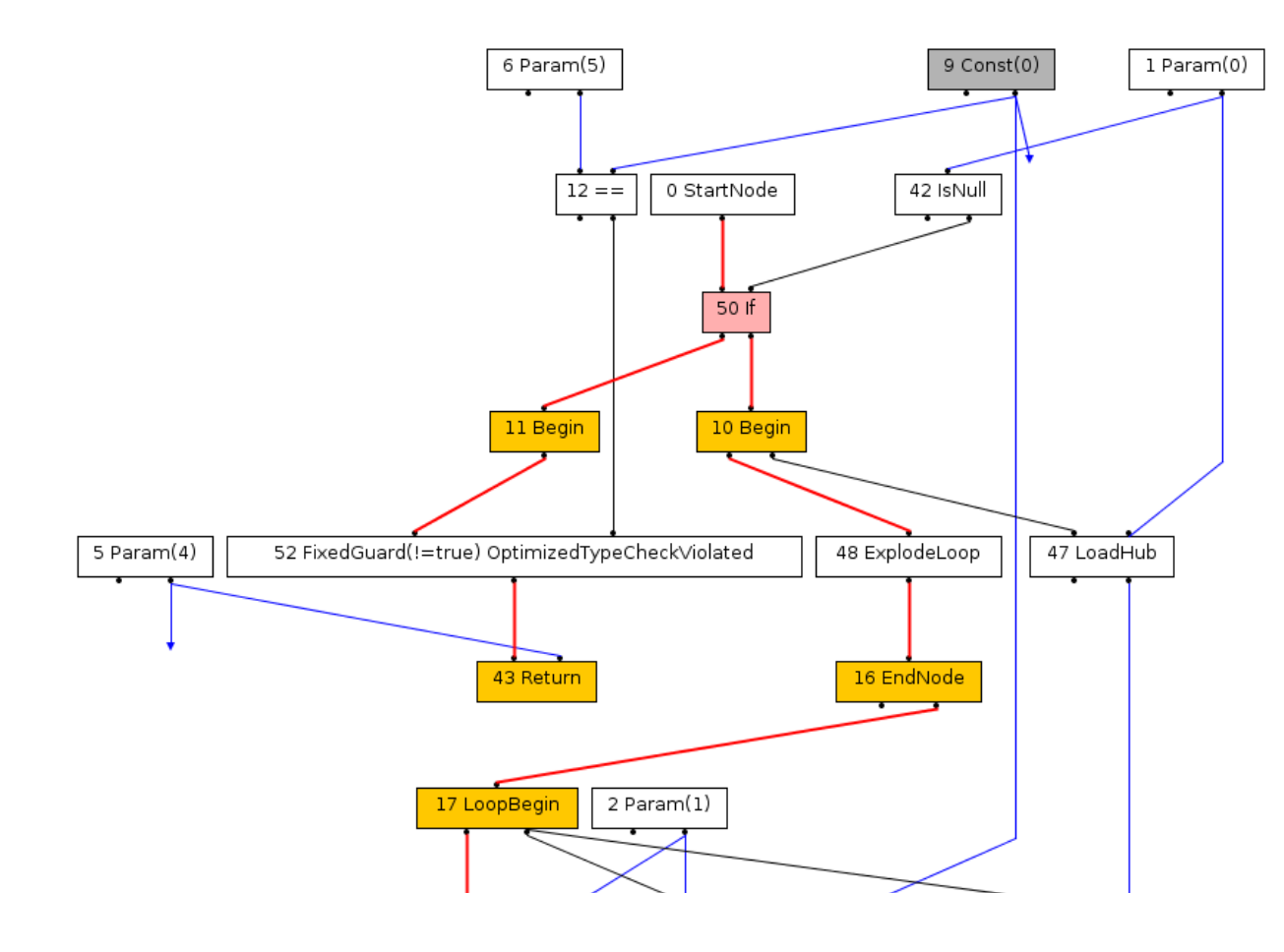

**Calls to node intrinsics are replaced with actual nodes**

**Constant folding and dead code elimination removed debugging code and counters**

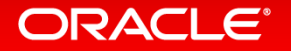

### **Snippet After Specialization**

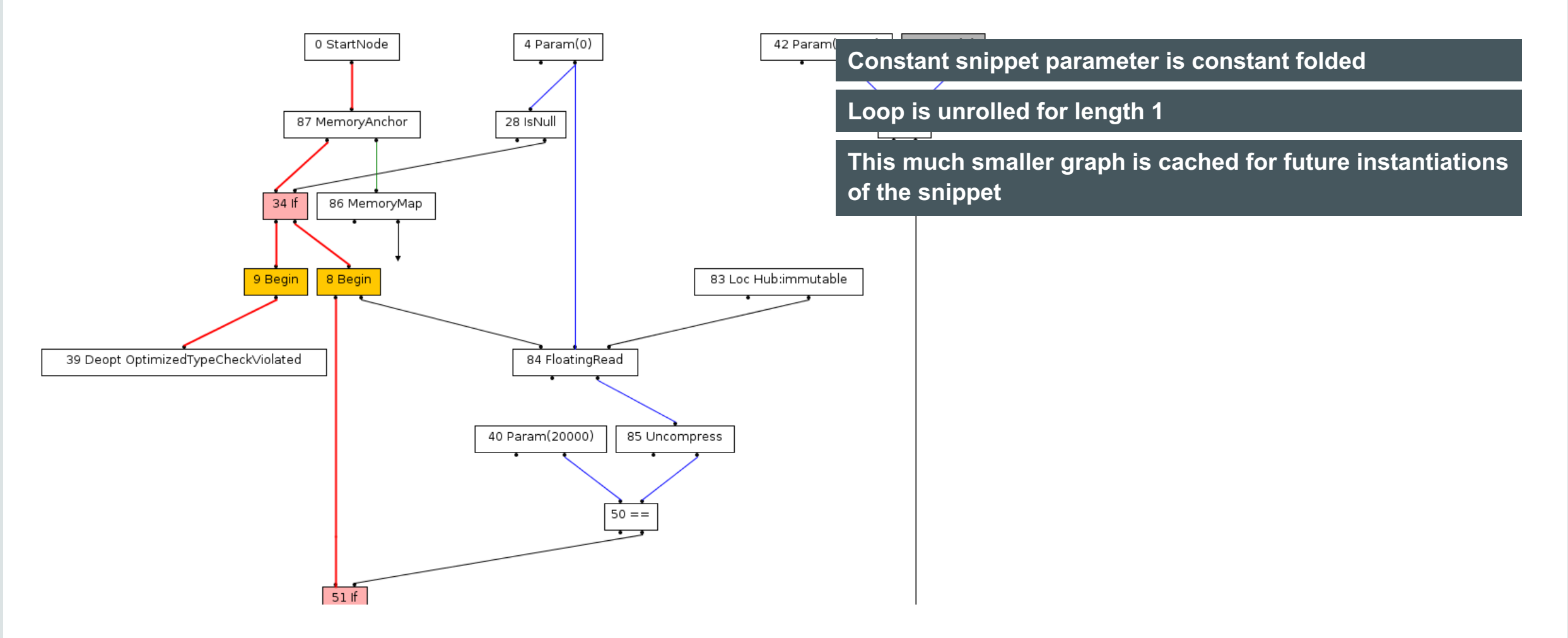

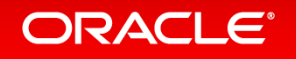

# Method After Lowering

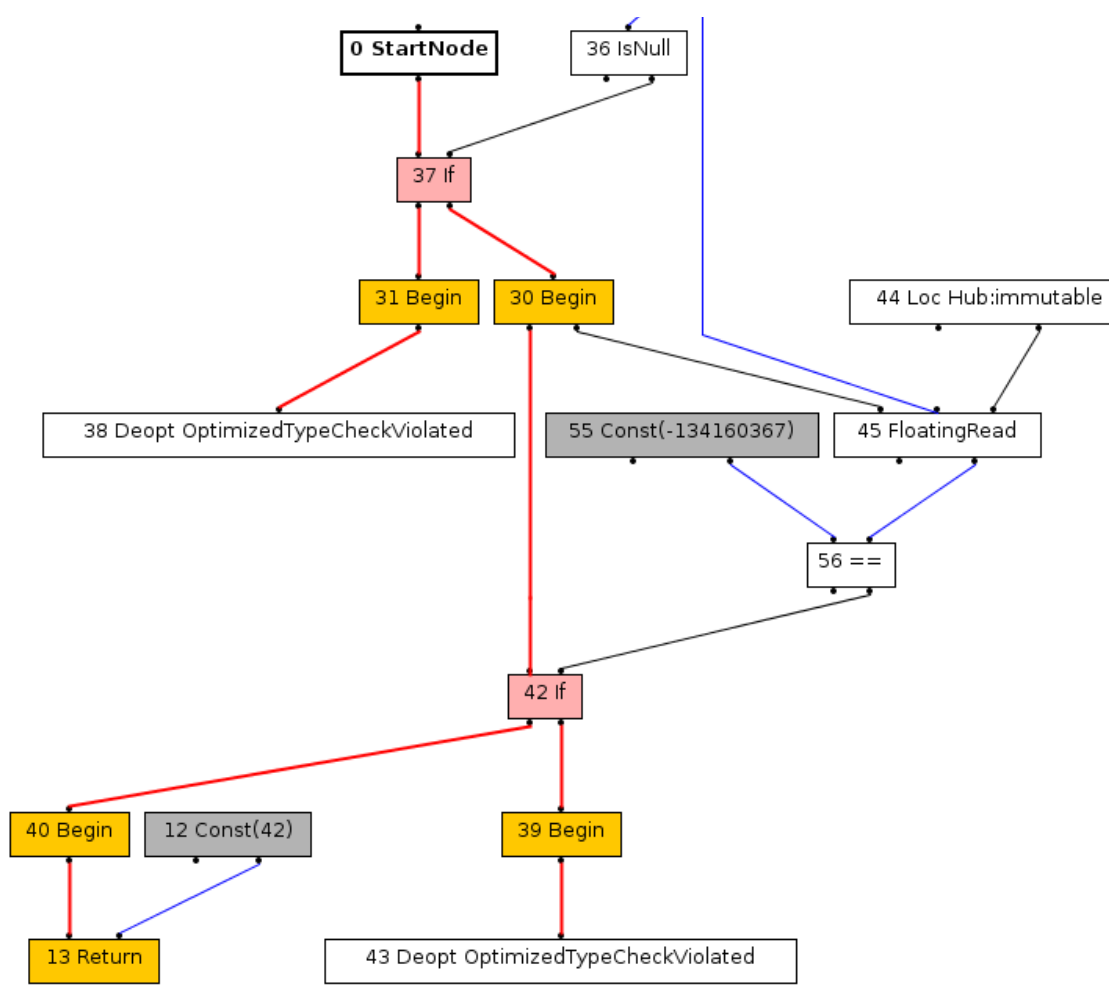

**InstanceOfNode has been replaced with snippet graph**

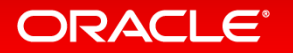

# Compiler Intrinsics

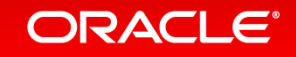

# Compiler Intrinsics

- Called "method substitution" in Graal
	- $-$  A lot mechanism and infrastructure shared with snippets
- Use cases
	- $-$  Use a special hardware instruction instead of calling a Java method
	- $-$  Replace a runtime call into the VM with low-level Java code
- Implementation steps
	- $-$  Define a node for the intrinsic functionality
	- $-$  Define a method substitution for the Java method that should be intrinsified
		- Use a node intrinsic to create your node
	- Define a LIR instruction for your functionality
	- Generate this LIR instruction in the LIRLowerable.generate() method of your node
	- Generate machine code in your LIRInstruction.emitCode() method
## Example: Intrinsification of Math.sin()

#### Java source code:

}

static double intrinsicUsage(double val) { return Math.sin(val);

**Java implementation of Math.sin() calls native code via JNI**

**x86 provides an FPU instruction: fsin**

#### Command line to run example:

- ./mx.sh igv &
- ./mx.sh c1visualizer &
- ./mx.sh unittest -G:Dump= -G:MethodFilter=GraalTutorial.intrinsicUsage GraalTutorial#testIntrinsicUsage

**C1Visualizer shows the LIR and generated machine code**

**Load the generated .cfg file with C1Visualzier**

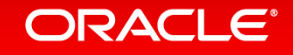

## **After Parsing**

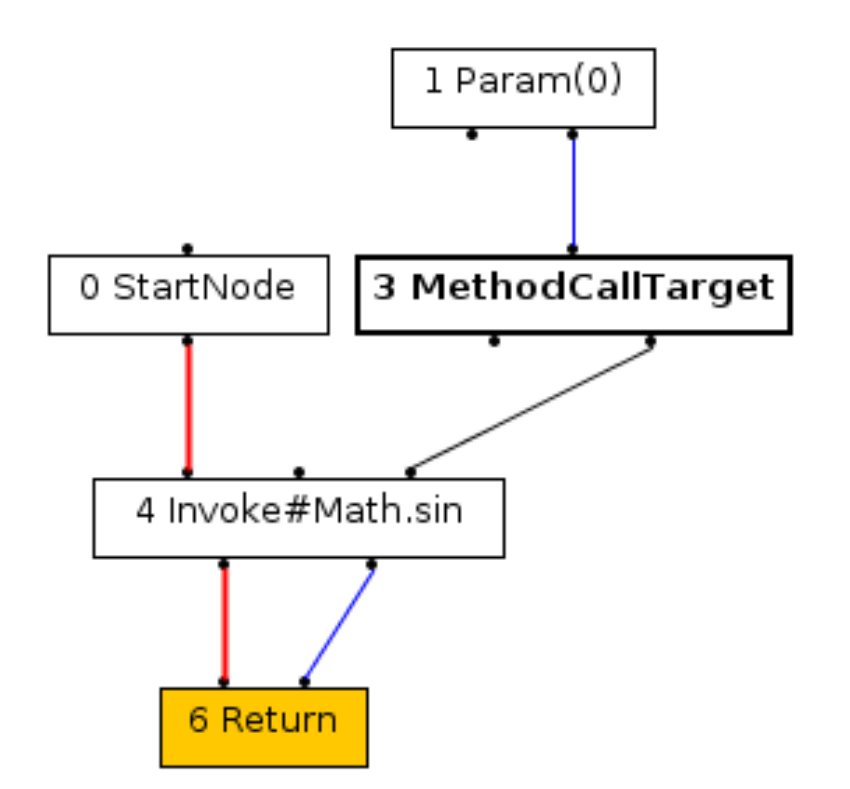

**Regular method call to Math.sin()**

### ORACLE<sup>®</sup>

## Method Substitution

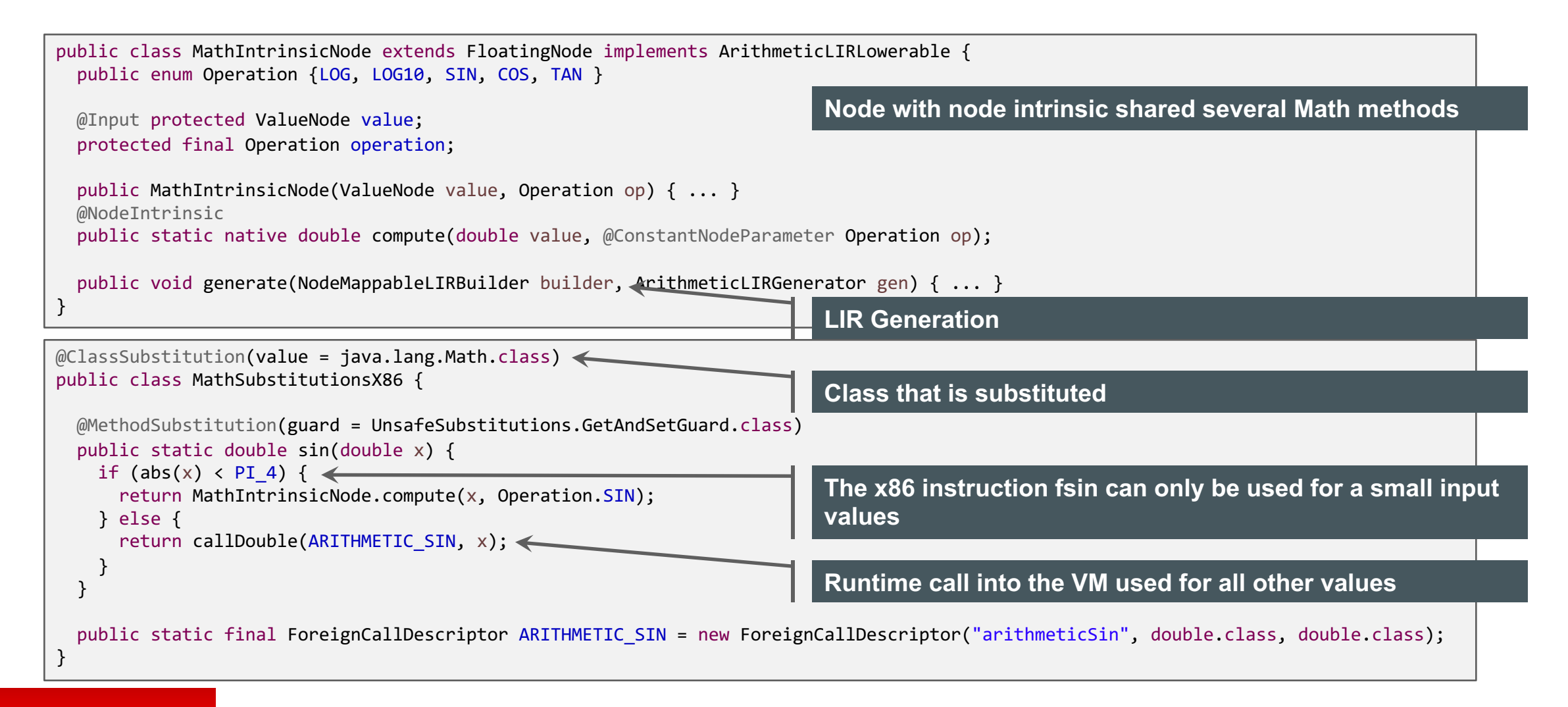

### **ORACLE**

## After Inlining the Substituted Method

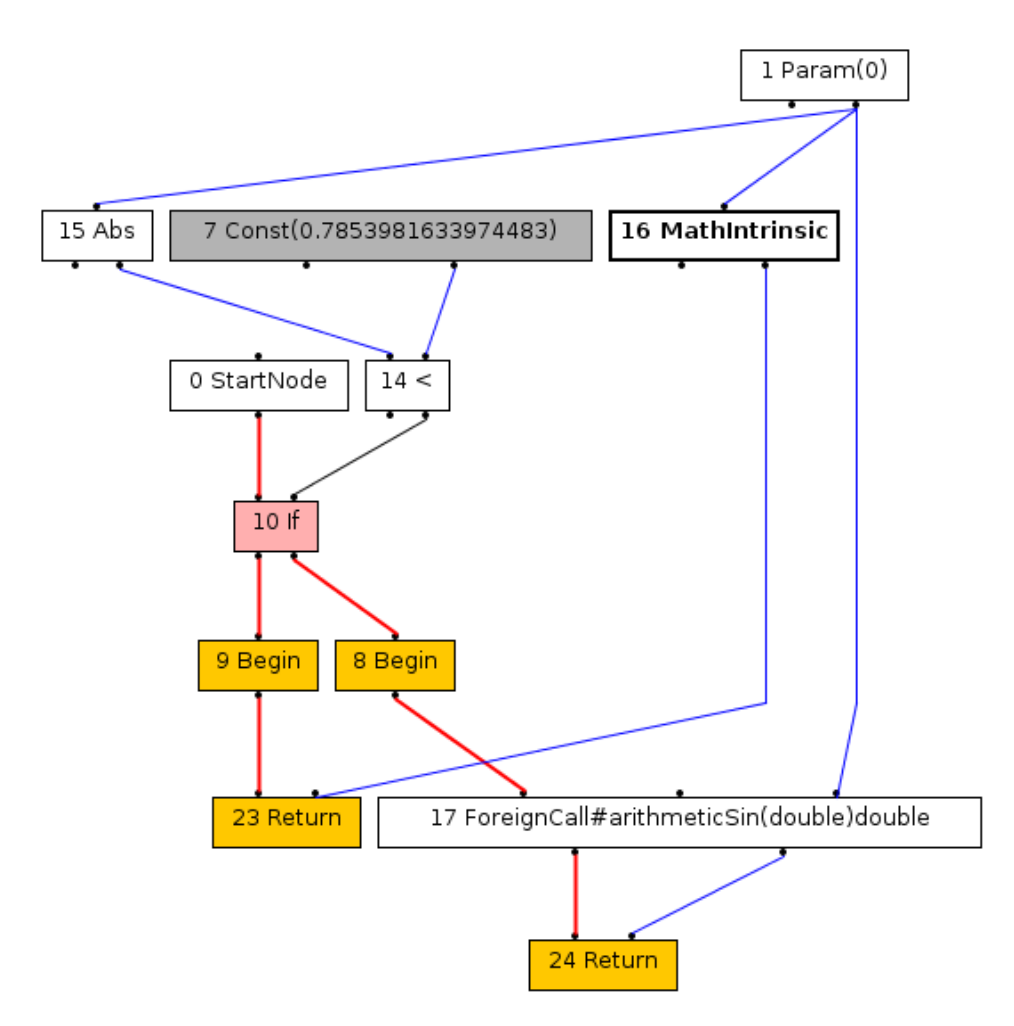

**MathIntrinsicNode, AbsNode, and ForeignCallNode are all created by node intrinsics**

**Graph remains unchanged throughout all further optimization phases**

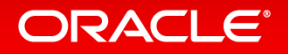

## LIR Instruction

```
public class AMD64MathIntrinsicOp extends AMD64LIRInstruction {
 public enum IntrinsicOpcode { SIN, COS, TAN, LOG, LOG10 }
 @Opcode private final IntrinsicOpcode opcode;
 @Def protected Value result;
 @Use protected Value input;
 public AMD64MathIntrinsicOp(IntrinsicOpcode opcode, Value result, Value input) {
   this.opcode = opcode;
   this.result = result;
   this.input = input;
  }
 @Override
 public void emitCode(CompilationResultBuilder crb, AMD64MacroAssembler masm) {
   switch (opcode) {
     case LOG: masm.flog(asDoubleReg(result), asDoubleReg(input), false); break;
     case LOG10: masm.flog(asDoubleReg(result), asDoubleReg(input), true); break;
     case SIN: masm.fsin(
spoubleReg(result), asDoubleReg(input)); break;
      case COS: masm.fcos(asDoubleReg(result), asDoubleReg(input)); break:
      case TAN: masm.ftan(asDoubleReg(result), asDoubleReg(input)); <mark>br</mark> Finally the call to the assembler to emit the bits
     default: throw GraalInternalError.shouldNotReachHere();
    }
  }
}
                                                                         LIR uses annotation to specify input, output, or temporary 
                                                                         registers for an instruction
```
## LIR Before Register Allocation

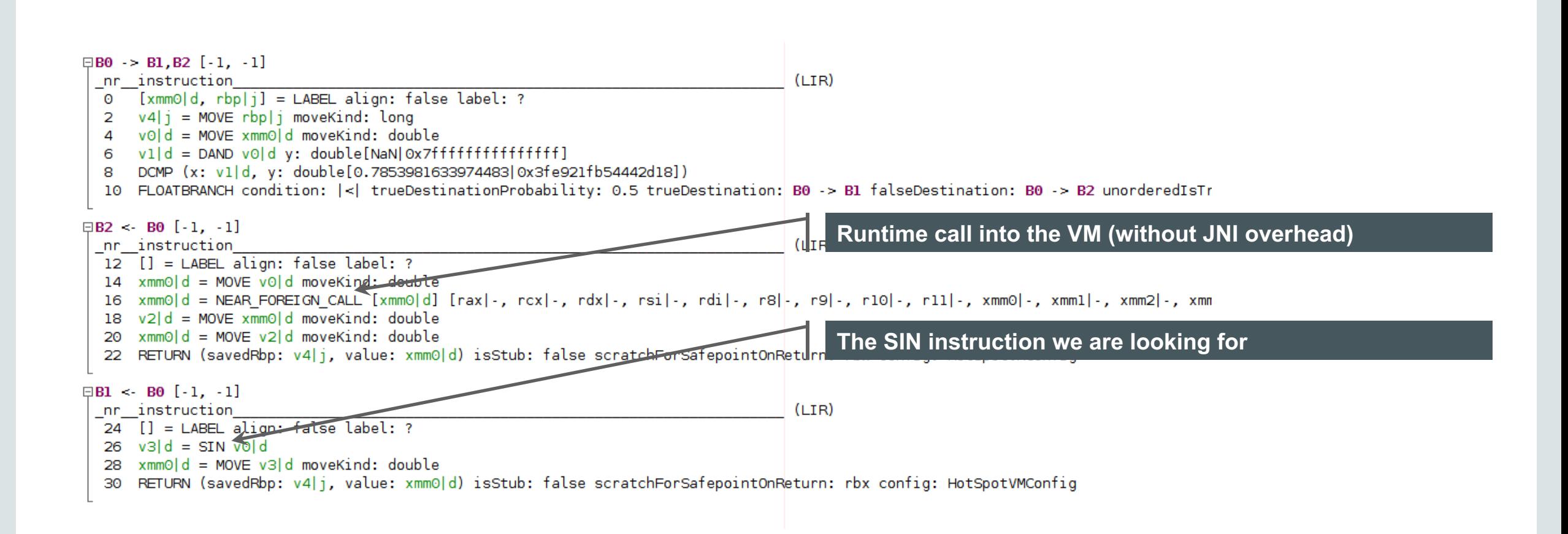

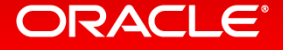

# *The ecosystem*

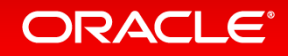

Copyright © 2016, Oracle and/or its affiliates. All rights reserved. |

## Truffle System Structure

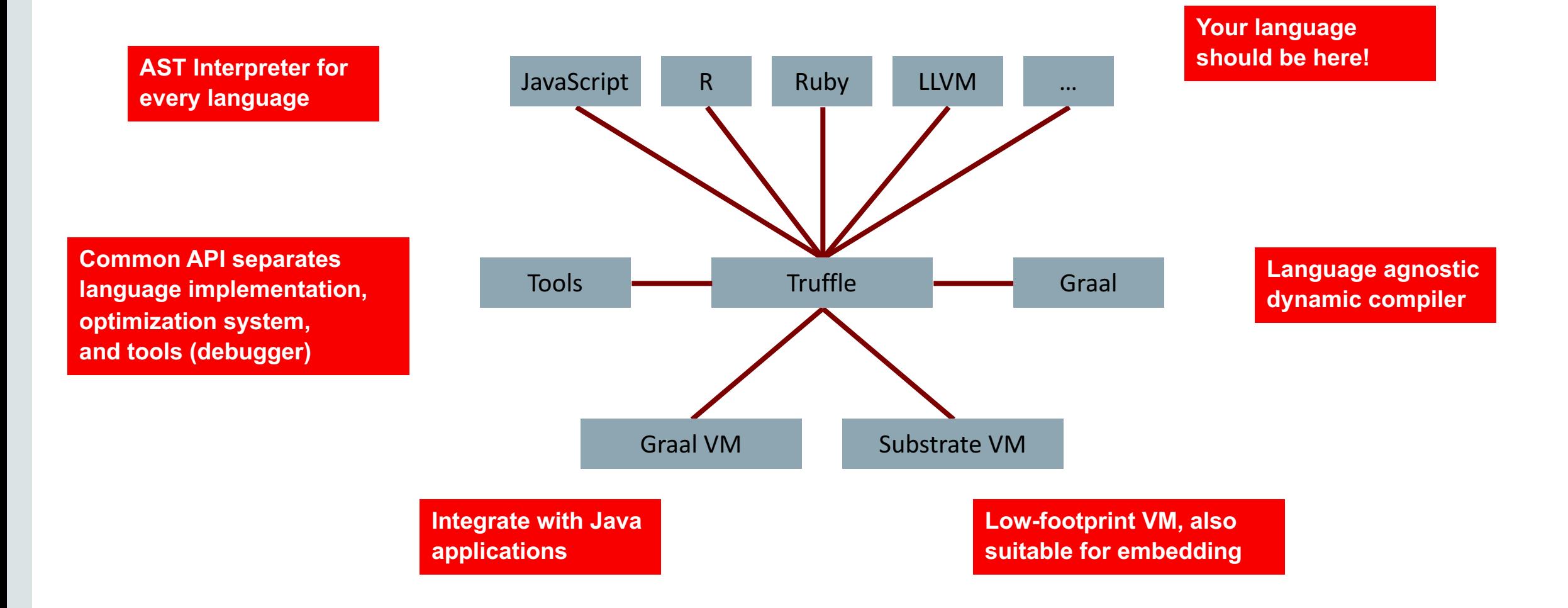

ORACLE<sup>®</sup>

## Truffle Language Projects **Some languages that we are aware of**

- JavaScript: JKU Linz, Oracle Labs
	- http://www.oracle.com/technetwork/oracle-labs/program-languages/
- Ruby: Oracle Labs, included in JRuby
	- Open source: https://github.com/jruby/jruby
- R: JKU Linz, Purdue University, Oracle Labs
	- Open source: https://github.com/graalvm/fastr
- Sulong (LLVM Bitcode): JKU Linz, Oracle Labs
	- Open source: https://github.com/graalvm/sulong
- Python: UC Irvine
	- Open source: https://bitbucket.org/ssllab/zippy/
- SOM (Newspeak, Smalltalk): Stefan Marr
	- Open source: https://github.com/smarr/

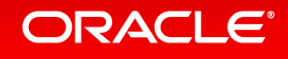

## Open Source Code on GitHub

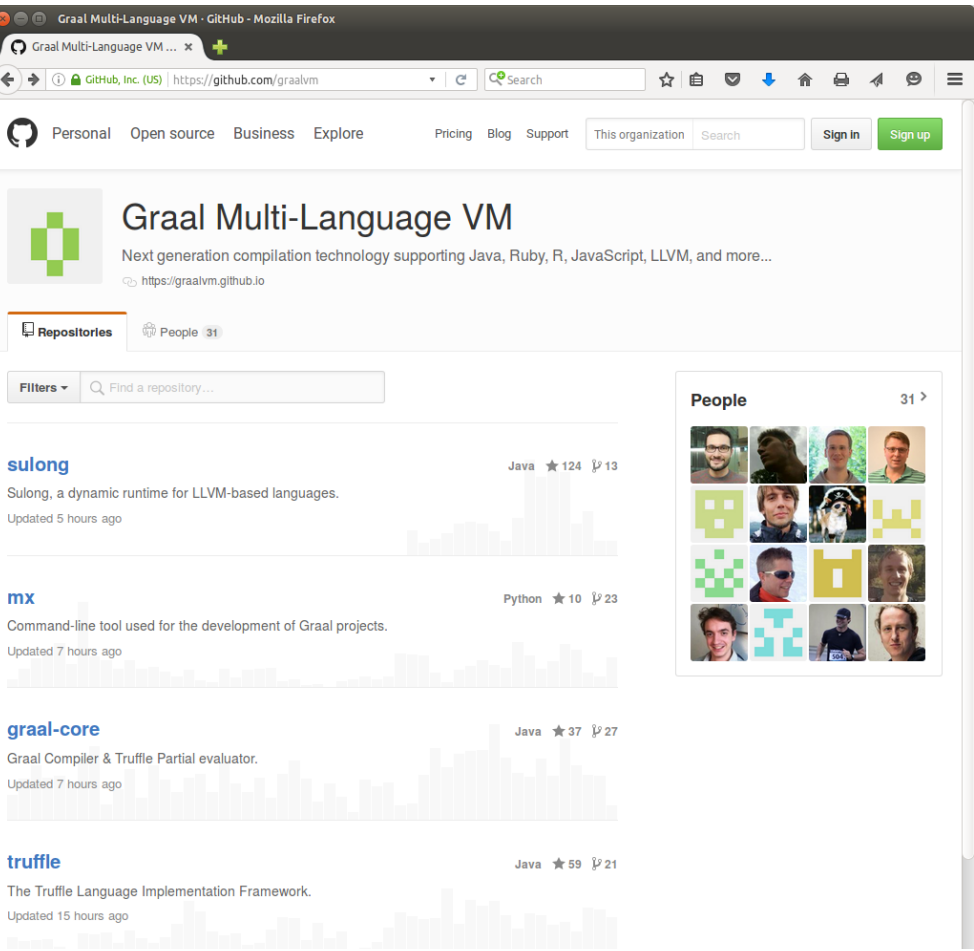

### **https://github.com/graalvm**

### ORACLE<sup>®</sup>

## Binary Snapshots on OTN

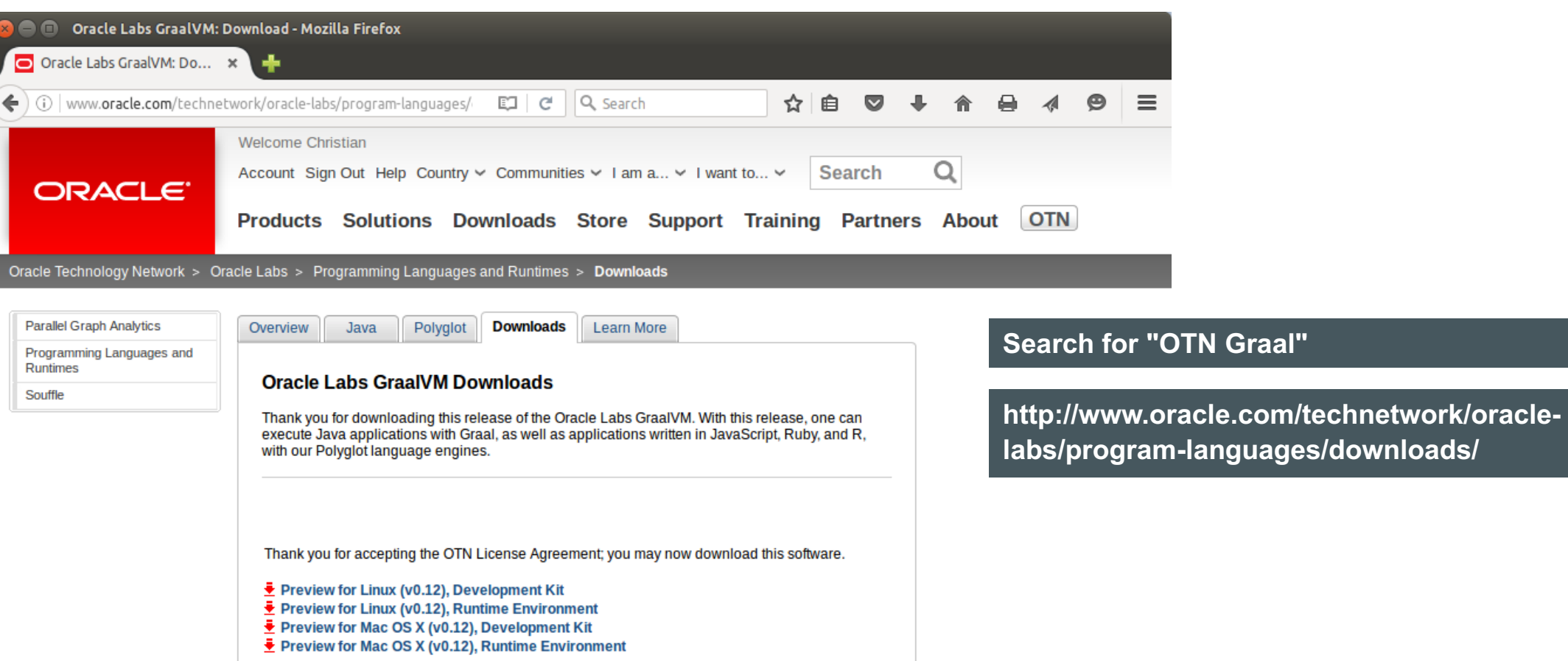

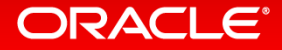

## *Results*

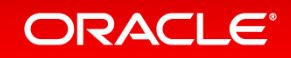

Copyright © 2016, Oracle and/or its affiliates. All rights reserved. |

## Performance Disclaimers

- All Truffle numbers reflect a development snapshot
	- $-$  Subject to change at any time (hopefully improve)
	- $-$  You have to know a benchmark to understand why it is slow or fast
- We are not claiming to have complete language implementations
	- $-$  JavaScript: passes 100% of ECMAscript standard tests
		- Working on full compatibility with V8 for Node.JS
	- Ruby: passing 100% of RubySpec language tests
		- Passing around 90% of the core library tests
	- $-$  R: prototype, but already complete enough and fast for a few selected workloads
- Benchmarks that are not shown
	- $-$  may not run at all, or
	- $-$  may not run fast

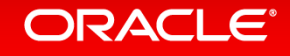

## Graal Benchmark Results

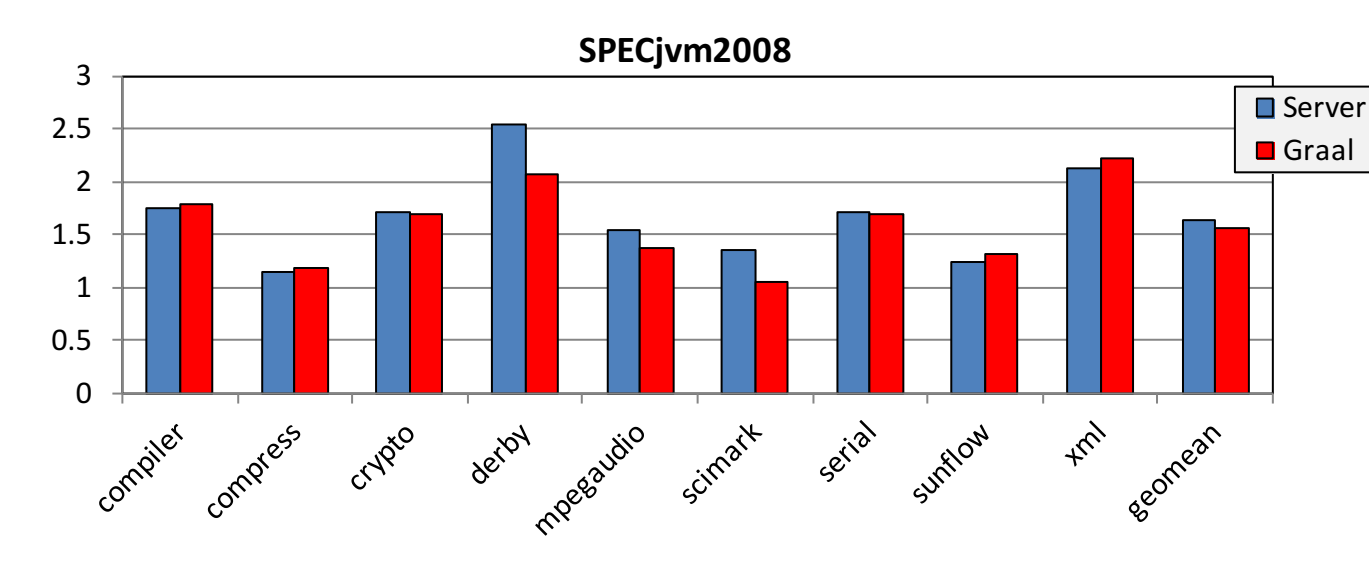

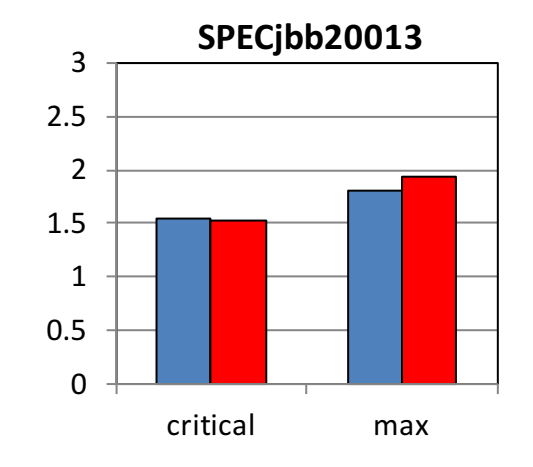

Higher is better, normalized to Client compiler.

Results are not SPEC compliant, but follow the rules for research use.

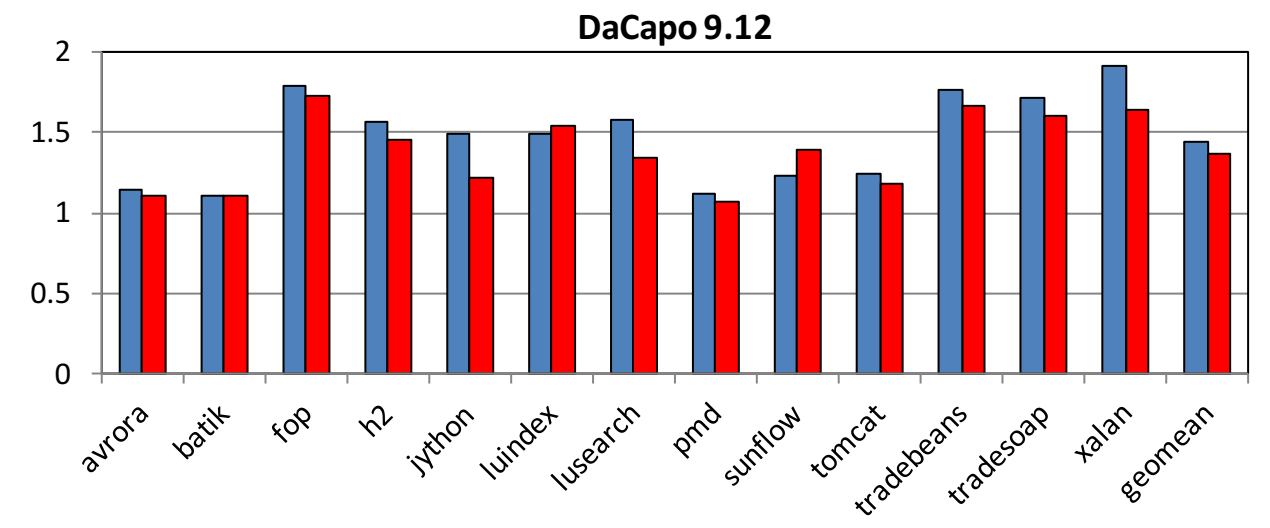

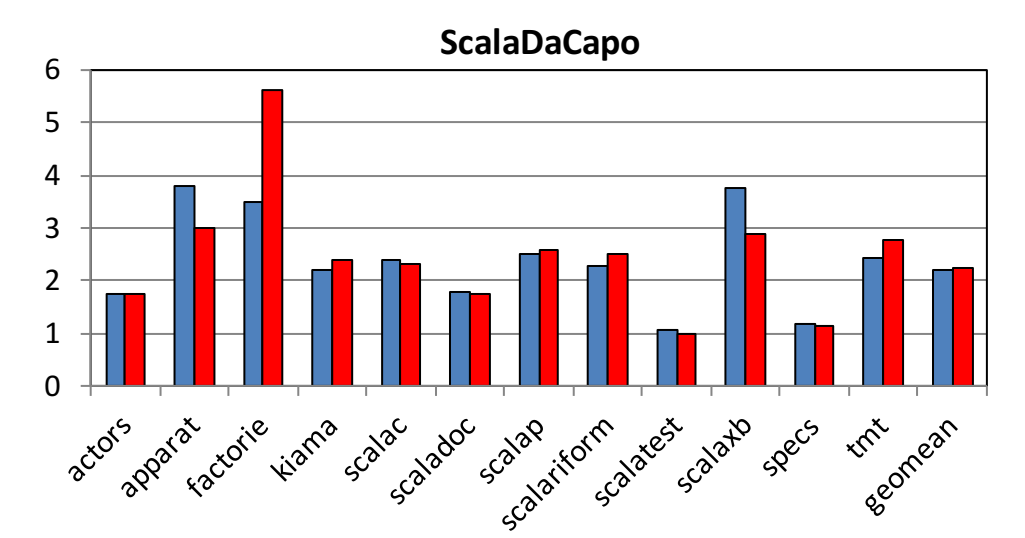

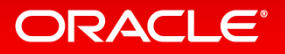

## Performance: GraalVM Summary

**Speedup, higher is better** 

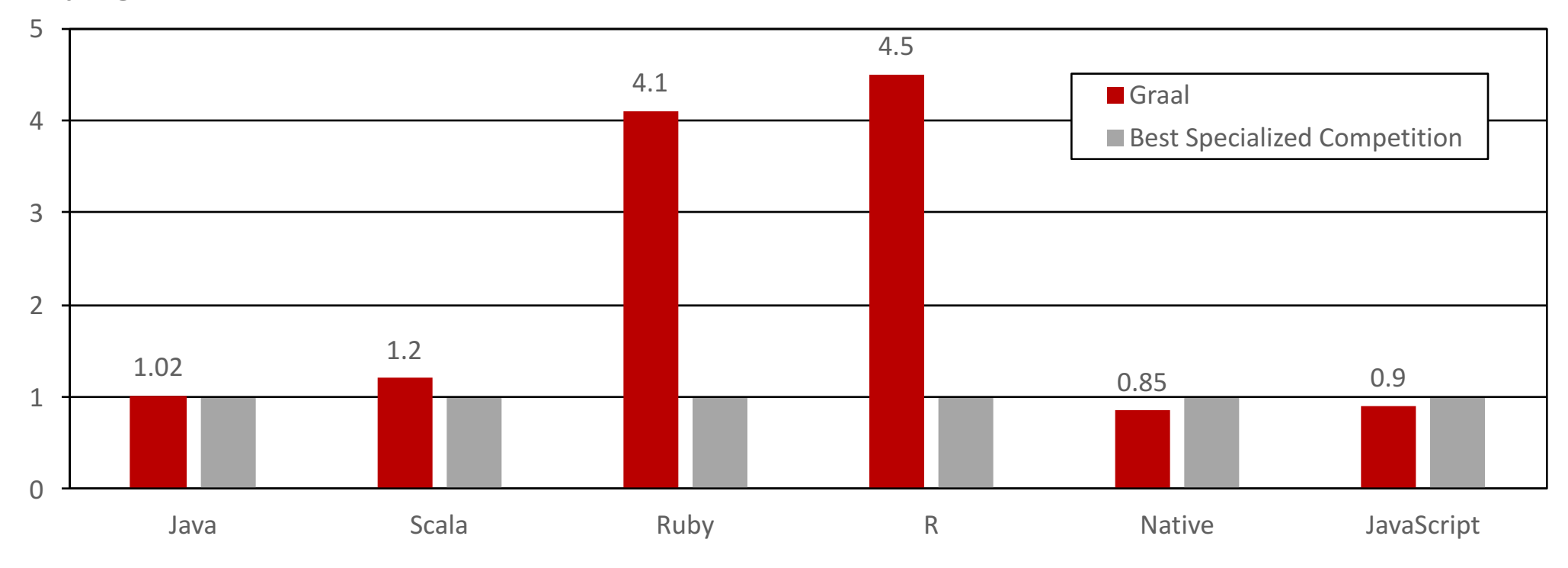

**Performance relative to:** 

HotSpot/Server, HotSpot/Server running JRuby, GNU R, LLVM AOT compiled, V8

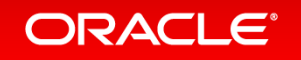

## Performance: JavaScript

**Speedup, higher is better** 

### 0 0.2 0.4 0.6 0.8 1 1.2 1.4 box2d Deltablue Crypto EarleyBoyer Gameboy NavierStokes Richards Raytrace Splay Geomean

**Performance relative to V8** 

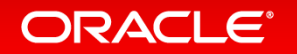

**JavaScript performance: similar to V8**

## Performance: Ruby Compute-Intensive Kernels

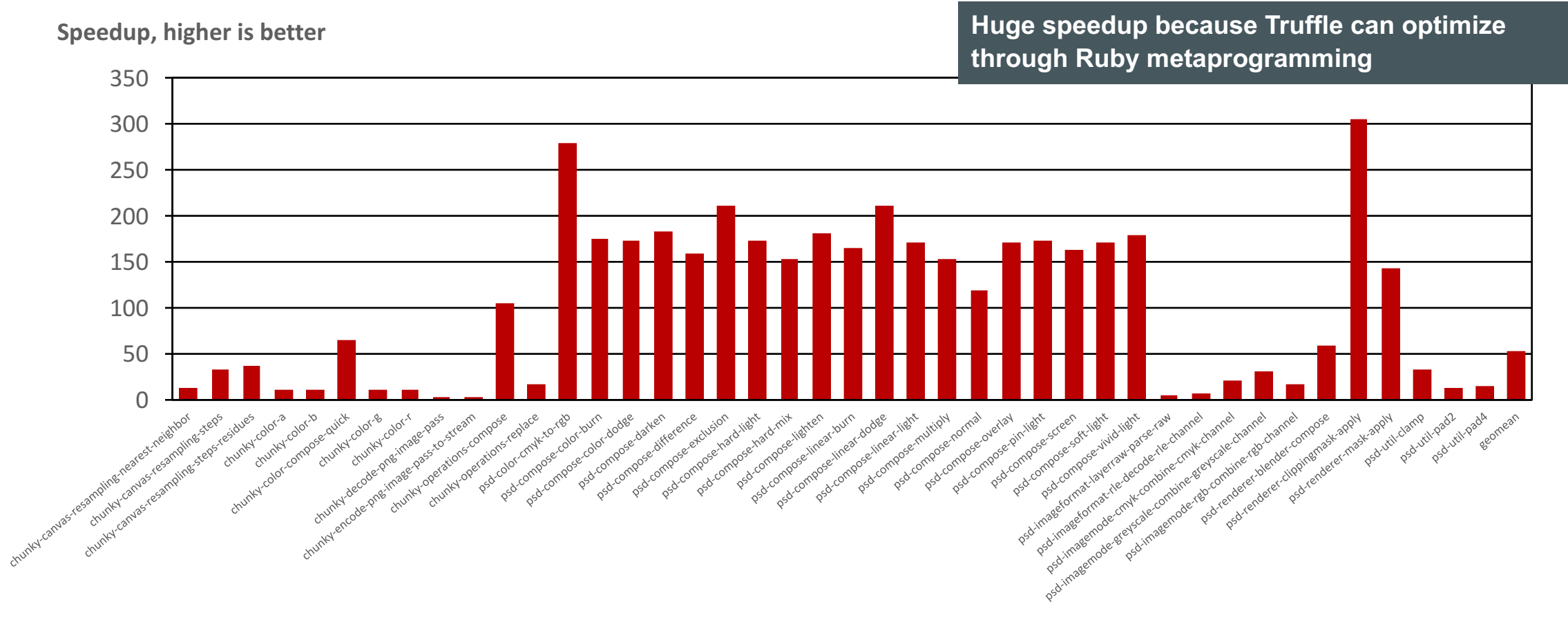

**Performance relative to JRuby running with Java HotSpot server compiler** 

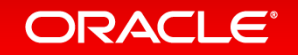

## Performance: R with Scalar Code

**Speedup, higher is better** 

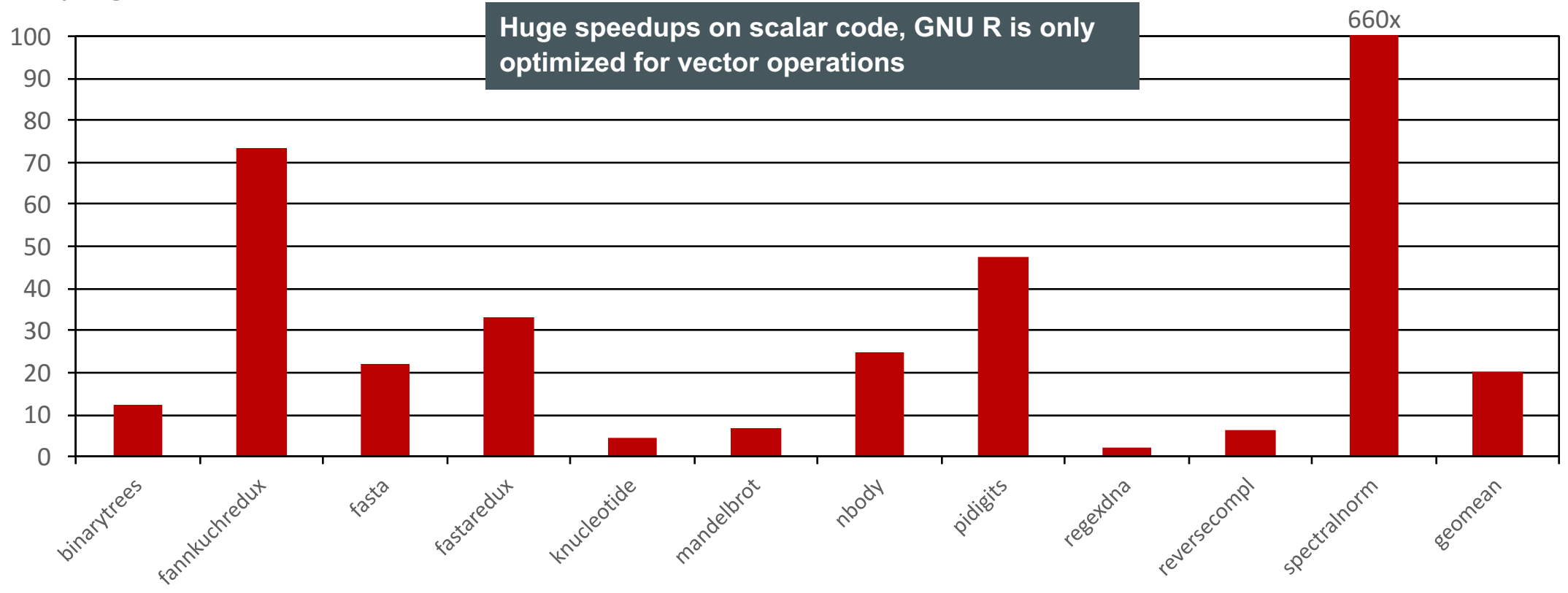

**Performance relative to GNU R with bytecode interpreter** 

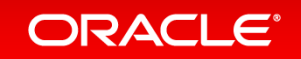

# Will I be able to use Truffle *and Graal for real?*

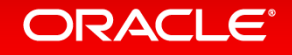

Copyright  $\odot$  2016, Oracle and/or its affiliates. All rights reserved.

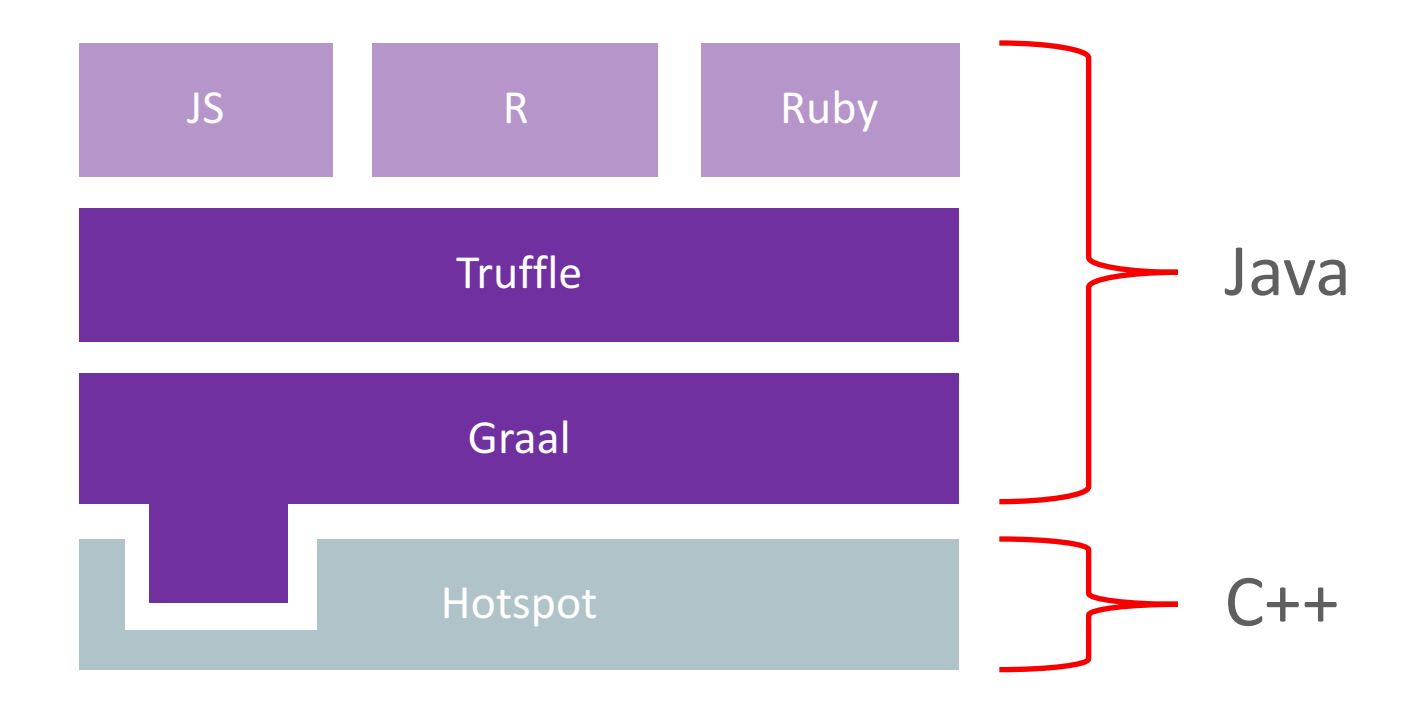

### **JVMCI** (JVM Compiler Interface)

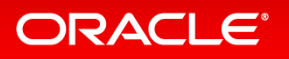

Copyright © 2016, Oracle and/or its affiliates. All rights reserved. |

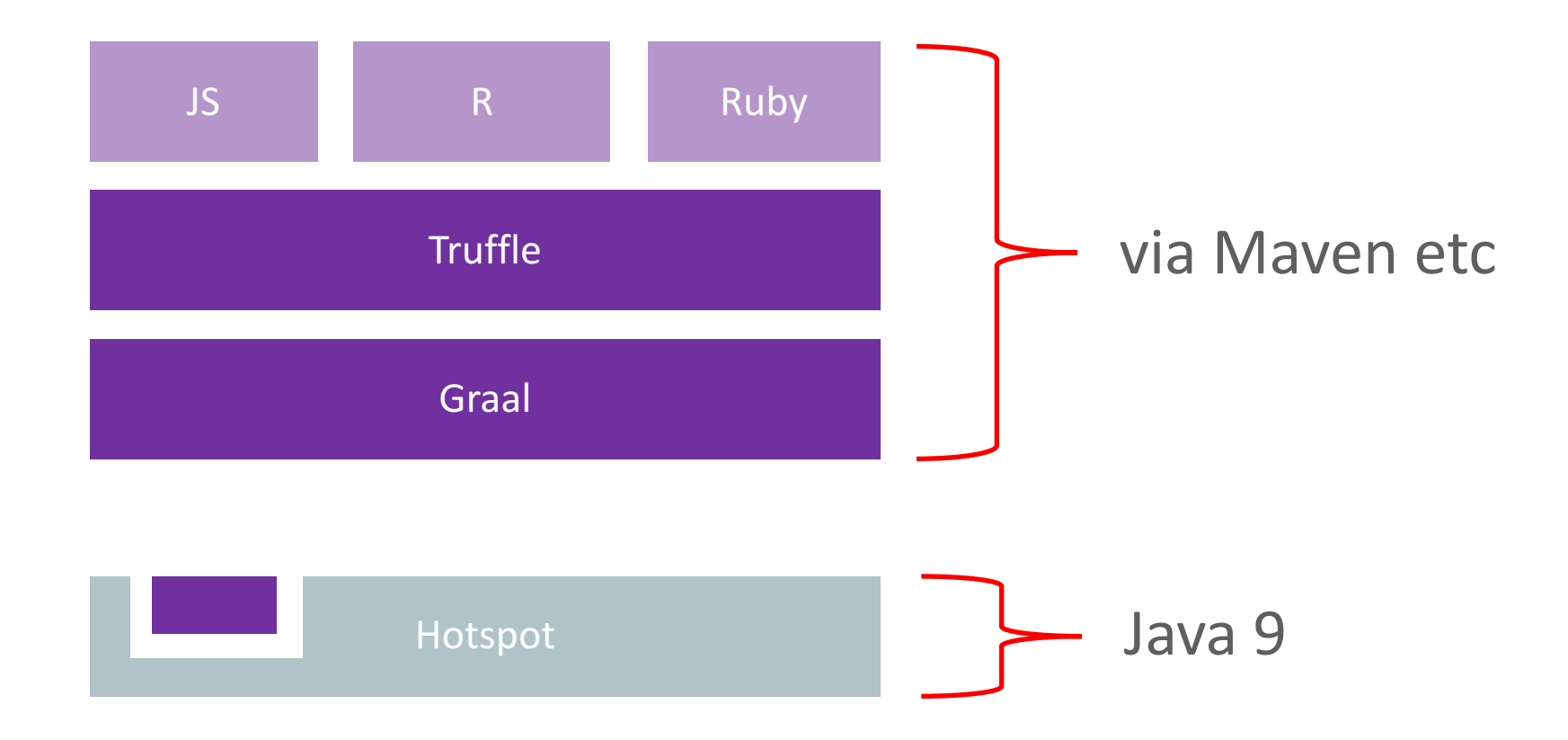

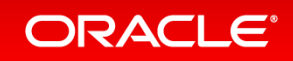

Copyright © 2016, Oracle and/or its affiliates. All rights reserved. |

# Will I be able to use Truffle *and Graal for real?*

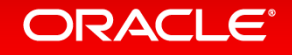

Copyright  $\odot$  2016, Oracle and/or its affiliates. All rights reserved.

### Acknowledgements

**Oracle Labs** Danilo Ansaloni Stefan Anzinger Daniele Bonetta Matthias Brantner Laurent Daynès Gilles Duboscq Michael Haupt Mick Jordan Peter Kessler Hyunjin Lee David Leibs Kevin Menard Tom Rodriguez Roland Schatz Chris Seaton Doug Simon Lukas Stadler Michael Van De Vanter

**Oracle Labs (continued)** Adam Welc Till Westmann Christian Wimmer Christian Wirth Paul Wögerer Mario Wolczko Andreas Wöß Thomas Würthinger

**Oracle Labs Interns** Shams Imam Stephen Kell Gero Leinemann Julian Lettner Gregor Richards Robert Seilbeck Rifat Shariyar

**Oracle Labs Alumni** Erik Eckstein Christos Kotselidis

#### **JKU Linz** Prof. Hanspeter Mössenböck Benoit Daloze Josef Eisl Matthias Grimmer Christian Häubl Josef Haider Christian Humer Christian Huber Manuel Rigger Bernhard Urban

**University of Edinburgh** Christophe Dubach Juan José Fumero Alfonso Ranjeet Singh Toomas Remmelg

**LaBRI** Floréal Morandat **University of California, Irvine** Prof. Michael Franz Codrut Stancu Gulfem Savrun Yeniceri Wei Zhang

**Purdue University** Prof. Jan Vitek Tomas Kalibera Petr Maj Lei Zhao

**T. U. Dortmund** Prof. Peter Marwedel Helena Kotthaus Ingo Korb

**University of California, Davis** Prof. Duncan Temple Lang Nicholas Ulle

### **ORACLE®**

## We're interested in talking to people about

- Using Truffle or Graal directly
- Running Java programs on Graal
- Running JS, Ruby or R programs on our implementations
- Researching metaprogramming by modifying these implementations
- Internships for these projects and others

## chris.seaton@oracle.com

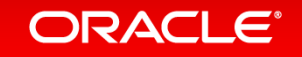

## *Backup slides*

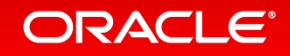

Copyright © 2016, Oracle and/or its affiliates. All rights reserved. |

## Truffle Mindset

- Do not optimize interpreter performance
	- $-$  Only optimize compiled code performance
- Collect profiling information in interpreter
	- $-$  Yes, it makes the interpreter slower
	- $-$  But it makes your compiled code faster
- Do not specialize nodes in the parser, e.g., via static analysis
	- $-$  Trust the specialization at run time
- Keep node implementations small and simple
	- $-$  Split complex control flow into multiple nodes, use node rewriting
- Use final fields
	- $-$  Compiler can aggressively optimize them
	- $-$  Example: An if on a final field is optimized away by the compiler
	- $-$  Use profiles or @CompilationFinal if the Java final is too restrictive
- Use microbenchmarks to assess and track performance of specializations
	- $-$  Ensure and assert that you end up in the expected specialization

### **ORACLE**

## Truffle Mindset: Frames

- Use VirtualFrame, and ensure it does not escape
	- $-$  Graal must be able to inline all methods that get the VirtualFrame parameter
	- Call must be statically bound during compilation
	- $-$  Calls to static or private methods are always statically bound
	- $-$  Virtual calls and interface calls work if either
		- The receiver has a known exact type, e.g., comes from a final field
		- The method is not overridden in a subclass
- Important rules on passing around a VirtualFrame
	- $-$  Never assign it to a field
	- Never pass it to a recursive method
		- $\bullet$  Graal cannot inline a call to a recursive method
- $\bullet$  Use a MaterializedFrame if a VirtualFrame is too restrictive
	- $-$  But keep in mind that access is slower

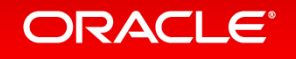

## Objects

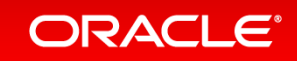

## **Objects**

- Most dynamic languages have a flexible object model
	- Objects are key-value stores
	- Add new properties
	- $-$  Change the type of properties
	- $-$  But the detailed semantics vary greatly between languages
- Truffle API provides a high-performance, but still customizable object model
	- Single-object storage for objects with few properties
	- $-$  Extension arrays for objects with many properties
	- $-$  Type specialization, unboxed storage of primitive types
	- $-$  Shapes (hidden classes) describe the location of properties

### ORACI E

## **Object API Classes**

- Layout: one singleton per language that defines basic properties
- ObjectType: one singleton of a language-specific subclass
- Shape: a list of properties
	- $-$  Immutable: adding or deleting a property yields a new Shape
	- $-$  Identical series of property additions and deletions yield the same Shape
	- $-$  Shape can be invalidated, i.e., superseded by a new Shape with a better storage layout
- Property: mapping from a name to a storage location
- Location: immutable typed storage location
- DynamicObject: storage of the actual data
	- $-$  Many DynamicObject instances share the same layout described by a Shape

### ORACI E

## **Object Allocation**

```
public final class SLContext extends ExecutionContext {
 private static final Layout LAYOUT = Layout.createLayout();
 private final Shape emptyShape = LAYOUT.createShape(SLObjectType.SINGLETON);
 public DynamicObject createObject() {
   return emptyShape.newInstance();
  }
 public static boolean isSLObject(TruffleObject value) {
   return LAYOUT.getType().isInstance(value) 
       && LAYOUT.getType().cast(value).getShape().getObjectType() == SLObjectType.SINGLETON;
    }
}
```
public final class SLObjectType extends ObjectType { public static final ObjectType SINGLETON = new SLObjectType(); }

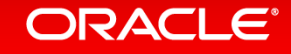

## Object Layout Transitions (1)

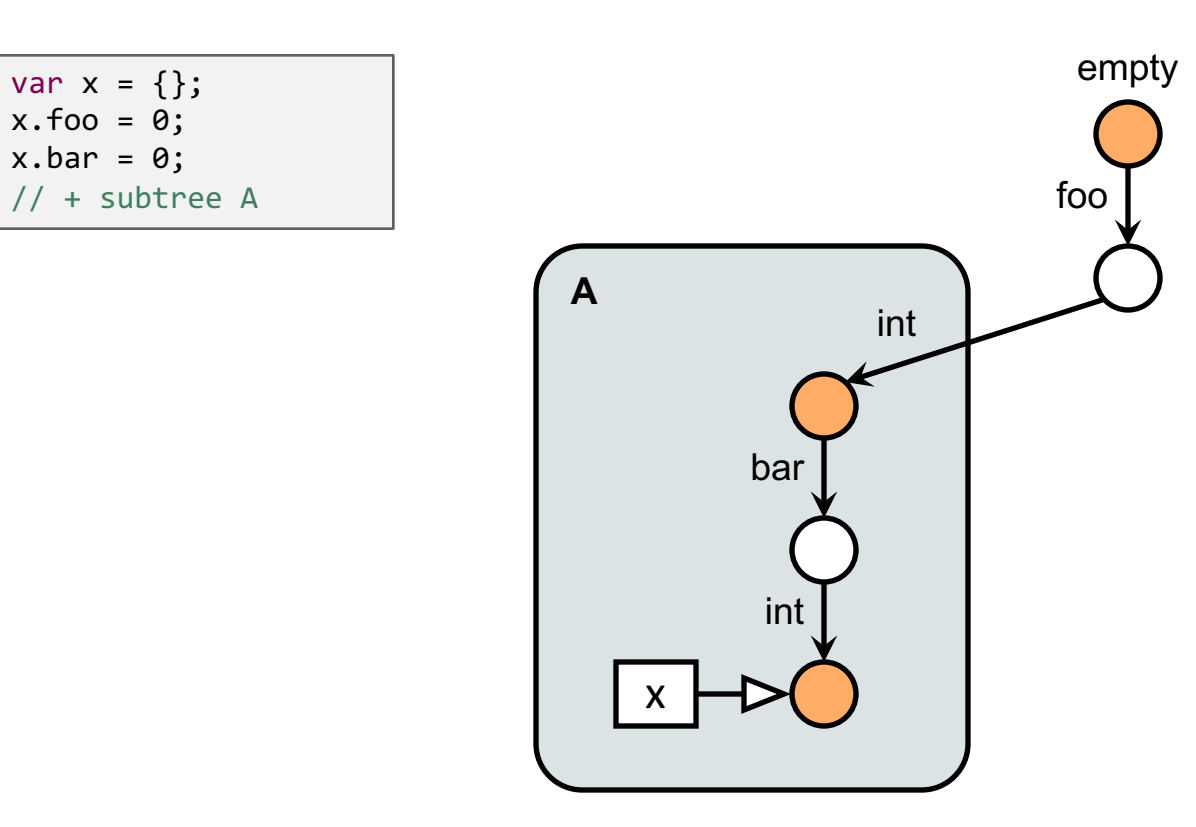

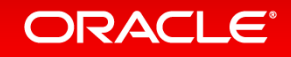

## Object Layout Transitions (2)

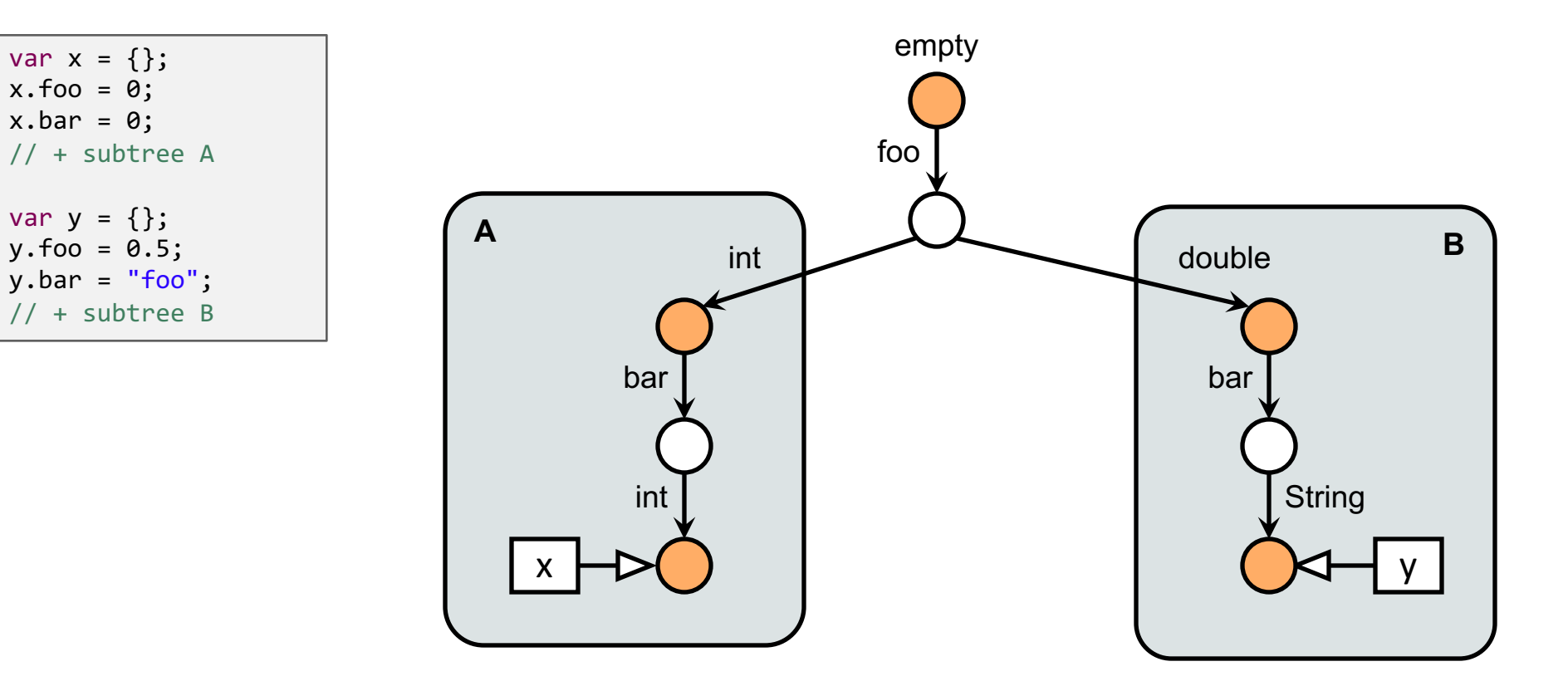

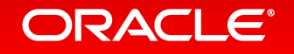

## Object Layout Transitions (3)

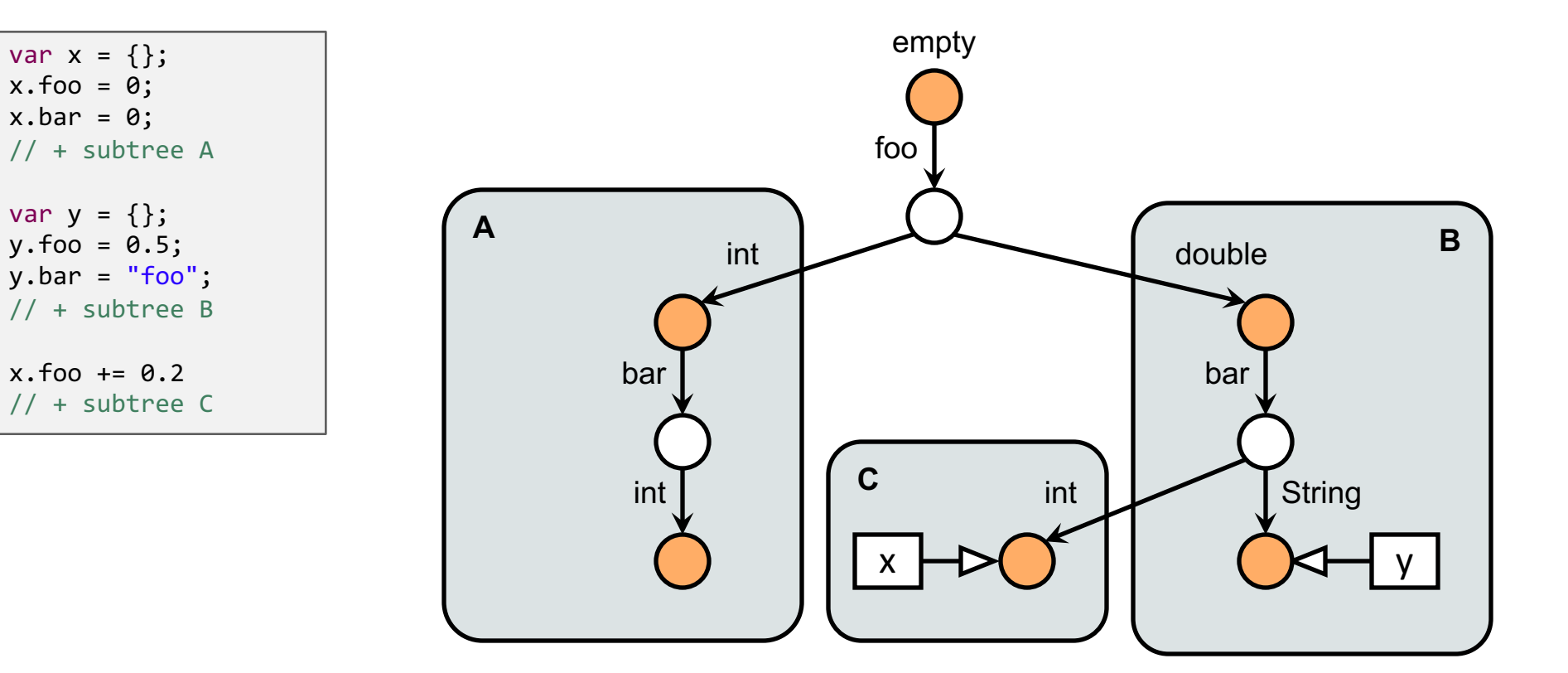

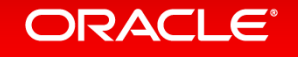

### More Details on Object Layout **http://dx.doi.org/10.1145/2647508.2647517**

### An Object Storage Model for the Truffle **Language Implementation Framework**

Andreas  $W\ddot{o}B^*$ Christian Wirth<sup>T</sup> Chris Seaton<sup>T</sup> Christian Humer<sup>\*</sup> Daniele Bonetta Hanspeter Mössenböck<sup>\*</sup>

\*Institute for System Software, Johannes Kepler University Linz, Austria <sup>T</sup>Oracle Labs {woess, christian.humer, moessenboeck}@ssw.jku.at {christian.wirth, daniele.bonetta, chris.seaton}@oracle.com

#### **Abstract**

Truffle is a Java-based framework for developing high-performance language runtimes. Language implementers aiming at developing new runtimes have to design all the runtime mechanisms for managing dynamically typed objects from scratch. This not only leads to potential code duplication, but also impacts the actual time needed to develop a fully-fledged runtime.

In this paper we address this issue by introducing a common object storage model (OSM) for Truffle that can be used by language implementers to develop new runtimes. The OSM is generic, language-agnostic, and portable, as it can be used to implement

eral Truffle-based implementations for dynamic languages exist, including JavaScript, Ruby, Python, Smalltalk, and R. All of the existing implementations offer very competitive performance when compared to other state-of-the-art implementations, and have the notable characteristics of being developed in pure Java (in contrast to native runtimes that are usually written in  $C/C++$ ).

To further sustain and widen the adoption of Truffle as a common Java-based platform for language implementation, Truffle offers a number of shared APIs that language implementers can use to optimize the AST interpreter in order to produce even more optimized machine code. In order to obtain high performance, however,

#### **ORACLE**®

## **Stack Walking and Frame Introspection**

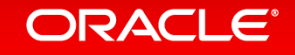
## **Stack Walking Requirements**

- Requirements
	- $-$  Visit all guest language stack frames
		- Abstract over interpreted and compiled frames
	- $-$  Allow access to frames down the stack
		- Read and write access is necessary for some languages
	- No performance overhead
		- No overhead in compiled methods as long as frame access is not used
		- No manual linking of stack frames
		- No heap-based stack frames
- Solution in Truffle
	- $-$  Stack walking is performed by Java VM
	- $-$  Truffle runtime exposes the Java VM stack walking via clean API
	- $-$  Truffle runtime abstracts over interpreted and compiled frames
	- $-$  Transfer to interpreter used for write access of frames down the stack

### ORACI E

## Stack Walking

```
public abstract class SLStackTraceBuiltin extends SLBuiltinNode {
 @TruffleBoundary
 private static String createStackTrace() {
   StringBuilder str = new StringBuilder();
   Truffle.getRuntime().iterateFrames(frameInstance -> {
     dumpFrame(str, frameInstance.getCallTarget(), frameInstance.getFrame(FrameAccess.READ ONLY, true));
     return null;
   });
   return str.toString();
  }
 private static void dumpFrame(StringBuilder str, CallTarget callTarget, Frame frame) {
   if (str.length() > 0) { str.append("\n"); }
   str.append("Frame: ").append(((RootCallTarget) callTarget).getRootNode().toString());
   FrameDescriptor frameDescriptor = frame.getFrameDescriptor();
   for (FrameSlot s : frameDescriptor.getSlots()) {
     str.append(", ").append(s.getIdentifier()).append("=").append(frame.getValue(s));
    }
  }
}
                                                                  TruffleRuntime provides stack walking
                                                                  FrameInstance is a handle to a guest language frame
```
### **Stack Frame Access**

```
public interface FrameInstance {
 public static enum FrameAccess {
   NONE,
    READ_ONLY,
    READ_WRITE,
   MATERIALIZE
  }
  Frame getFrame(FrameAccess access, boolean slowPath);
```

```
CallTarget getCallTarget();
```
**The more access you request, the slower it is: Write access requires transfer to interpreter**

**Access to the Frame and the CallTarget gives you full access to your guest language's data structures and the AST of the method**

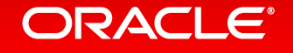

}

## Graal API

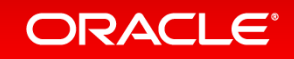

### Graal API Interfaces

- Interfaces for everything coming from a .class file
	- $-$  JavaType, JavaMethod, JavaField, ConstantPool, Signature, ...
- Provider interfaces
	- $-$  MetaAccessProvider, CodeCacheProvider, ConstantReflectionProvider, ...
- VM implements the interfaces, Graal uses the interfaces
- CompilationResult is produced by Graal
	- $-$  Machine code in byte $\lceil$  array
	- $-$  Pointer map information for garbage collection
	- Information about local variables for deoptimization
	- $-$  Information about speculations performed during compilation

## Dynamic Class Loading

- From the Java specification: Classes are loaded and initialized as late as possible
	- Code that is never executed can reference a non-existing class, method, or field
	- $-$  Invoking a method does not make the whole method executed
	- Result: Even a frequently executed (= compiled) method can have parts that reference non-existing elements
	- $-$  The compiler must not trigger class loading or initialization, and must not throw linker errors
- Graal API distinguishes between unresolved and resolved elements
	- $-$  Interfaces for unresolved elements: JavaType, JavaMethod, JavaField
		- Only basic information: name, field kind, method signature
	- $-$  Interfaces for resolved elements: ResolvedJavaType, ResolvedJavaMethod, ResolvedJavaField
		- All the information that Java reflection gives you, and more
- Graal as a JIT compiler does not trigger class loading
	- $-$  Replace accesses to unresolved elements with deoptimization, let interpreter then do the loading and linking
- Graal as a static analysis framework can trigger class loading

### **ORACLE**

## Important Provider Interfaces

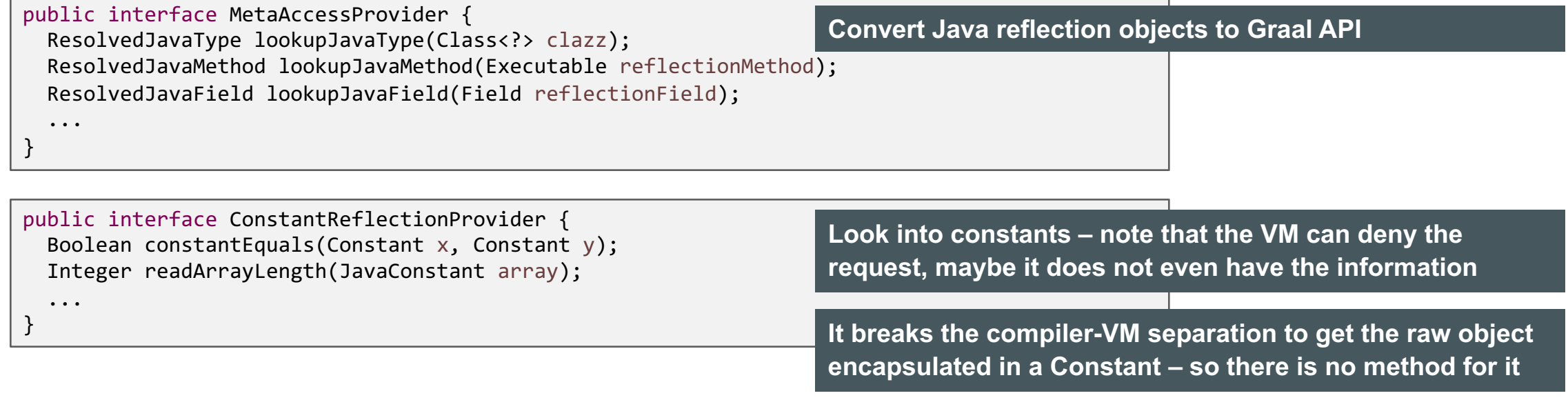

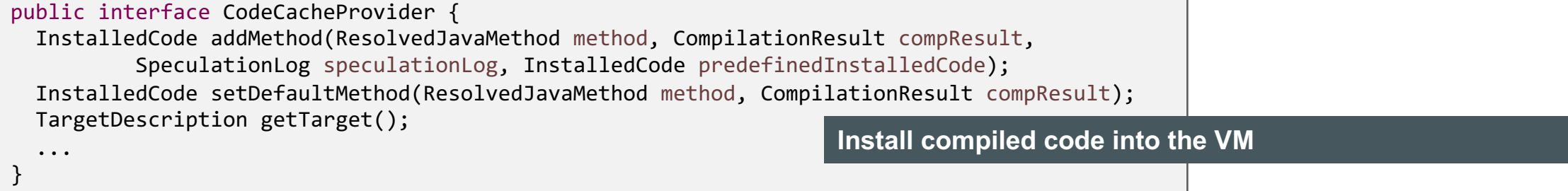

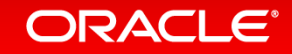

### Example: Print Bytecodes of a Method

```
/* Entry point object to the Graal API from the hosting VM. */
RuntimeProvider runtimeProvider = Graal.getRequiredCapability(RuntimeProvider.class);
/* The default backend (architecture, VM configuration) that the hosting VM is running on. */
Backend backend = runtimeProvider.getHostBackend();
/* Access to all of the Graal API providers, as implemented by the hosting VM. */
Providers providers = backend.getProviders();
/* The provider that allows converting reflection objects to Graal API. */
MetaAccessProvider metaAccess = providers.getMetaAccess();
Method reflectionMethod = ...
ResolvedJavaMethod method = metaAccess.lookupJavaMethod(reflectionMethod);
/* ResolvedJavaMethod provides all information that you want about a method, for example, the bytecodes. */
byte[] bytecodes = method.getCode();
```
/\* BytecodeDisassembler shows you how to iterate bytecodes, how to access type information, and more. \*/ System.out.println(new BytecodeDisassembler().disassemble(method));

#### Command line to run example:

./mx.sh unittest GraalTutorial#testPrintBytecodes

### ORACI E

## Frames and Local Variables

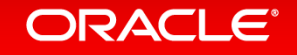

### Frame Layout

- In the interpreter, a frame is an object on the heap
	- $-$  Allocated in the function prologue
	- $-$  Passed around as parameter to execute() methods
- The compiler eliminates the allocation
	- No object allocation and object access
	- $-$  Guest language local variables have the same performance as Java local variables
- FrameDescriptor: describes the layout of a frame
	- $-$  A mapping from identifiers (usually variable names) to typed slots
	- $-$  Every slot has a unique index into the frame object
	- Created and filled during parsing
- Frame
	- $-$  Created for every invoked guest language function

## Frame Management

- Truffle API only exposes frame interfaces
	- $-$  Implementation class depends on the optimizing system
- VirtualFrame
	- What you usually use: automatically optimized by the compiler
	- Must never be assigned to a field, or escape out of an interpreted function
- MaterializedFrame
	- $-$  A frame that can be stored without restrictions
	- $-$  Example: frame of a closure that needs to be passed to other function
- Allocation of frames
	- Factory methods in the class TruffleRuntime

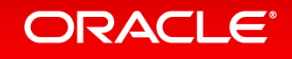

### Frame Management

```
public interface Frame {
 FrameDescriptor getFrameDescriptor();
 Object[] getArguments();
 boolean isType(FrameSlot slot);
 Type getType(FrameSlot slot) throws FrameSlotTypeException;
 void setType(FrameSlot slot, Type value);
 Object getValue(FrameSlot slot);
```

```
MaterializedFrame materialize();
```
**Frames support all Java primitive types, and Object**

**SL types String, SLFunction, and SLNull are stored as Object in the frame**

**Rule: Never allocate frames yourself, and never make your own frame implementations**

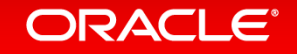

}

### Local Variables

```
@NodeChild("valueNode")
@NodeField(name = "slot", type = FrameSlot.class)
public abstract class SLWriteLocalVariableNode extends SLExpressionNode {
  protected abstract FrameSlot getSlot();
 @Specialization(guards = "isLongOrIllegal(frame)")
  protected long writeLong(VirtualFrame frame, long value) {
    getSlot().setKind(FrameSlotKind.Long);
   frame.setLong(getSlot(), value);
    return value;
  }
  protected boolean isLongOrIllegal(VirtualFrame frame) {
    return getSlot().getKind() == FrameSlotKind.Long || getSlot().getKind() == FrameSlotKind.Illegal;
  }
  ...
  @Specialization(contains = {"writeLong", "writeBoolean"})
  protected Object write(VirtualFrame frame, Object value) {
    getSlot().setKind(FrameSlotKind.Object);
   frame.setObject(getSlot(), value);
    return value;
  }
}
                                                                         If we cannot specialize on a single primitive type, 
                                                                         we switch to Object for all reads and writes
                                                                         setKind() is a no-op if kind is already Long
```
#### **ORACLE®**

### Local Variables

```
@NodeField(name = "slot", type = FrameSlot.class)
public abstract class SLReadLocalVariableNode extends SLExpressionNode {
```

```
protected abstract FrameSlot getSlot();
```

```
@Specialization(guards = "isLong(frame)")
protected long readLong(VirtualFrame frame) {
  return FrameUtil.getLongSafe(frame, getSlot());
}
```

```
protected boolean isLong(VirtualFrame frame) {
  return getSlot().getKind() == FrameSlotKind.Long;
}
```

```
...
```

```
@Specialization(contains = {"readLong", "readBoolean"})
protected Object readObject(VirtualFrame frame) {
  if (!frame.isObject(getSlot())) {
    CompilerDirectives.transferToInterpreter();
    Object result = frame.getValue(getSlot());
   frame.setObject(getSlot(), result);
    return result;
  }
```

```
return FrameUtil.getObjectSafe(frame, getSlot());
```
**The guard ensure the frame slot contains a primitive long value**

**Slow path: we can still have frames with primitive values written before we switched the local variable to the kind Object**

### **ORACLE®**

}

### Safe Harbor Statement

The preceding is intended to provide some insight into a line of research in Oracle Labs. It is intended for information purposes only, and may not be incorporated into any contract. It is not a commitment to deliver any material, code, or functionality, and should not be relied upon in making purchasing decisions. Oracle reserves the right to alter its development plans and practices at any time, and the development, release, and timing of any features or functionality described in connection with any Oracle product or service remains at the sole discretion of Oracle. Any views expressed in this presentation are my own and do not necessarily reflect the views of Oracle.

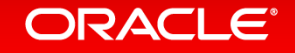

# Integrated Cloud **Applications & Platform Services**

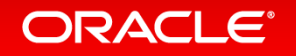

Copyright  $\odot$  2016, Oracle and/or its affiliates. All rights reserved.

ORACLE®